# **AG25, AG26**

# Actuator with Ether**CAT**<sup>+</sup> interface

User manual

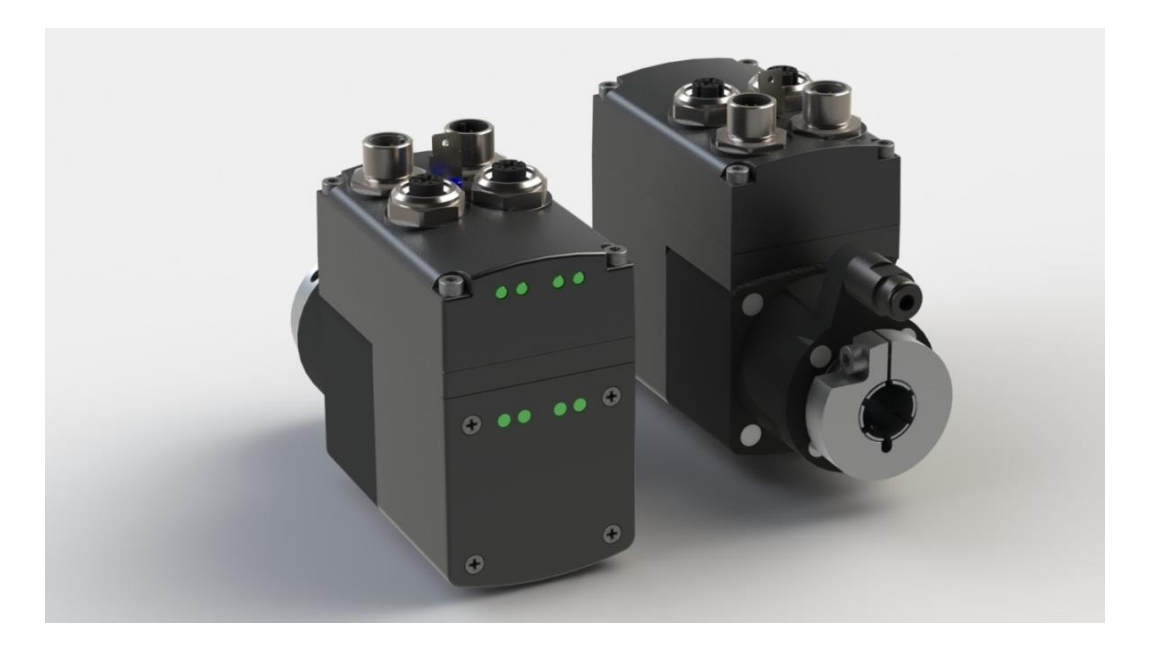

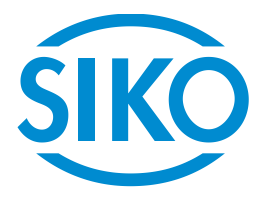

# **Table of contents**

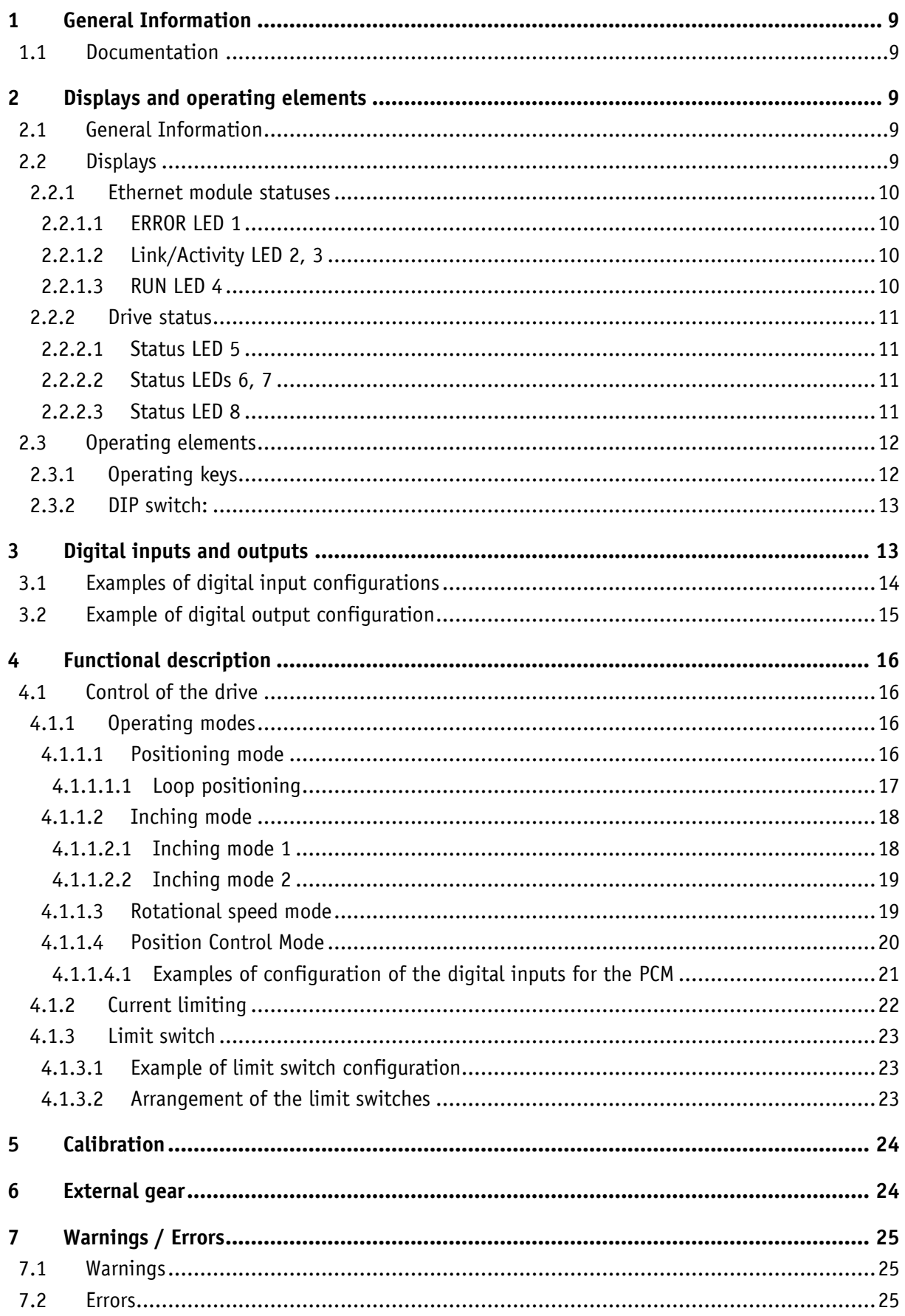

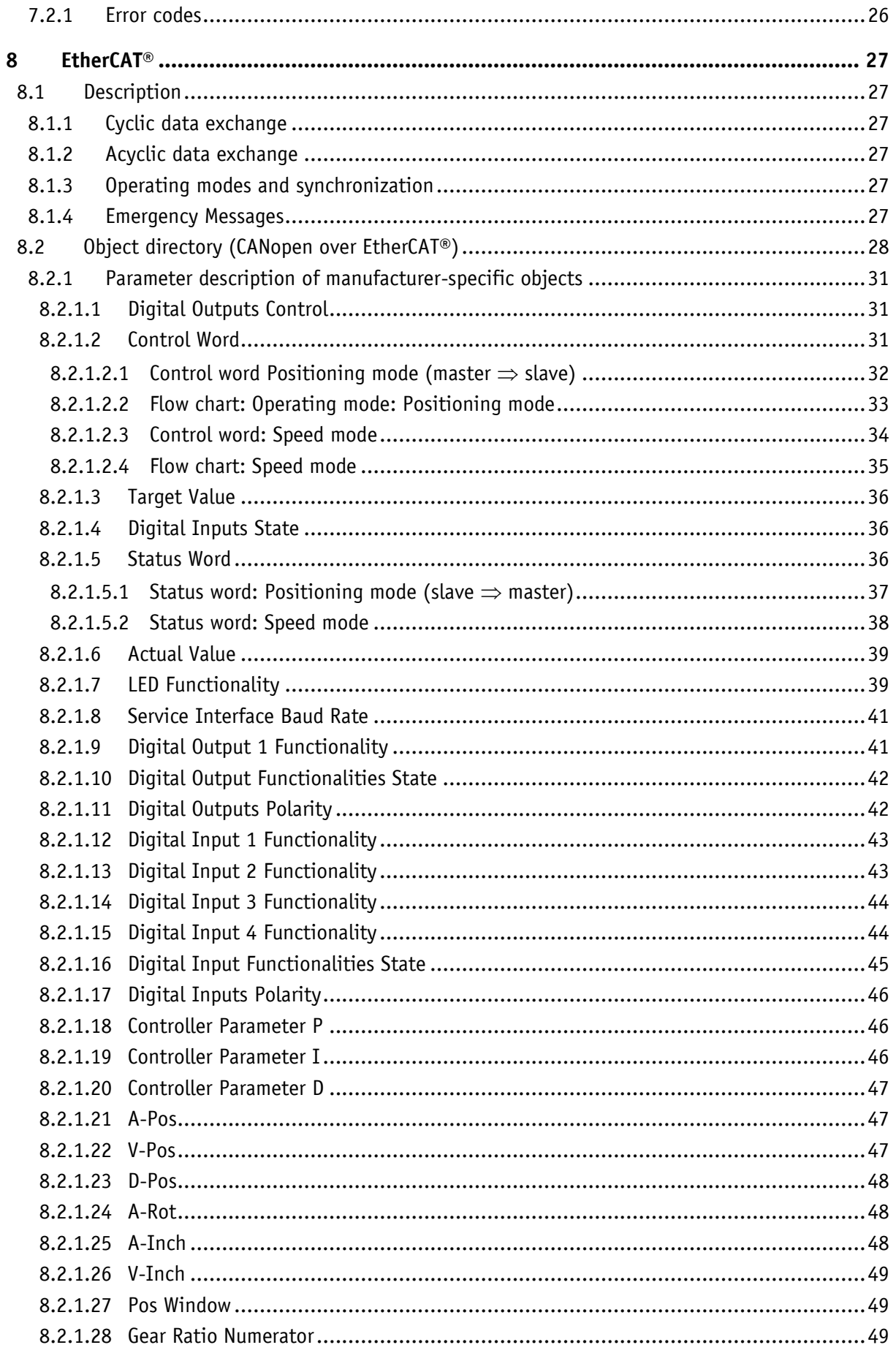

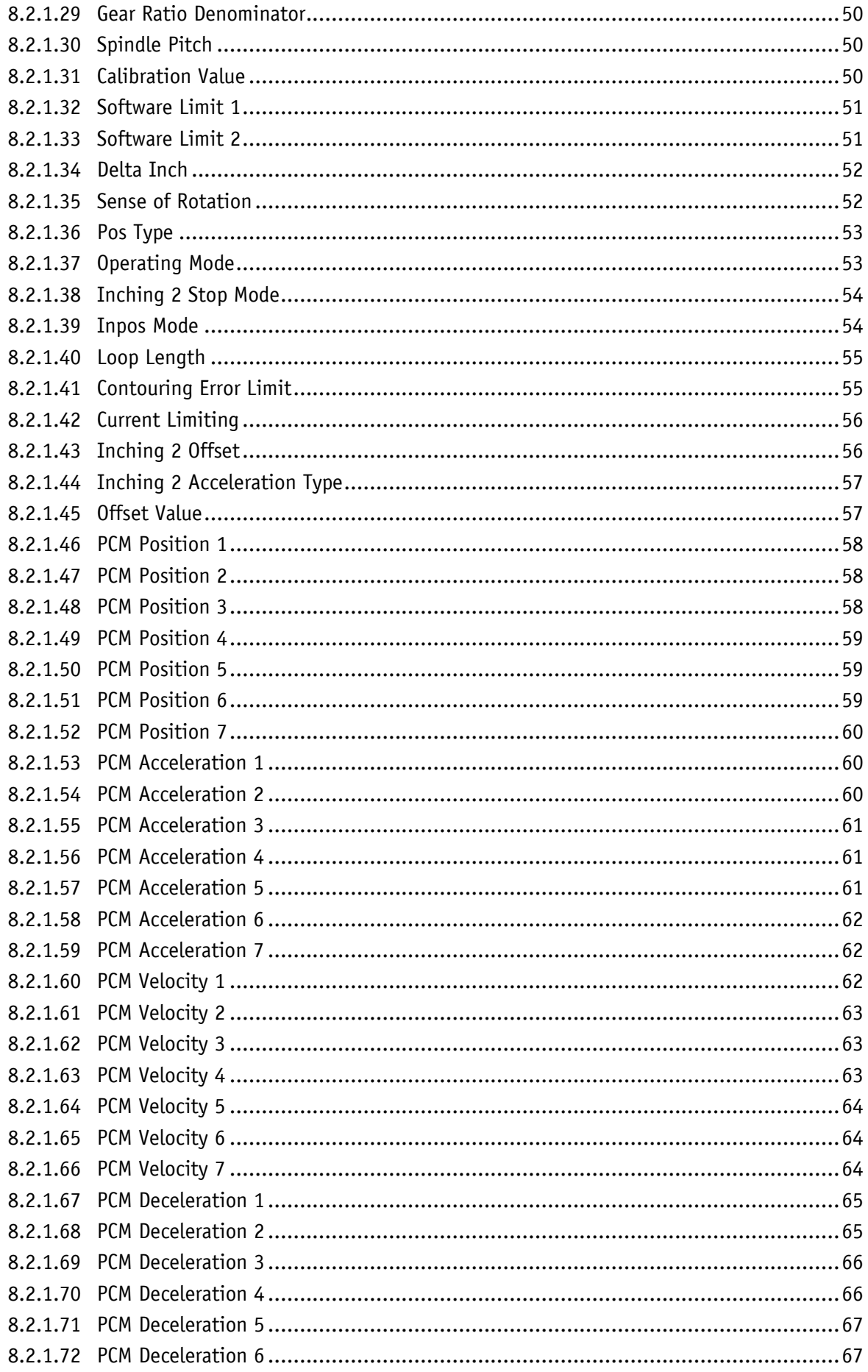

**SIKO** AG25, AG26

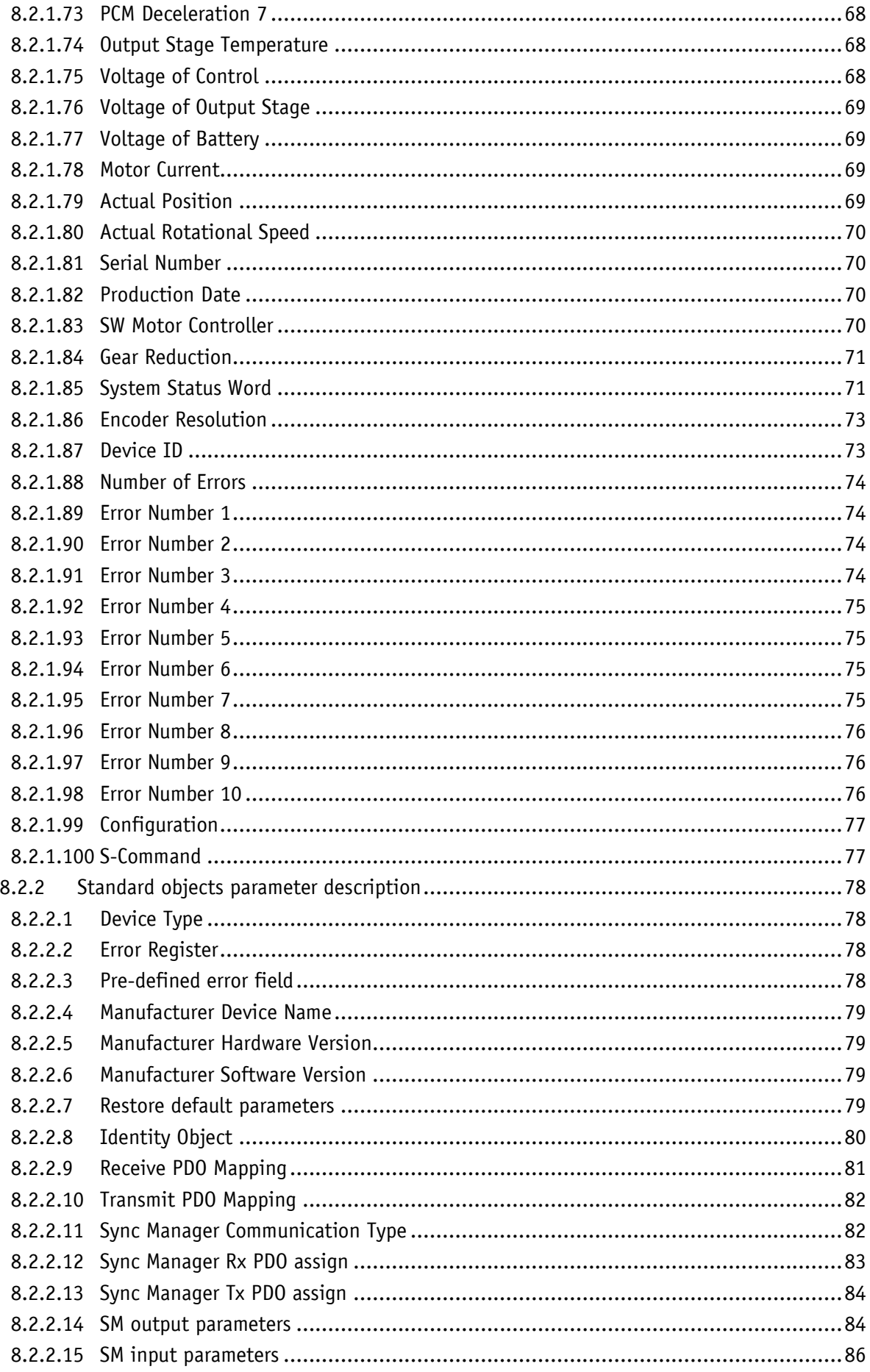

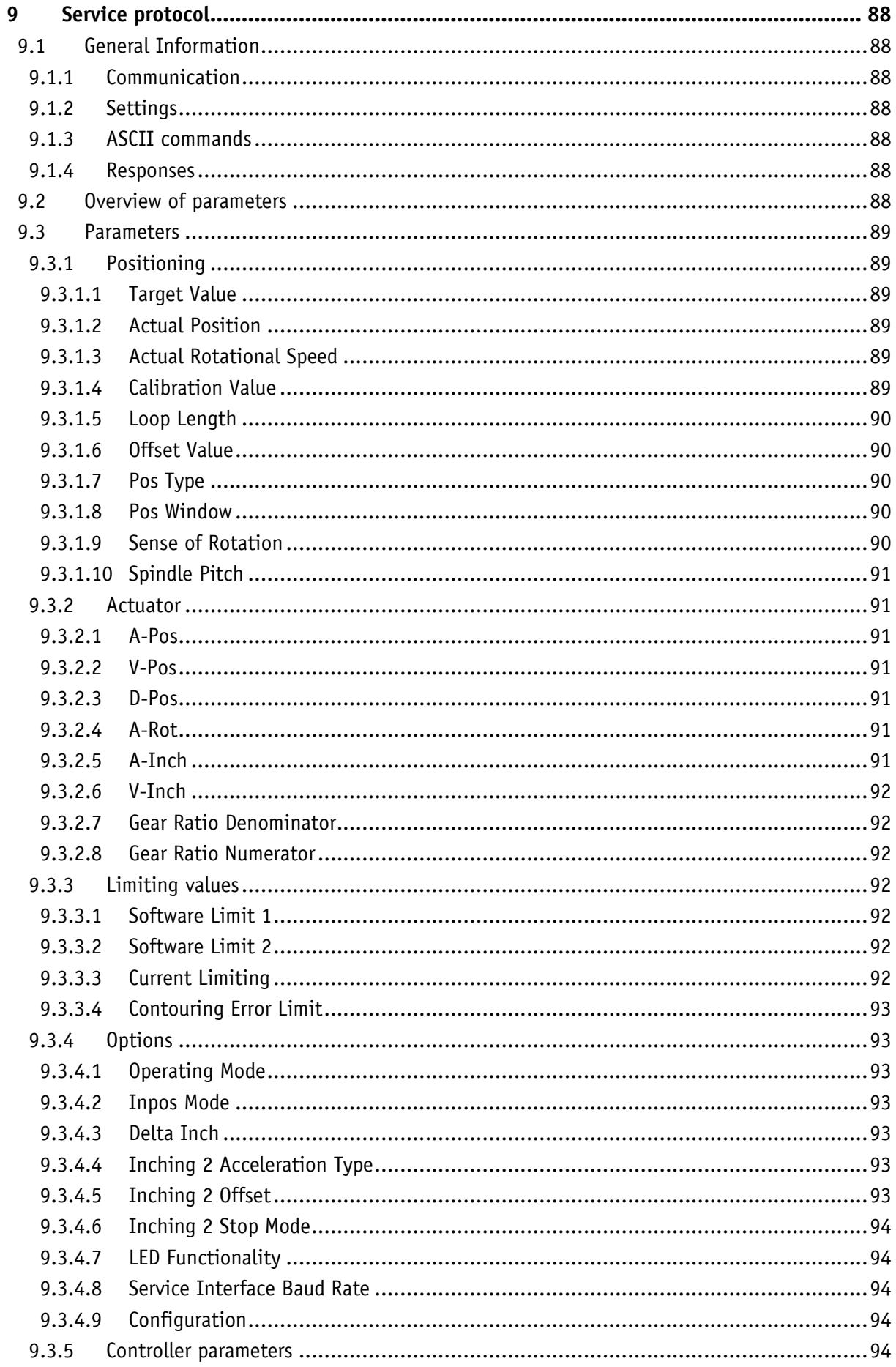

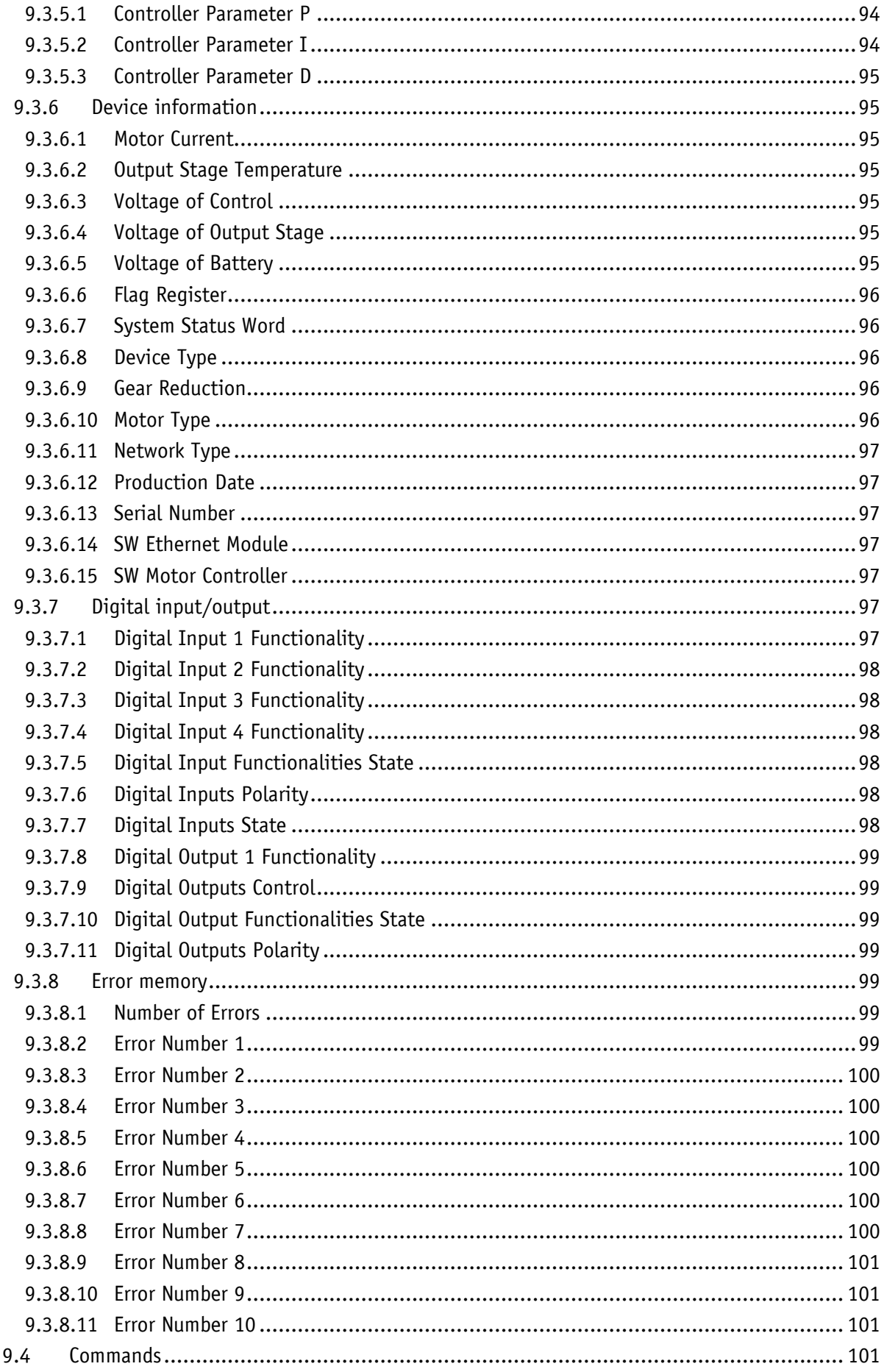

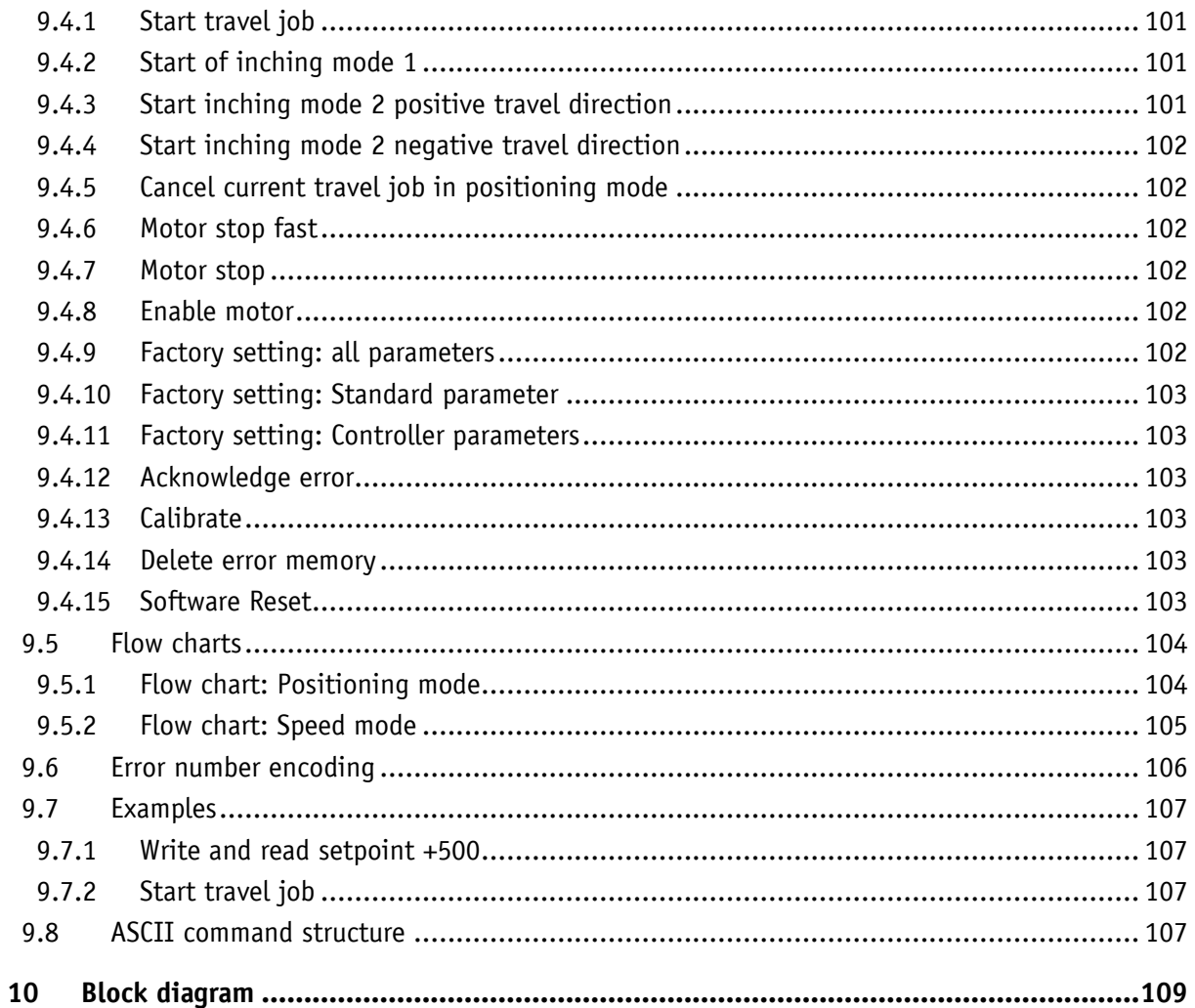

#### **1 General Information**

#### **1.1 Documentation**

The following documents are associated with this product:

- Product data sheet; describes the technical data, the dimensions, the pin assignment, the accessories and the order key.
- Installation instructions, describe the mechanical and electrical installation with all safetyrelevant conditions and the associated technical specifications.
- User manual describing the migration of the actuator into an Industrial Ethernet network and its commissioning.

These documents can also be found at *[http://www.siko-global.com/de-de/service-downloads](http://www.siko.de/service/downloads/)*.

"EtherCAT® is a registered trademark and patented technology, licensed by Beckhoff Automation GmbH, Deutschland"

#### **2 Displays and operating elements**

#### **2.1 General Information**

The drive has various LEDs that indicate the statuses of the drive and of the Ethernet module. The operating elements are located below the cover.

#### **2.2 Displays**

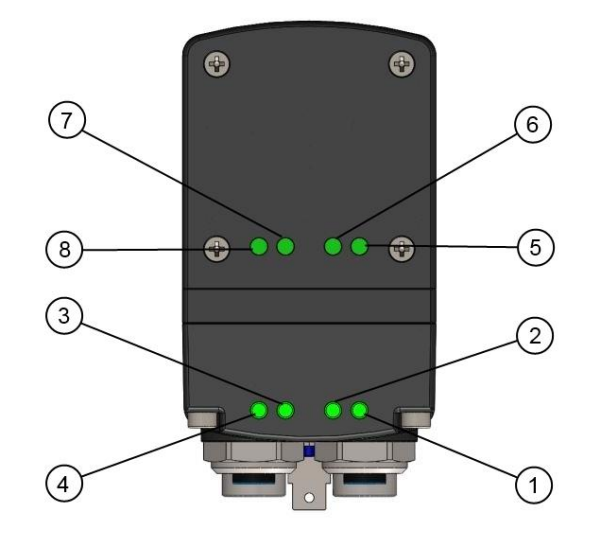

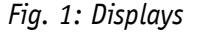

#### **2.2.1 Ethernet module statuses**

The  $\mathbb{O}$ ,  $\mathbb{O}$ ,  $\mathbb{O}$ ,  $\oplus$  LEDs inform about the status of the Ethernet module. The Ethernet module LEDs' functions are permanently defined and cannot be changed.

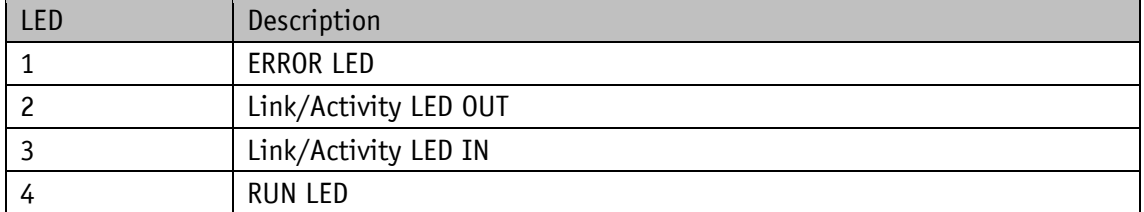

#### **2.2.1.1 ERROR LED 1**

This LED indicates EtherCAT® communication errors.

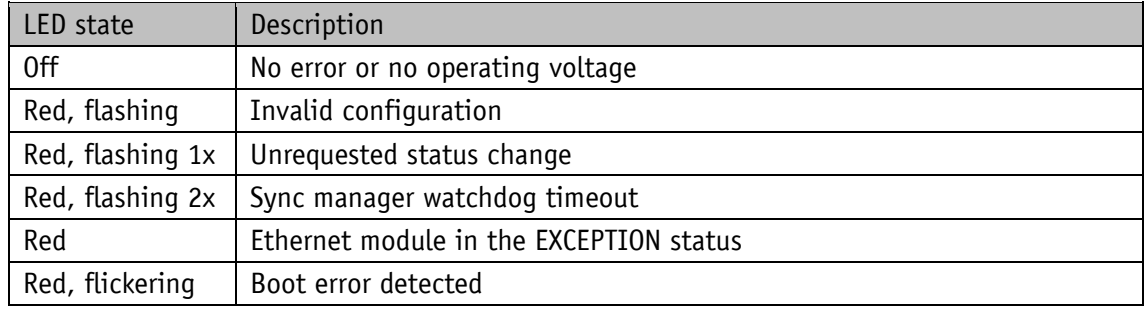

#### **2.2.1.2 Link/Activity LED 2, 3**

These LEDs indicate EtherCAT® connection status and activity.

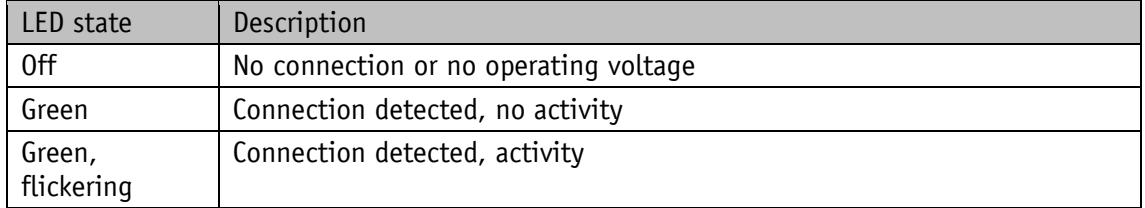

#### **2.2.1.3 RUN LED 4**

This LED indicates the EtherCAT® communication status.

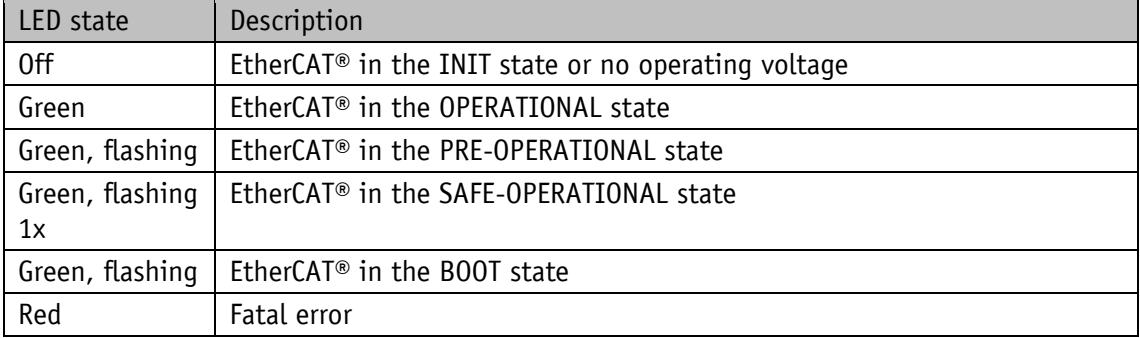

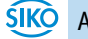

#### **2.2.2 Drive status**

In factory setting, the  $\mathcal{D}, \mathcal{D}, \mathcal{D}$  LEDs inform about the drive's status. The function of the drive status LEDs can be configured.

#### **2.2.2.1 Status LED 5**

LED statuses valid with factory setting.

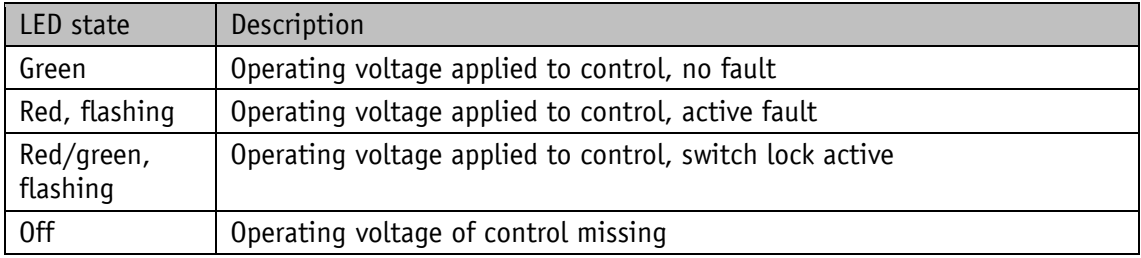

#### **2.2.2.2 Status LEDs 6, 7**

LED statuses valid with factory setting.

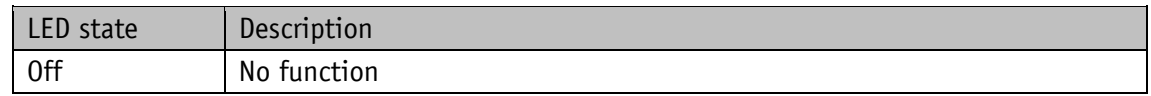

#### **2.2.2.3 Status LED 8**

If the actual value is unequal 0 after switching on the module and if it is **NOTICE** outside the programmed positioning window, then the LED status is "red" or "red, flashing" due to volatile storage of the setpoint. The setpoint is initialized with the value 0 after switching on.

LED statuses valid with factory setting.

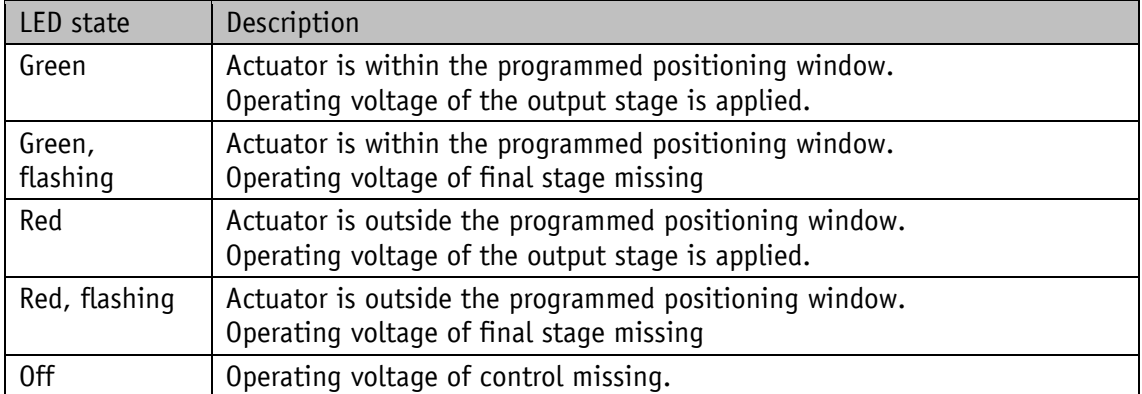

#### **2.3 Operating elements**

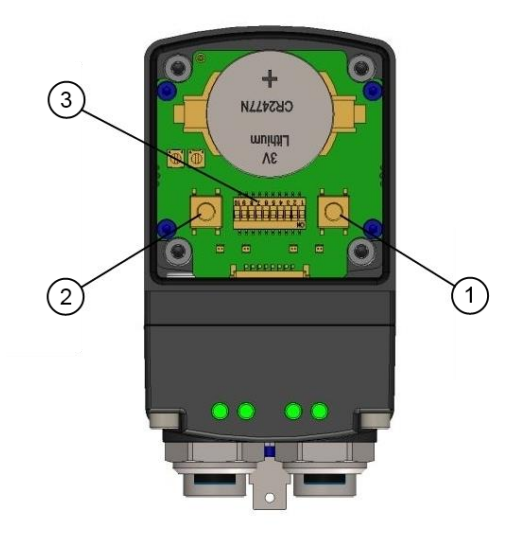

*Fig. 2: Operating elements*

#### **2.3.1 Operating keys**

Manual setup operation is only available if there is no process data **NOTICE** exchange

Manual setup mode (corresponding to inching mode 2) can be started by means of the operator keys. This makes it possible to move the actuator without a superordinate control.

Key  $\mathbb O$ : Inching mode 2 in e direction

Key  $\oslash$ : Inching mode 2 in i direction

#### **2.3.2 DIP switch:**

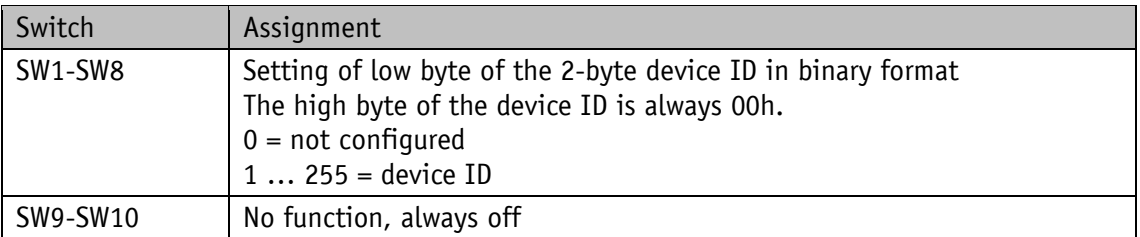

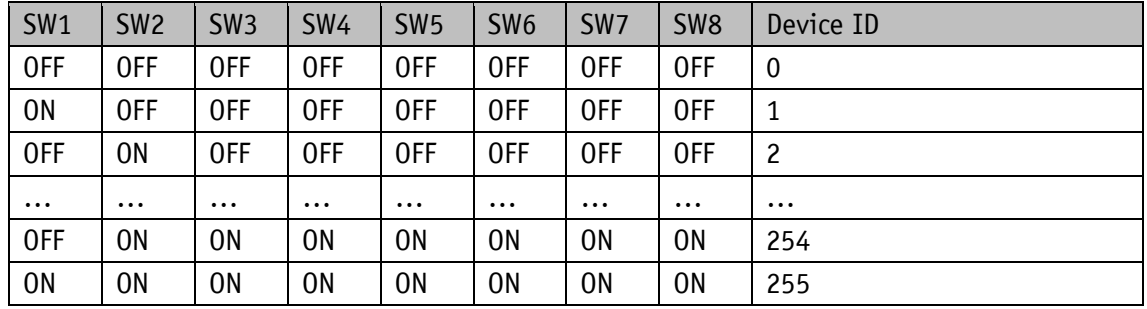

You can assign an "Explicit Device ID" to the actuator by means of the DIPswitch, enabling addressing independent of the physical position in the network.

#### **3 Digital inputs and outputs**

The actuator has four configurable digital inputs and one configurable digital output.

Function and switching behavior can be set.

No function has been assigned to the digital inputs in the factory setting.

The logical status of the digital inputs is mapped in the process data independent of the assigned function.

If a function was assigned to the digital input, the functional conditions of the digital inputs can be read in the register [Digital Input Functionalities State](#page-44-0) (Object 2405h).

With factory settings, the digital output can be actuated via the process data.

If a function is assigned to the digital output, it is actuated via register [Digital Output](#page-41-0)  [Functionalities State](#page-41-0) (Object 2302h).

#### **3.1 Examples of digital input configurations**

The following configuration deviates from the factory setting and requires parameterization by the user.

- Digital input 1: Limit switch 1 (low-active) proximity switch DC PNP NC
- Digital input 2: Limit switch 2 (low-active) proximity switch DC PNP NC
- Digital input 3: Inching mode 2 positive travel direction (high-active) pushbutton
- Digital input 4: Inching mode 2 negative travel direction (high-active) pushbutton

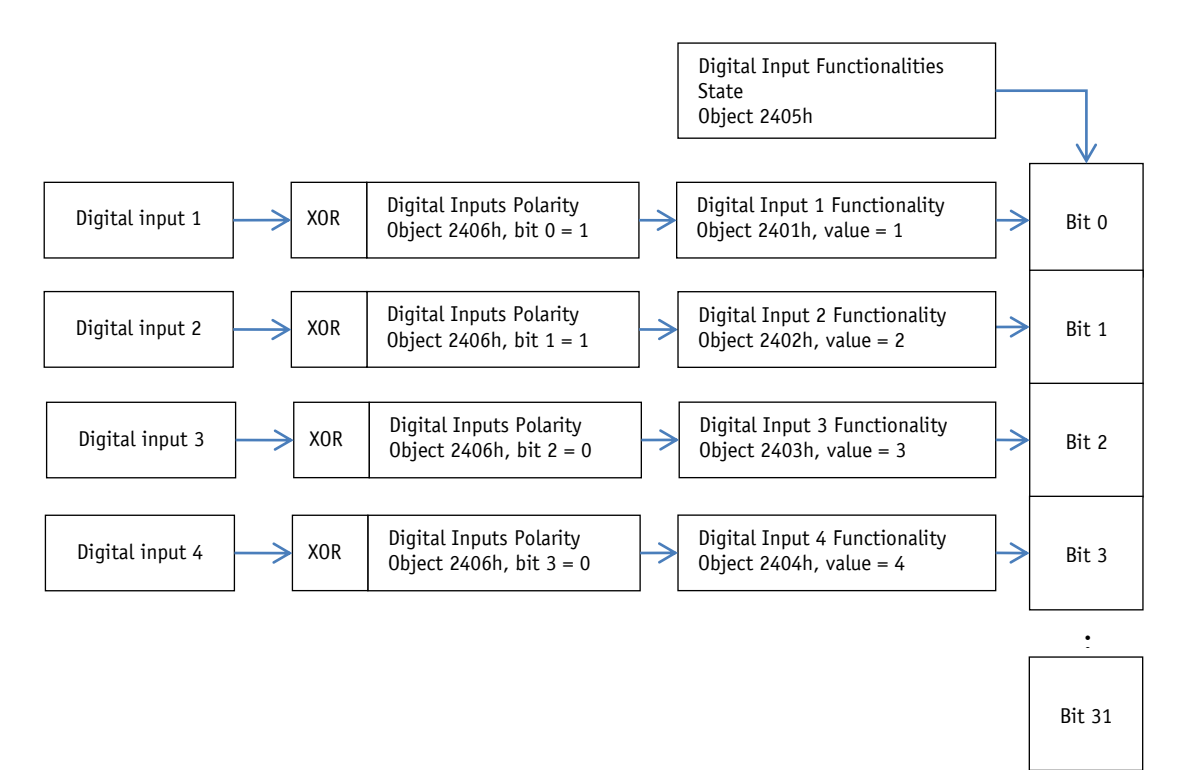

*Fig. 3: Examples of digital input configurations*

# **3.2 Example of digital output configuration**

Digital output 1: Inpos (high-active)

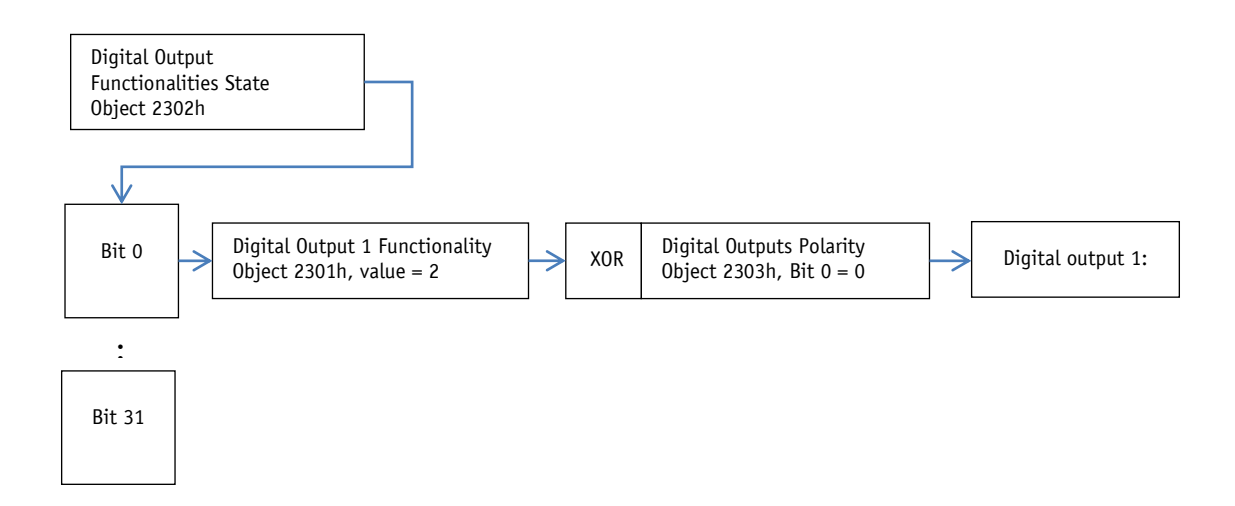

*Fig. 4: Example of digital output configuration*

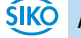

#### **4 Functional description**

#### **4.1 Control of the drive**

The drive can be moved manually via the keys or digital inputs without upstream control. The drive can be controlled and configured in the bus mode and via the service interface.

#### **4.1.1 Operating modes**

The following operating modes are distinguished: positioning mode and speed mode. In the positioning mode there is the additional option of traveling in the inching mode. The position control mode can be started via the digital inputs independent of the operating mode chosen.

#### **4.1.1.1 Positioning mode**

In the positioning mode, positioning to the specified set point is executed by means of a ramp function (*see* [Fig. 5: Ramp travel, direct positioning mode\)](#page-15-0) calculated on the basis of the actual position as well as the programmed controller parameters P (proportional factor), I (integral factor), D (differential factor), acceleration and velocity.

Upon activation of the travel order, the actuator accelerates to the specified velocity with the acceleration programmed. The measure of delay until reaching the setpoint is defined by the parameter [A-Pos](#page-46-0) (Object 2604h) as well.

Alternately, a value deviating from acceleration can be chosen for delay by means of parameter [D-Pos](#page-47-0) (Object 2606h).

Changing controller parameters during a positioning process does not influence the current positioning operation.

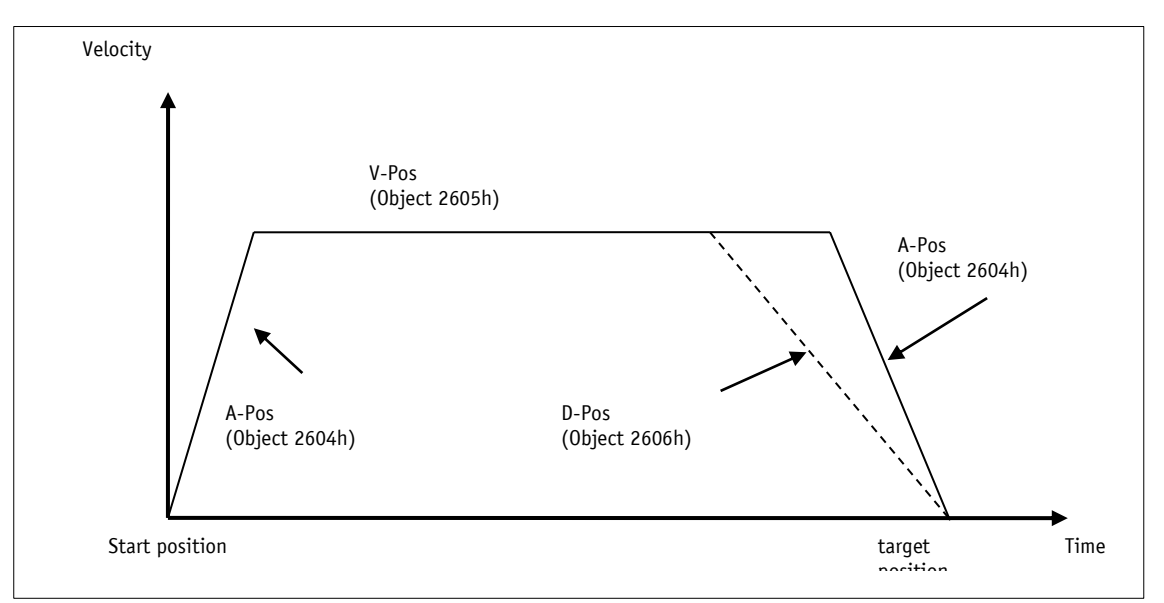

#### <span id="page-15-0"></span>*Fig. 5: Ramp travel, direct positioning mode*

The status word indicates whether the actual position is within the window defined by parameter [Pos Window](#page-48-0) (Object 260Ah). You can define the behavior of the actuator upon reaching the programmed window via parameter [Inpos Mode](#page-53-0) (Object 2616h).

**SIKO** 

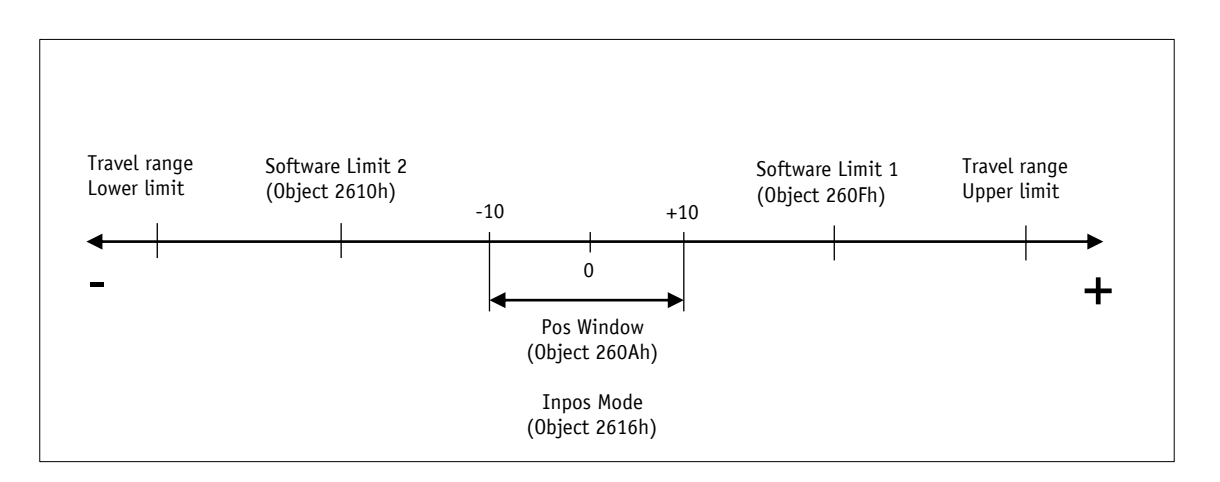

#### *Fig. 6: Positioning mode*

The max. travel range depends on gear and scaling. The number of revolutions specified in the product data sheet must not be exceeded.

#### **4.1.1.1.1 Loop positioning**

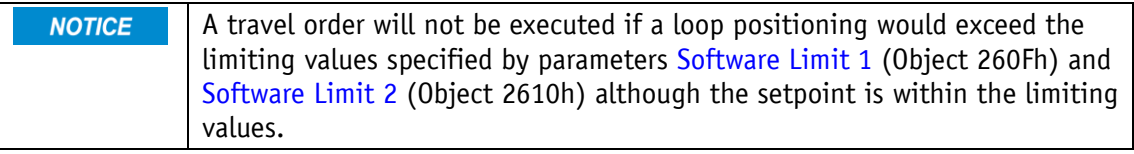

If the actuator is operated on a spindle or an additional transmission gear, the spindle or external gear backlash can be compensated by means of loop positioning. In this case, traveling to the target value is always from the same direction. This travel direction can be determined via parameter [Pos Type](#page-52-0) (Object 2613h). The loop length is set via parameter Loop [Length](#page-54-0) (Object 2617h).

Example:

The direction from which every target position shall be driven to is positive*.*

Case  $1 \Rightarrow$  new position is greater than actual position:

Direct travel to required position

Case  $2 \Rightarrow$  new position is smaller than actual position:

The actuator drives beyond the target position by the loop length; afterwards, the set point is approached in positive direction.

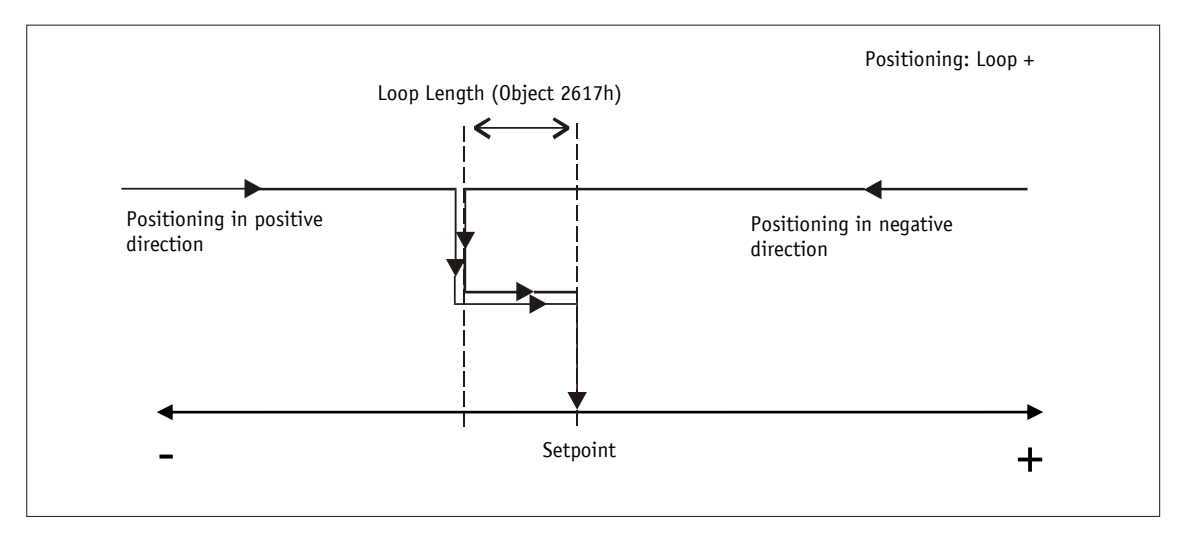

*Fig. 7: Loop+ positioning*

#### **4.1.1.2 Inching mode**

**NOTICE** There is no compensation for spindle backlash (loop positioning) in this operating mode.

Inching mode is enabled in the positioning mode only. You can program via parameters acceleration as well as speed in the inching mode.

#### **4.1.1.2.1 Inching mode 1**

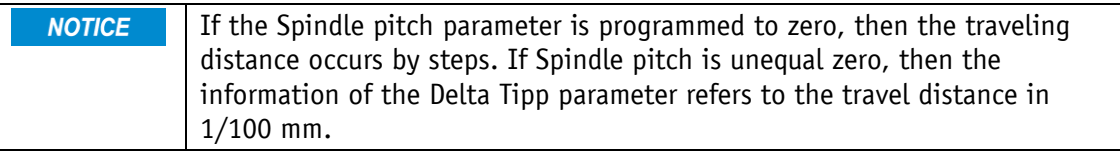

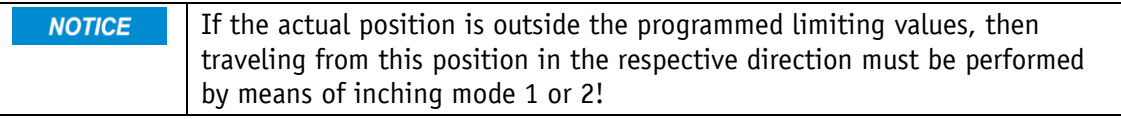

The drive travels once from the current actual position by the value [Delta Inch](#page-51-0) (Object 2611h) depending on the mathematical sign of the value entered.

Delta Inch < 0: negative travel direction

Delta Inch > 0: positive travel direction

Reaching of the target position will be indicated accordingly.

A digital input can be configured for starting inching mode 1.

The following conditions must be met for enabling the start of inching modes 1 and 2:

- Supply voltage of the output stage is applied.
- Operation enabled
- Drive stands still

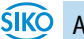

#### **4.1.1.2.2 Inching mode 2**

The actuator travels from the current position as long as the relevant command is active. You can influence the inching speed via two parameters and it will be calculated in the actuator as illustrated in the example below:

[V-Inch](#page-48-1) (Object 2609h) = 10 rpm (can only be changed in the idle state)

[Inching 2 Offset](#page-55-0) (Object 261Ah) = 85 % (can be changed during inching operation)

The resulting inching speed in this example will be:

Inching speed=  $v$  - Tipp \* Offset inching 2 = 10 rpm  $* 85 \% = 9$  rpm

The results are always rounded to integers. The minimum speed is 1 rpm.

#### **4.1.1.3 Rotational speed mode**

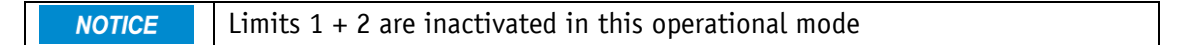

**NOTICE** Exceeding the resolution of the absolute encoder results in a jump of the actual position.

With the set point enabled, the actuator when in the rotational speed mode accelerates to the target speed and maintains this speed until the set point is disabled or a different target speed specified. The speed is adjusted immediately to the new value when the rotational target speed is changed.

The arithmetical sign of the set point determines the travel direction in the rotational speed mode.

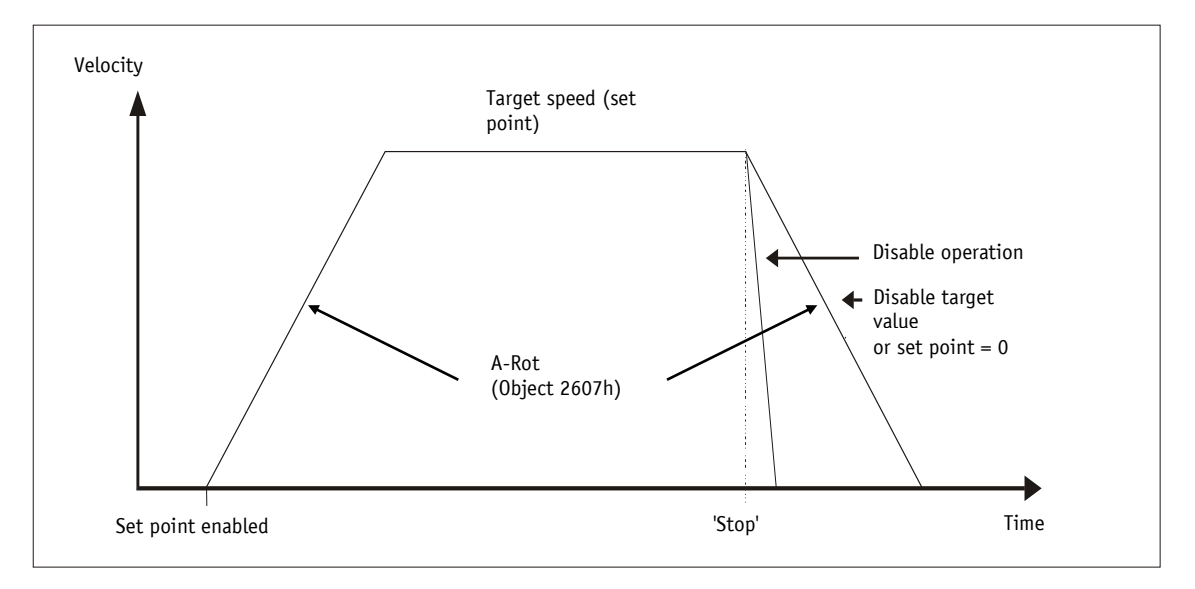

#### *Fig. 8: Ramp speed mode*

The following conditions must be met for enabling the start of the rotational speed mode:

- Supply voltage of the output stage is applied.
- Operation enabled

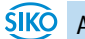

• Drive stands still

#### **4.1.1.4 Position Control Mode**

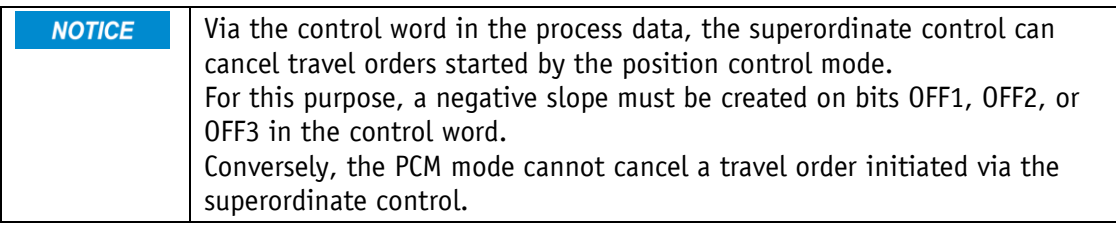

The position control mode enables travel data sets to be called via the digital inputs. A total of 7 travel data sets can be saved.

The use of the position control mode requires previous configuration of the digital inputs.

The desired travel data set can be selected via inputs PCM input 1 to 3 in binary addressing. Travel data set 0 does not exist.

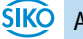

#### **4.1.1.4.1 Examples of configuration of the digital inputs for the PCM**

- Digital input 1: PCM Start (high-active)
- Digital input 2: PCM input 1 (high-active)
- Digital input 3: PCM input 2 (high-active)
- Digital input 4: PCM input 3 (high-active)

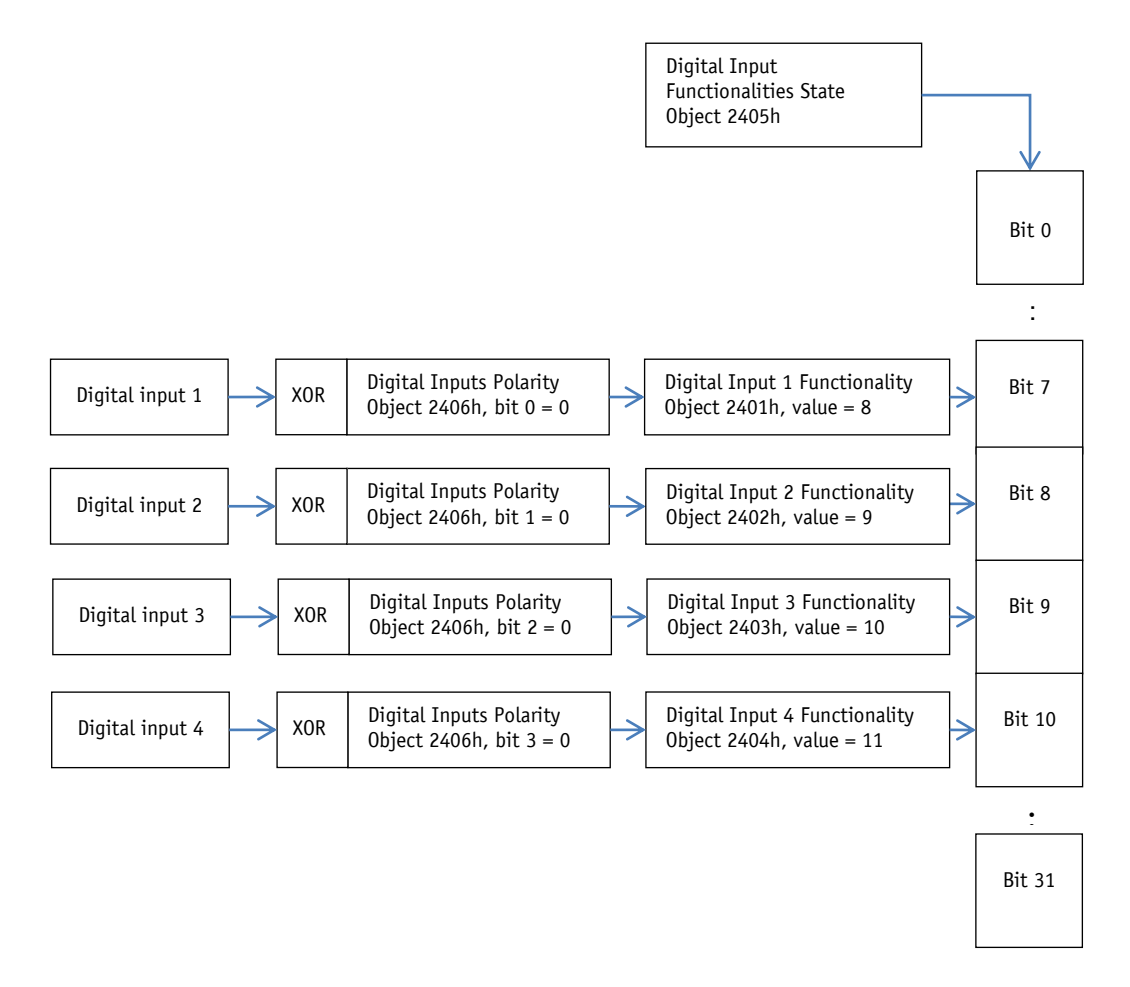

*Fig. 9: Examples of configuration of the digital inputs for the PCM*

Example of the parameter set of travel data set no. 3

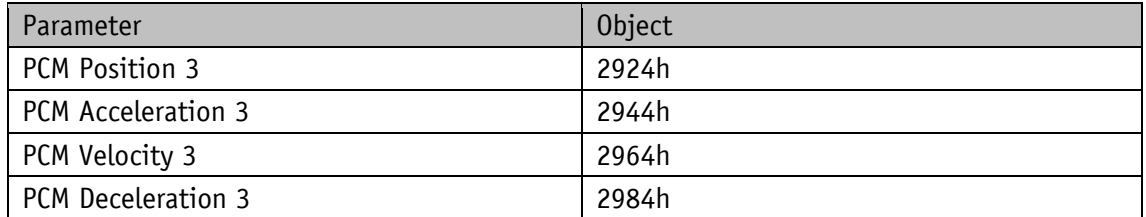

After applying the coding to the inputs, the desired travel job can be started by a positive slope on the PCM Start input.

Resetting the PCM Start input during an active positioning process will result in cancellation of the travel job but the drive will continue to be controlled.

An example of calling travel data set no. 3 is shown below

Step 1: Create number of travel data set

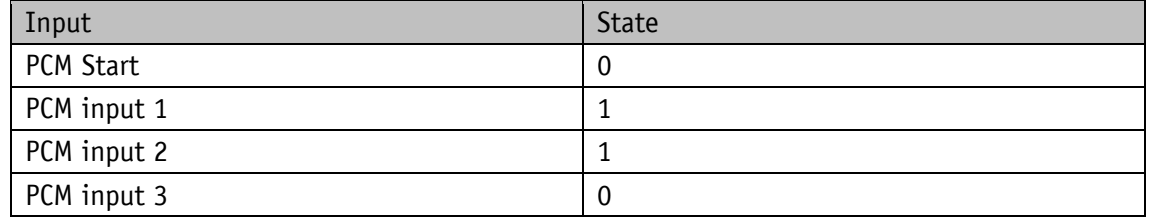

Step 2: Starting the positioning job

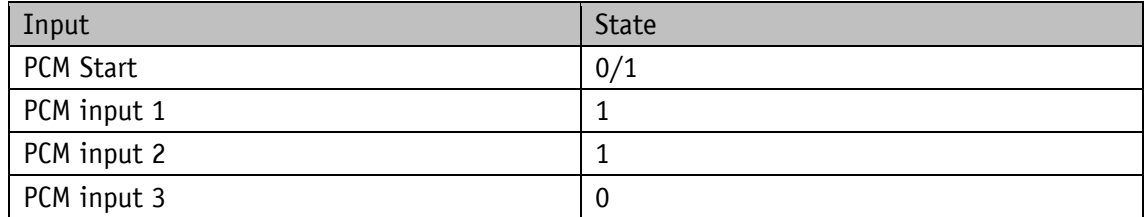

#### **4.1.2 Current limiting**

**NOTICE** Measuring the supply current cannot indicate the actual motor current. With cycled output stages, the supply current does not correspond to the motor current. Actual motor current can be read via the interface.

The current limit is set via Parameter [Current Limiting](#page-55-1) (Object 2619h), which serves primarily for protecting the drive against overload.

With the default set, the nominal torque indicated on the product data sheet is achieved.

Drive overload results in limiting the motor current to the set value.

As a consequence, the actuator cannot maintain the speed set, the contouring error increases. The actuator changes to the error status if the contouring error exceeds the contouring error limit defined by the [Contouring](#page-54-1) Error Limit parameter (Object 2618h): Contouring error.

#### **4.1.3 Limit switch**

Two digital inputs must be configured correspondingly if the limit switch function is to be used.

#### **4.1.3.1 Example of limit switch configuration**

Exemplary configuration for the connection of proximity switches DC PNP NC.

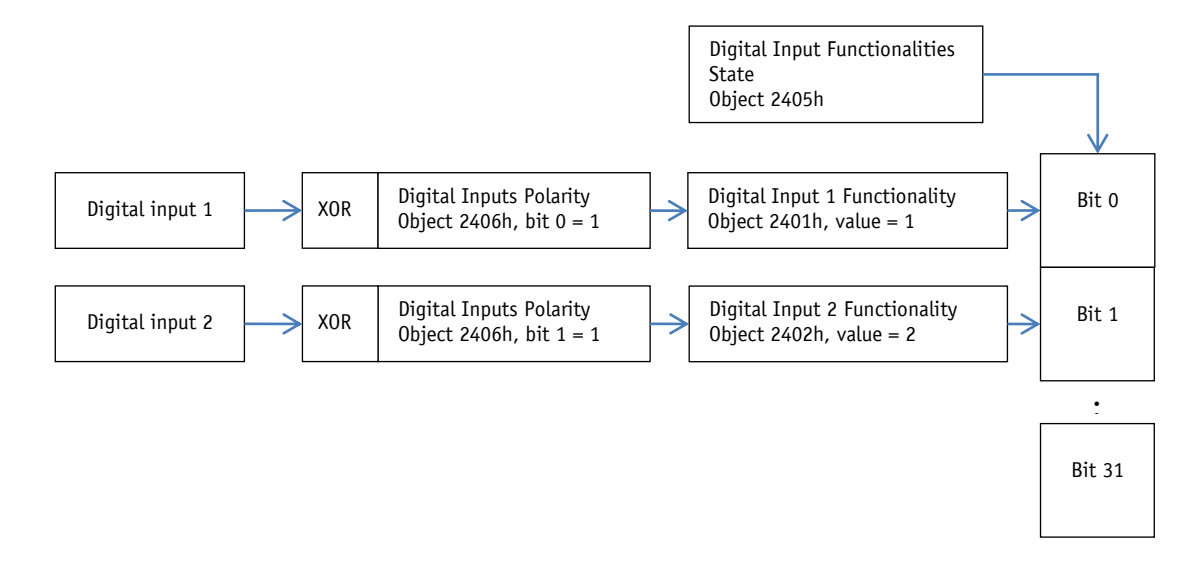

*Fig. 10: Example of limit switch configuration*

#### **4.1.3.2 Arrangement of the limit switches**

The limit switches are arranged according to the following pattern independent of the configured sense of rotation:

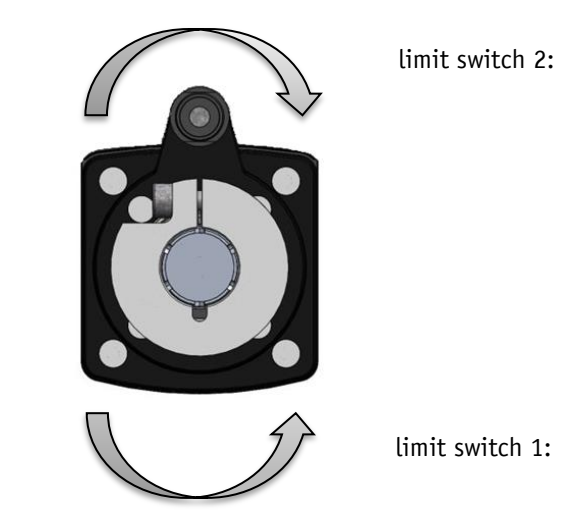

*Fig. 11: Arrangement of the limit switches*

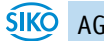

#### <span id="page-23-1"></span>**5 Calibration**

Calibration is only possible when no travel job is active! **NOTICE** 

Two steps are required for executing calibration:

Write calibration value: see [Calibration Value](#page-49-0) (Object 260Eh)

Execute calibration (software command or calibration input)

Calibration can be performed by a positive edge at control word bit 15, or initiated by writing the value 7 to parameter [S-Command](#page-76-0) (Object 2C01h) Alternately, a digital input can be configured as calibration input as well.

Since the measuring system is an absolute system, calibration is necessary only once with commissioning. With calibration, the calibration value is adopted for calculation of the position value. The following equation is applied in case of calibration:

Position value = 0 + [Calibration Value](#page-49-0) (Object 260Eh) + [Offset Value](#page-56-0) (Object 261Ch)

#### **6 External gear**

If an external gear is used, a factor can be programmed via the parameters Gear Ratio [Numerator](#page-48-2) (Object 260Bh) and [Gear Ratio Denominator](#page-49-1) (Object 260Ch) in order to include the gear ratio in position sensing*.* 

Example (see [Fig. 12: external \)](#page-23-0):

The actuator is operated on a gear with transmission reduction of 5:1. For this purpose, the [Gear Ratio Numerator](#page-48-2) and [Gear Ratio Denominator](#page-49-1) parameters must be programmed as follows:

Parameter [Gear Ratio Numerator](#page-48-2) = 5

Parameter [Gear Ratio Denominator](#page-49-1) = 1

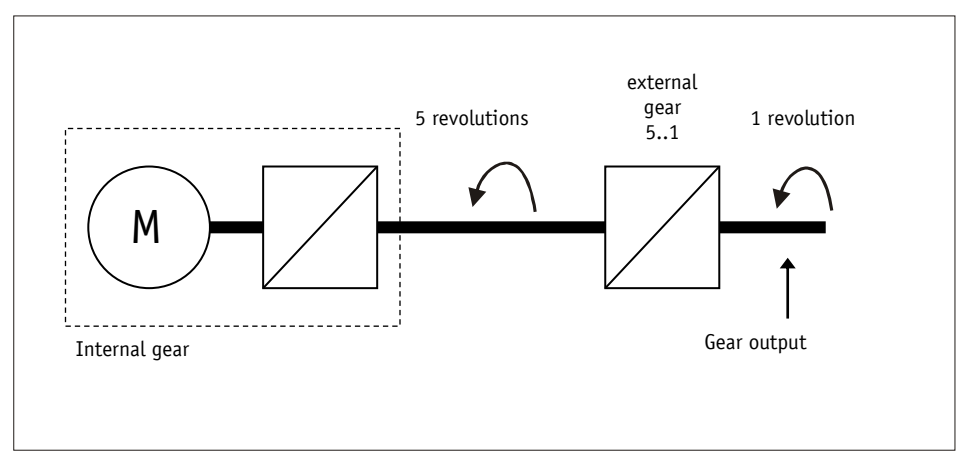

#### <span id="page-23-0"></span>*Fig. 12: external gear*

Input of an odd transmission reduction value is possible according to the following example: Transmission reduction = 3.78

- Parameter [Gear Ratio Numerator](#page-48-2) = 378
- Parameter [Gear Ratio Denominator](#page-49-1) = 100

#### **7 Warnings / Errors**

#### **7.1 Warnings**

Warnings do not influence the operation of the actuator. Warnings disappear after removing the cause.

Possible warnings:

- Battery voltage for absolute encoder is below the limit  $\Rightarrow$  exchange battery within the next 6 months.
- Current limiting active

#### **7.2 Errors**

Errors cause an immediate stop of drive movement.

Errors are indicated via the drive status LEDs.

The error bit is set in the status word.

The error messages are entered in the error memory in the order of their detection. The last 10 error messages are displayed when the error memory is full.

The cause of error can be tracked down with the help of the error codes.

#### **7.2.1 Error codes**

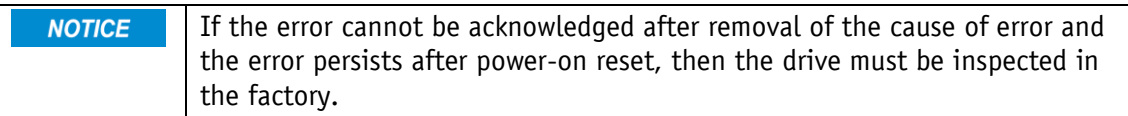

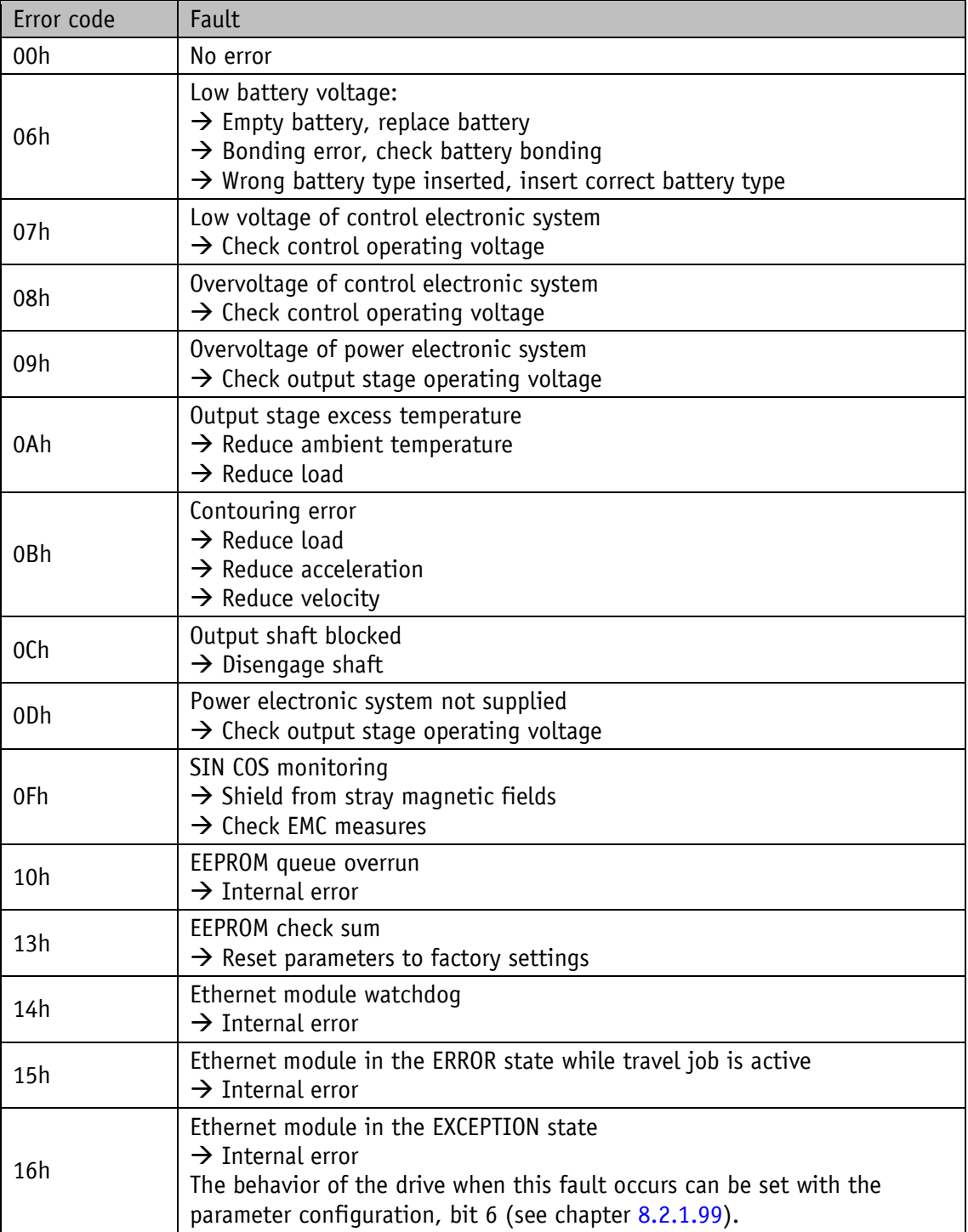

*Table 1: Error codes*

#### **8 EtherCAT®**

#### **8.1 Description**

The actuator is an EtherCAT® slave. The actuator supports the CANopen over EtherCAT protocol (CoE) according to the DS301 communication profile.

#### **8.1.1 Cyclic data exchange**

Cyclic process data is exchanged via PDO frames. Mapping is static and cannot be changed.

#### **8.1.2 Acyclic data exchange**

Acyclic data is exchanged via SDO frames.

#### **8.1.3 Operating modes and synchronization**

The actuator supports only the Free Run operating mode. The actuator is not synchronized.

#### **8.1.4 Emergency Messages**

Any errors occurring trigger emergency messages in the drive, which are sent to the EtherCAT<sup>®</sup> master via mailbox communication. A drive-internal error code is converted into the Emergency Error Code according to the following table and transmitted as part of the CoE Emergency Frame.

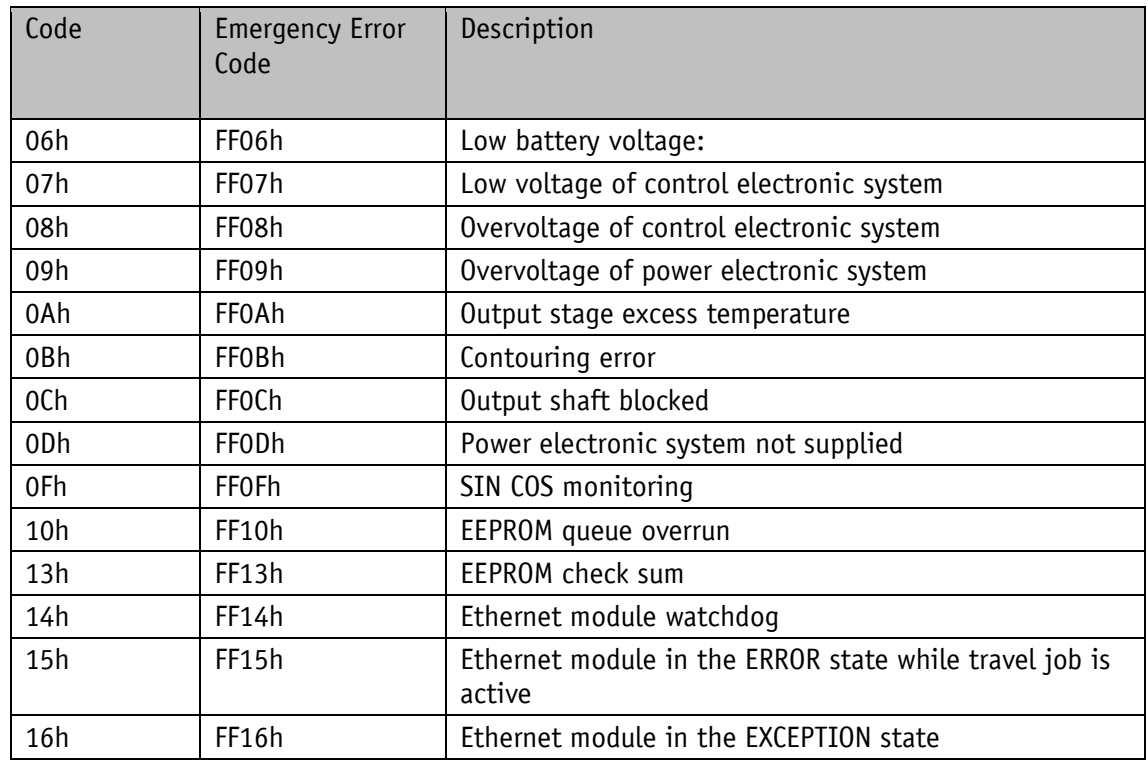

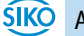

## **8.2 Object directory (CANopen over EtherCAT®)**

The actuator uses the following object areas:

1000h - 1FFFh standard objects according to DS301

2000h - 5FFFh manufacturer-specific objects

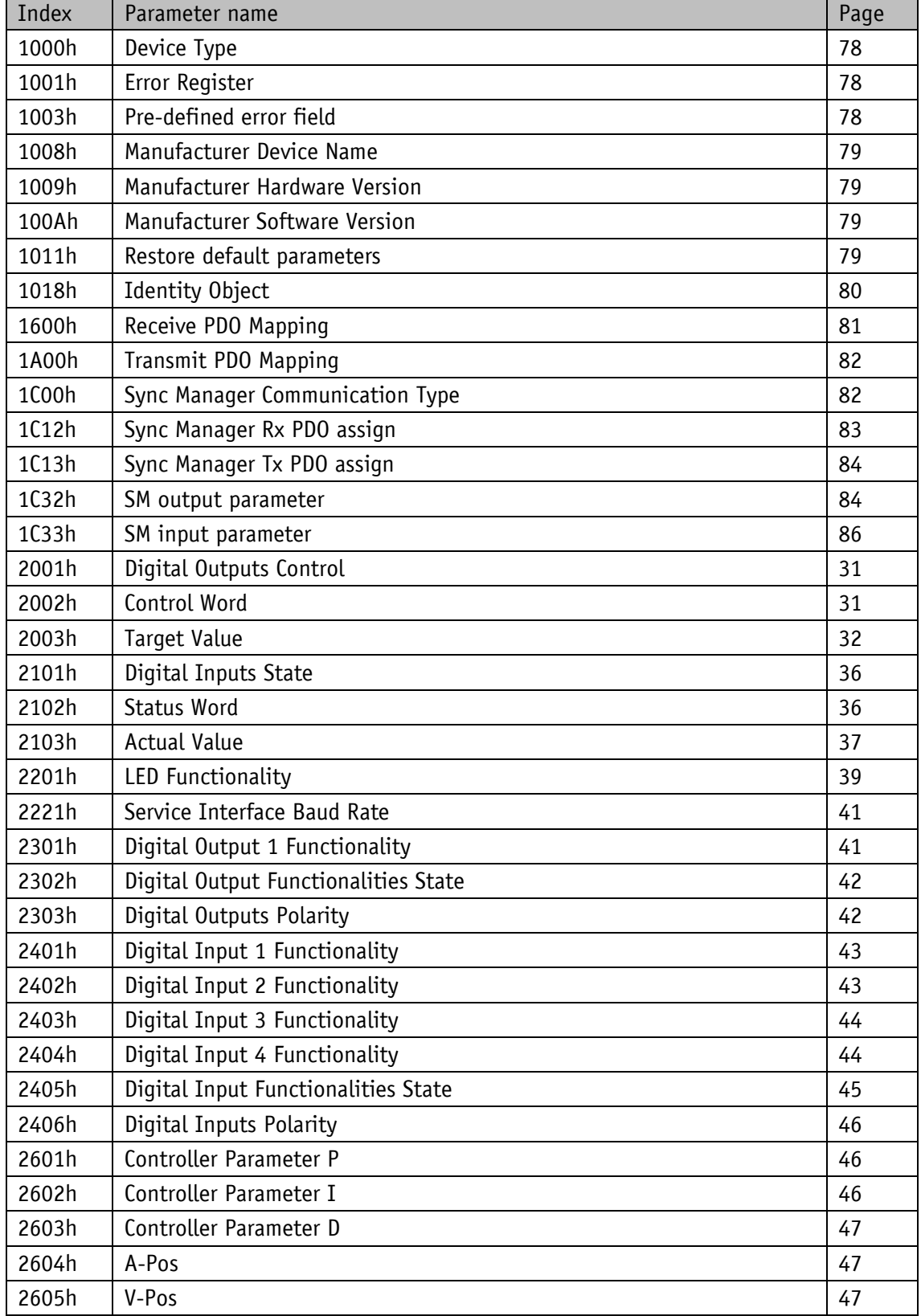

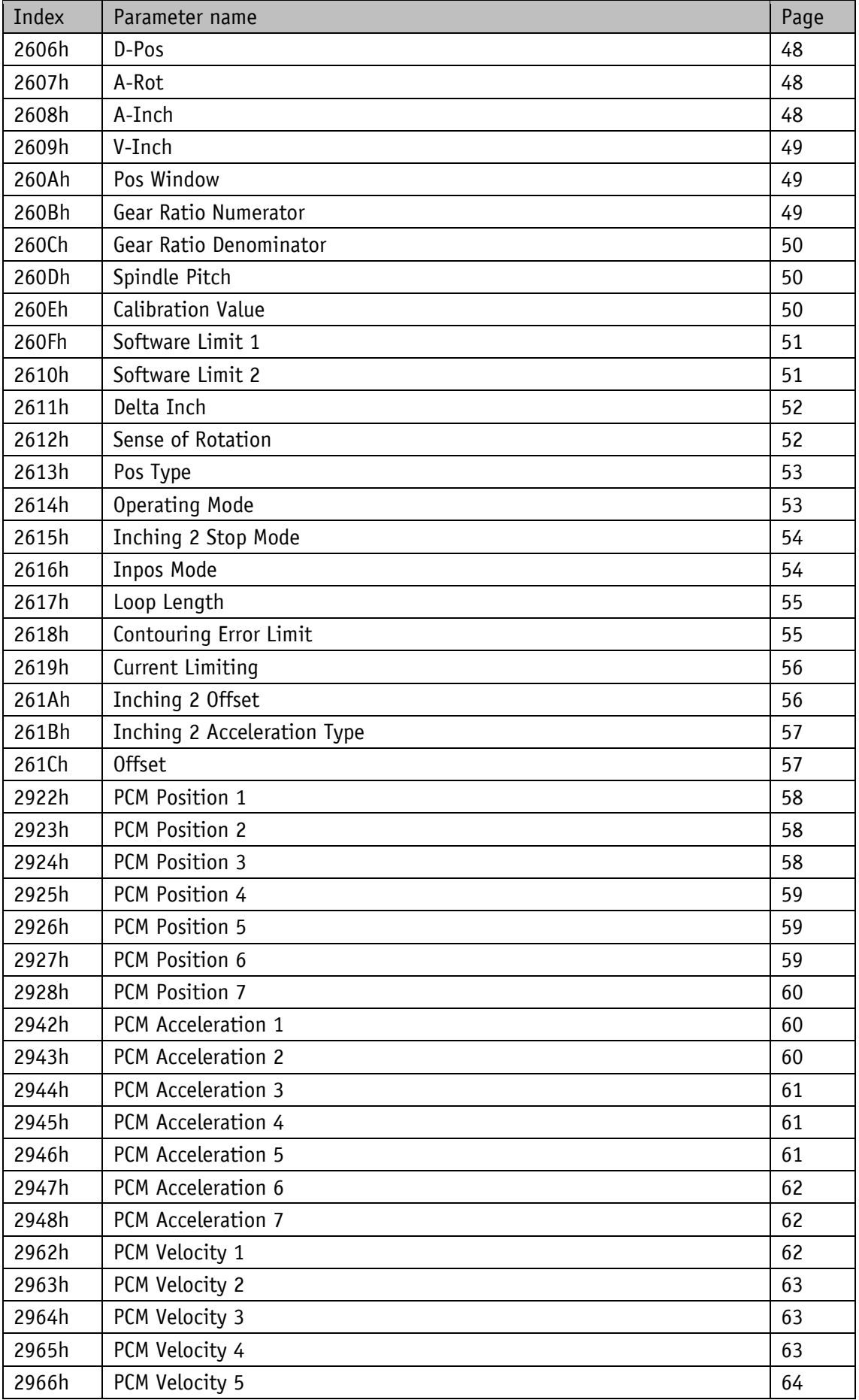

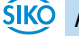

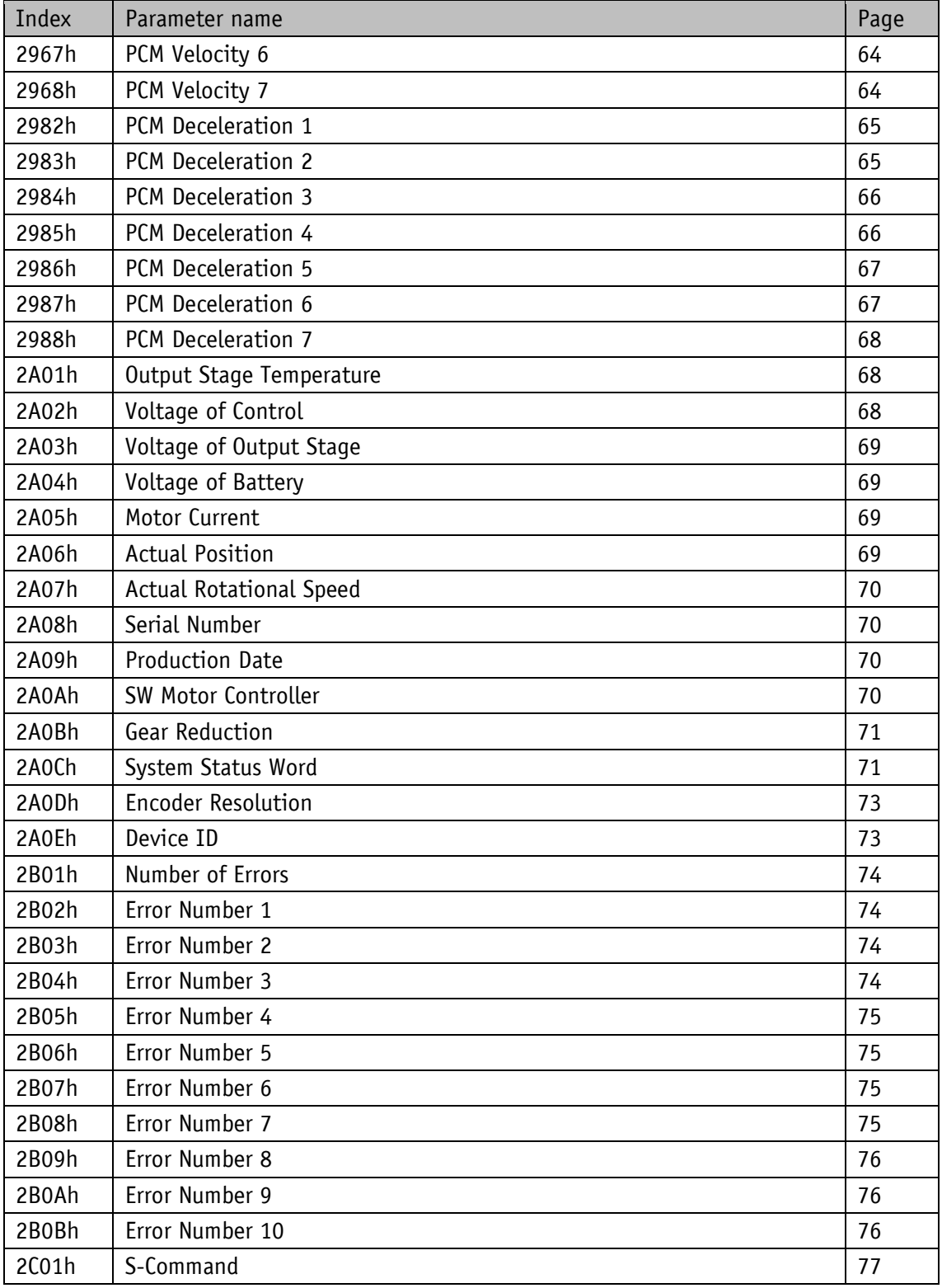

# **8.2.1 Parameter description of manufacturer-specific objects**

# <span id="page-30-0"></span>**8.2.1.1 Digital Outputs Control**

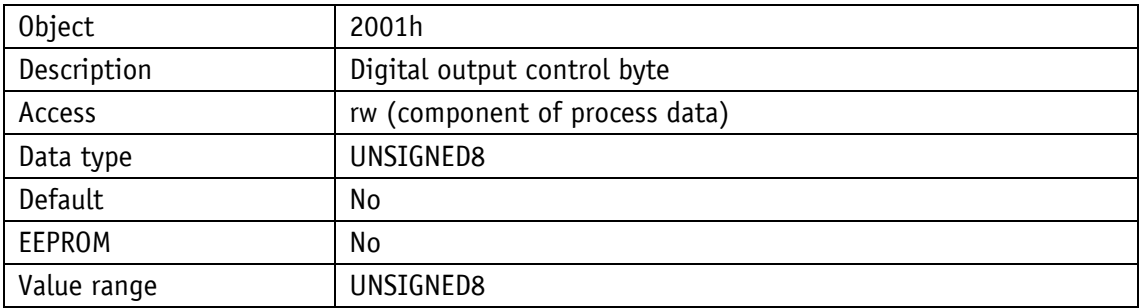

<span id="page-30-1"></span>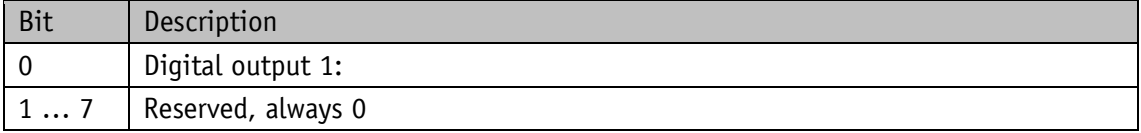

#### **8.2.1.2 Control Word**

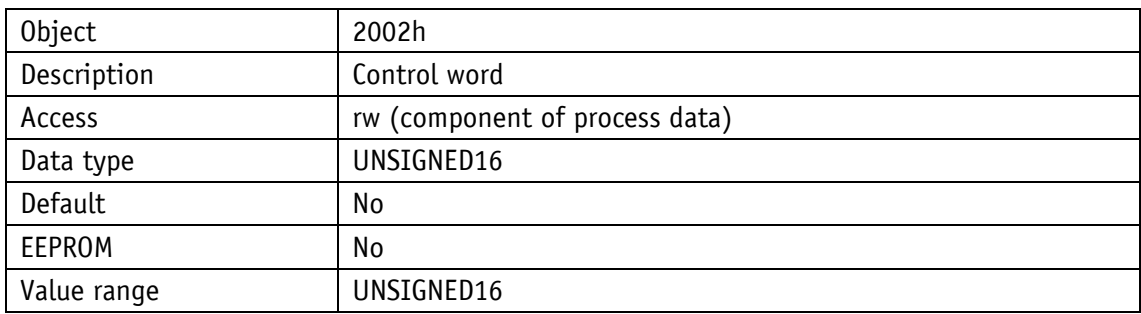

# <span id="page-31-0"></span>**8.2.1.2.1** Control word Positioning mode (master ⇒ slave)

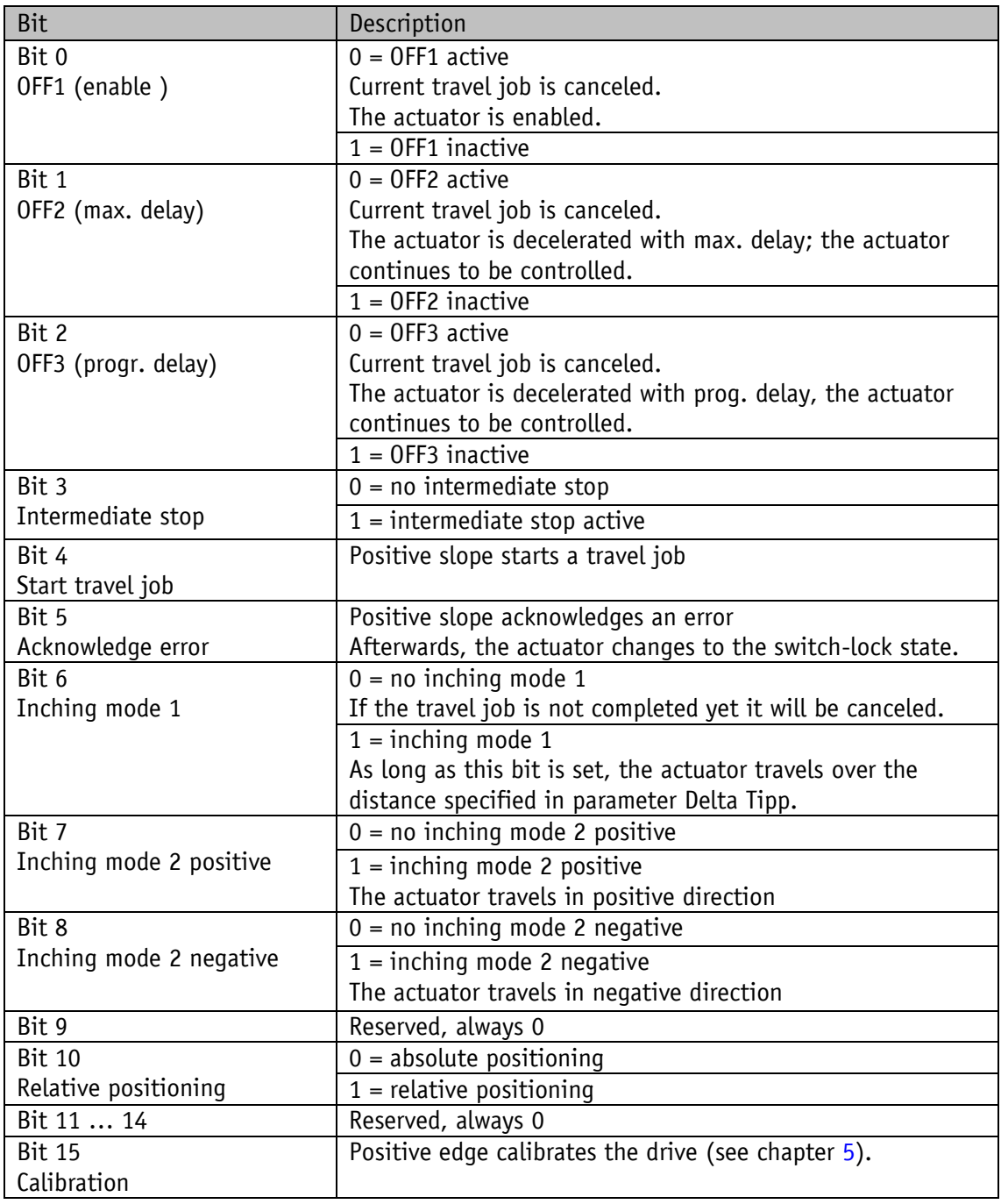

*Table 2: Control word of positioning mode* 

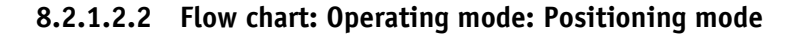

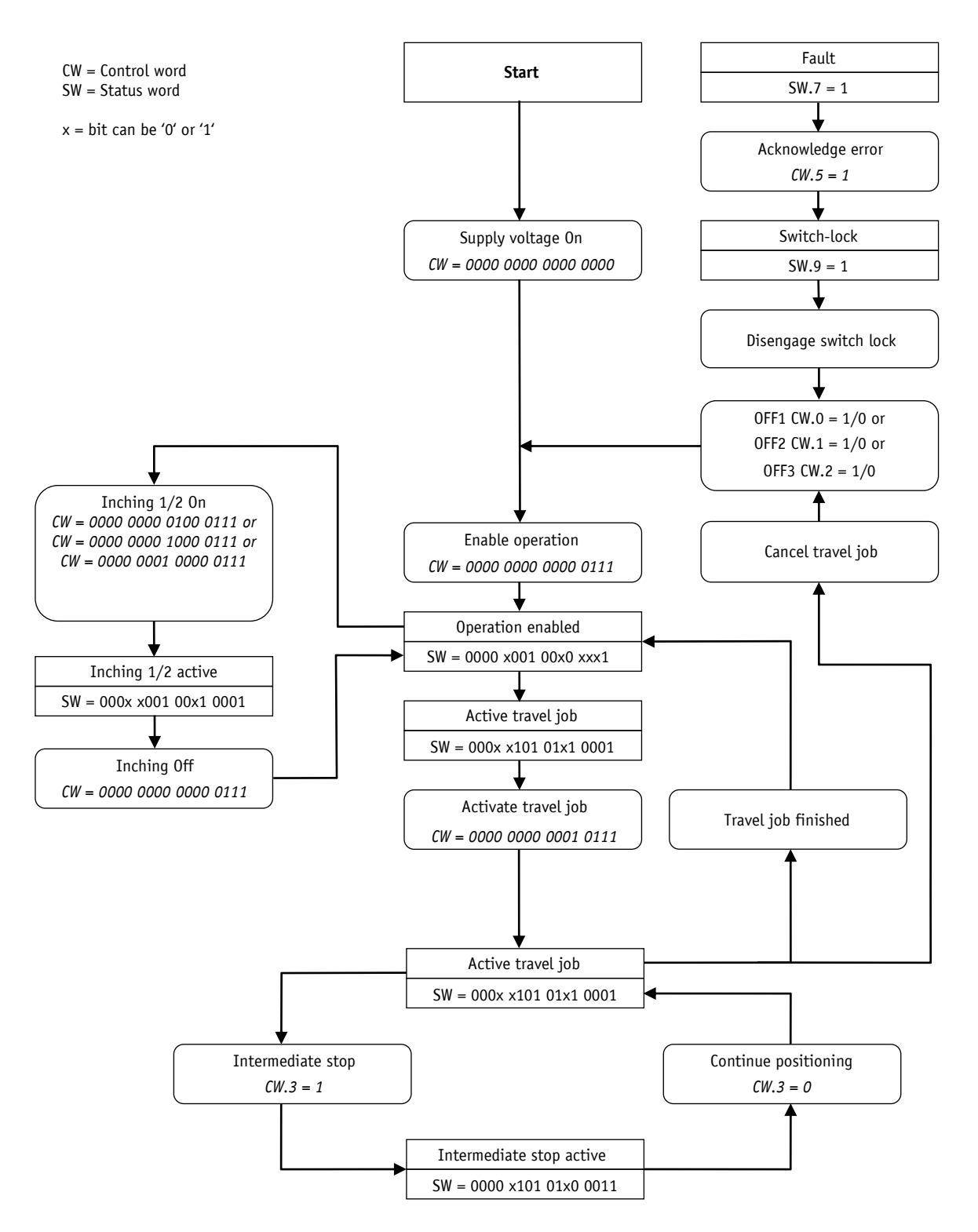

*Fig. 13: Flowchart positioning mode EtherCAT®*

# **8.2.1.2.3 Control word: Speed mode**

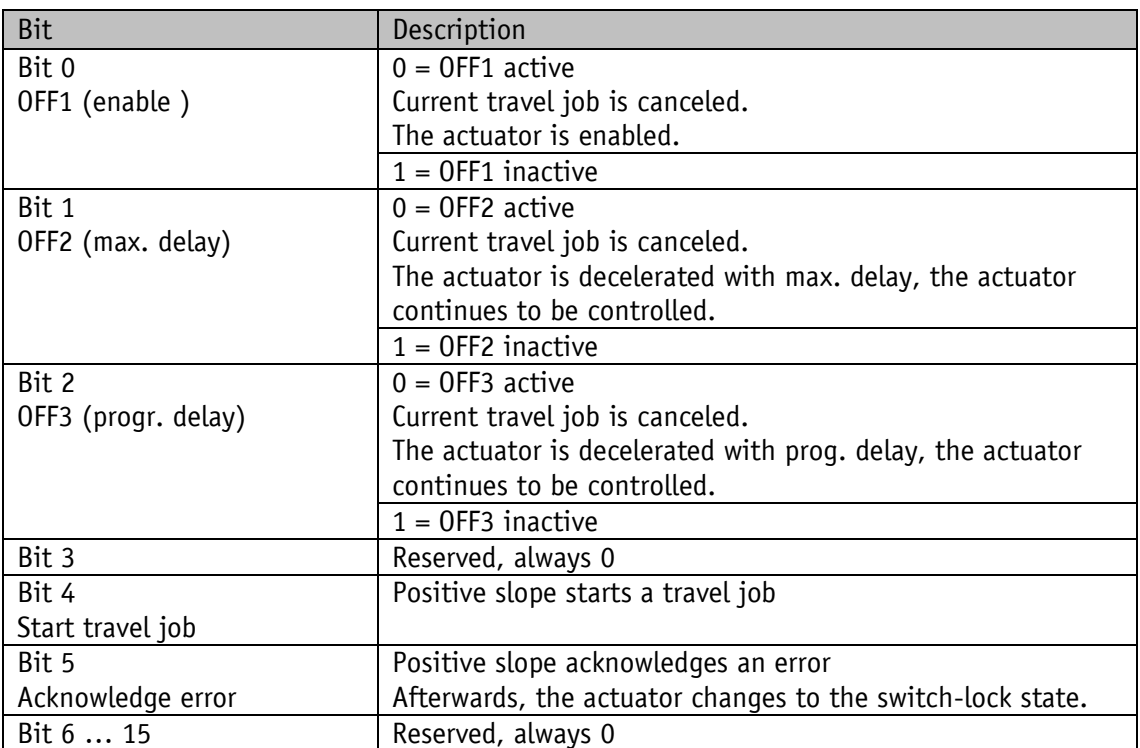

*Table 3: Control word of speed mode*

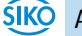

#### **8.2.1.2.4 Flow chart: Speed mode**

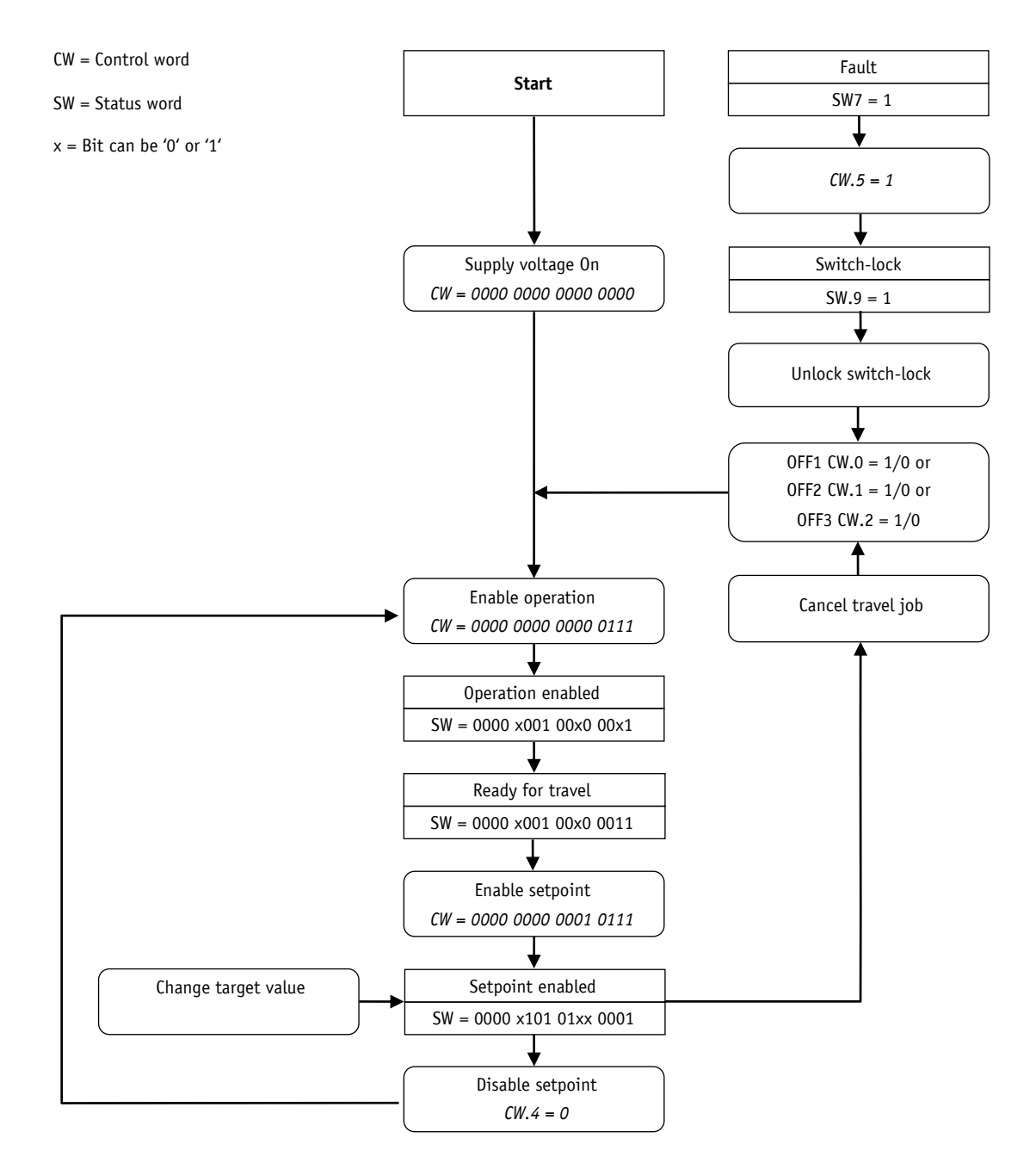

*Fig. 14: Flowchart of speed mode EtherCAT®*

## **8.2.1.3 Target Value**

Positioning mode: Target position (volatile) with spindle pitch  $= 0$ : Indicated as steps with spindle pitch > 0: Indicated as 1/100 mm

Speed mode: Target speed (volatile) indicated as min<sup>-1</sup>

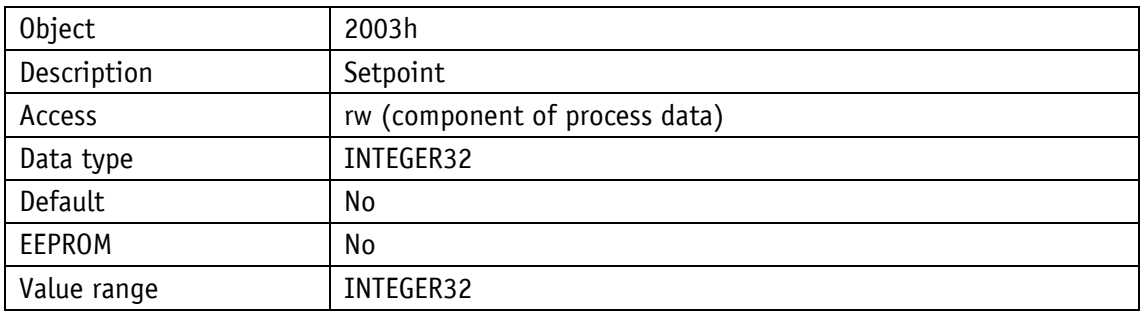

#### <span id="page-35-0"></span>**8.2.1.4 Digital Inputs State**

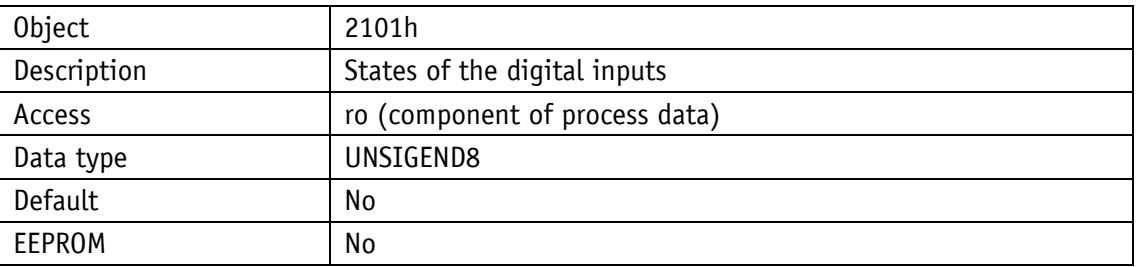

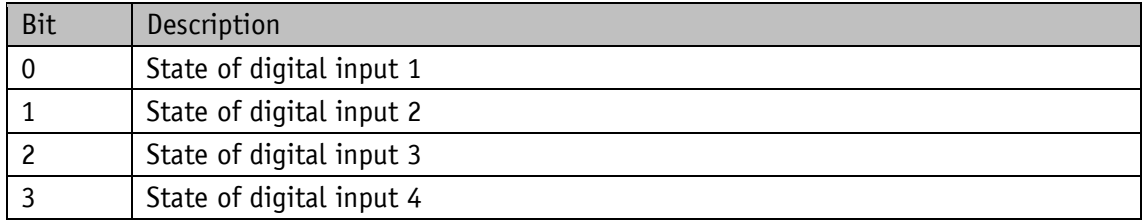

#### <span id="page-35-1"></span>**8.2.1.5 Status Word**

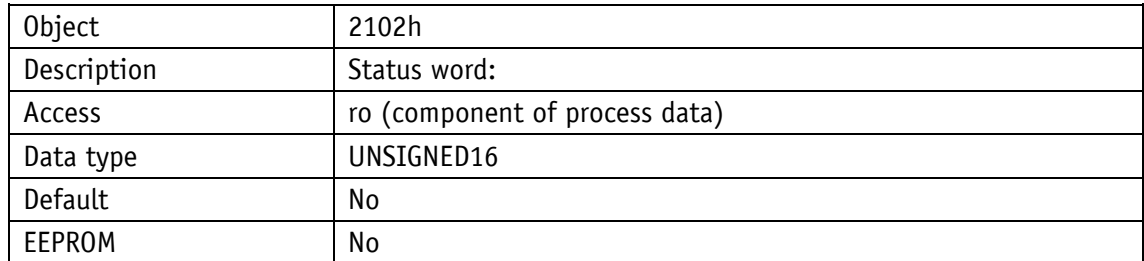
# **8.2.1.5.1** Status word: Positioning mode (slave ⇒ master)

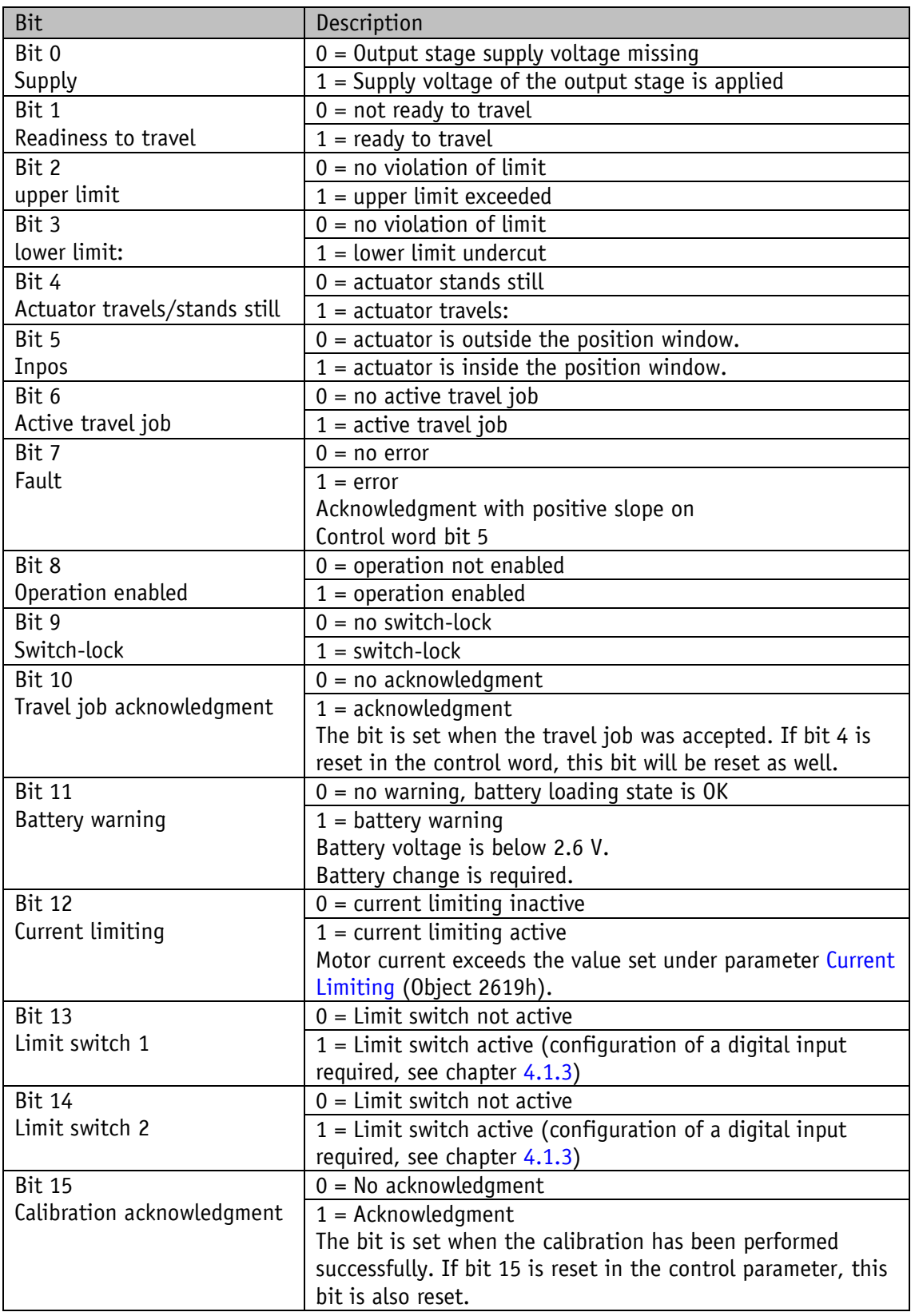

*Table 4: Status word of positioning mode* 

# **8.2.1.5.2 Status word: Speed mode**

| <b>Bit</b>                    | Description                                                  |
|-------------------------------|--------------------------------------------------------------|
| Bit 0                         | $0 =$ output stage supply voltage missing                    |
| Supply                        | $1 =$ supply voltage of the output stage is applied          |
| Bit $\overline{1}$            | $\overline{0}$ = not ready to travel                         |
| Readiness to travel           | $1 =$ ready to travel                                        |
| Bit 2                         | no function                                                  |
| Bit <sub>3</sub>              | no function                                                  |
| Bit 4                         | $0 =$ actuator stands still                                  |
| Actuator travels/stands still | $1 =$ actuator travels                                       |
| Bit 5                         | $0 =$ actuator is outside the position window.               |
| Inpos                         | $1 =$ actuator is inside the position window.                |
| Bit 6                         | $0 = no$ active travel job                                   |
| Active travel job             | $1 =$ active travel job                                      |
| Bit 7                         | $0 = no error$                                               |
| Fault                         | $1 = error$                                                  |
|                               | Acknowledgment with positive slope on control word bit 5     |
| Bit 8                         | $0 = operation not enabled$                                  |
| Operation enabled             | $1 = operation enabled$                                      |
| Bit 9                         | $0 = no switch-lock$                                         |
| Switch-lock                   | $1 = switch-lock$                                            |
| <b>Bit 10</b>                 | $0 = no$ acknowledgment                                      |
| Travel job acknowledgment     | $1 =$ acknowledgment                                         |
|                               | The bit is set when the travel job was accepted. If bit 4 is |
|                               | reset in the control word, this bit will be reset as well.   |
| <b>Bit 11</b>                 | $0 = no$ warning, battery loading state is OK                |
| Battery warning               | $1 = battery warning$                                        |
|                               | Battery voltage is below 2.6 V.                              |
|                               | Battery change is required.                                  |
| <b>Bit 12</b>                 | $0 =$ current limiting inactive                              |
| Current limiting              | $1 =$ current limiting active                                |
|                               | Motor current exceeds the value set under parameter Current  |
|                               | Limiting (Object 2619h).                                     |

*Table 5: Status word of speed mode* 

#### **8.2.1.6 Actual Value**

Positioning mode: Actual position with spindle pitch  $= 0$ : Indicated as steps with spindle pitch > 0: Indicated as 1/100 mm

Speed mode: Actual speed indicated as min-1

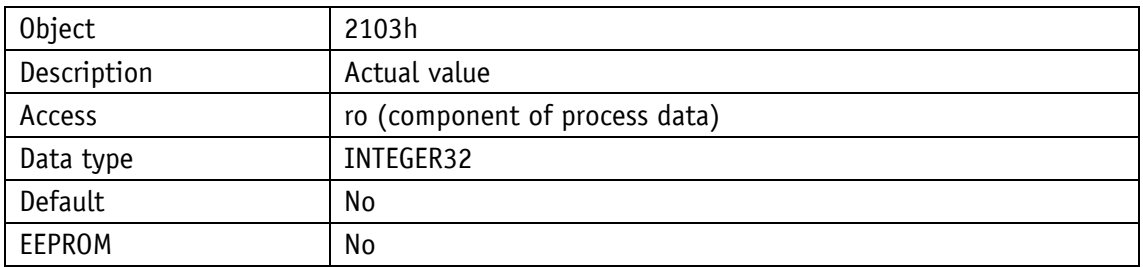

#### **8.2.1.7 LED Functionality**

This parameter determines the functions of the four system LEDs. With factory settings, the four LEDs indicate the operational states of the drive. Alternately, the LEDs can represent the states of the digital inputs.

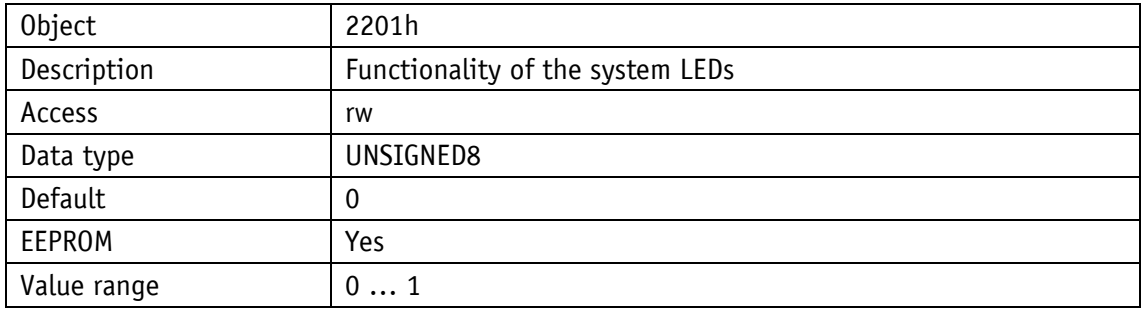

*Description, see chapter [Table 6: Functionality of the system LEDs](#page-39-0)*

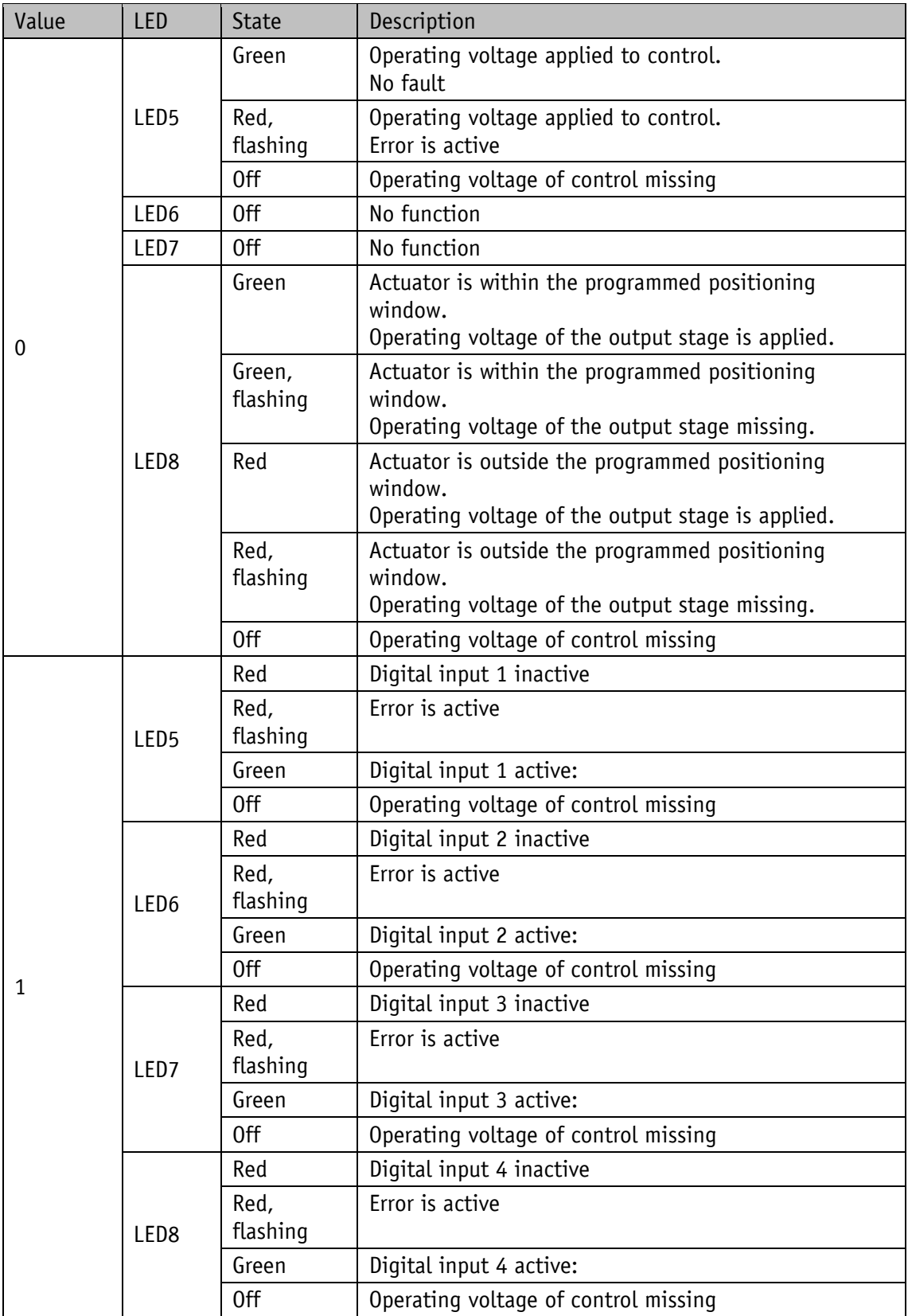

<span id="page-39-0"></span>*Table 6: Functionality of the system LEDs*

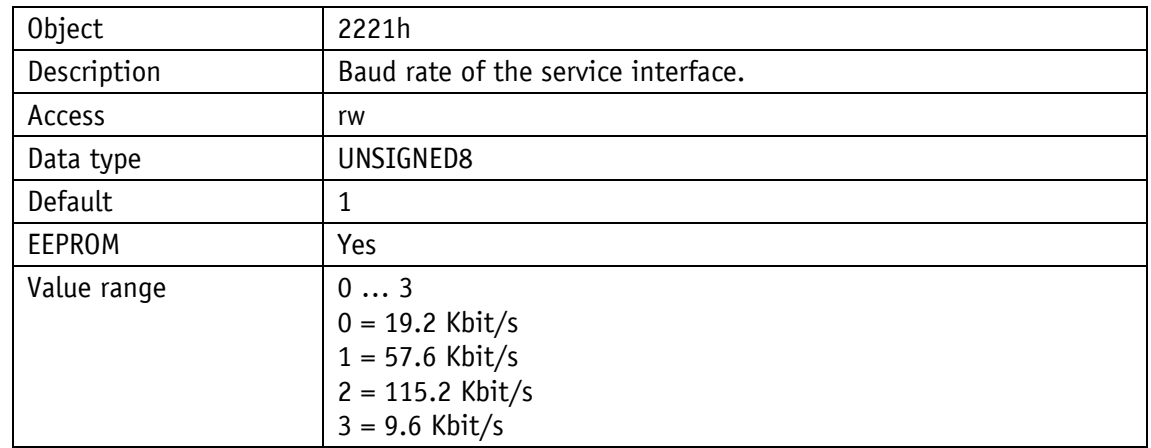

## **8.2.1.8 Service Interface Baud Rate**

## **8.2.1.9 Digital Output 1 Functionality**

This parameter determines the function of digital output 1.

This setting determines the bit position in the Digital Outputs Status register, which governs the state of the digital output.

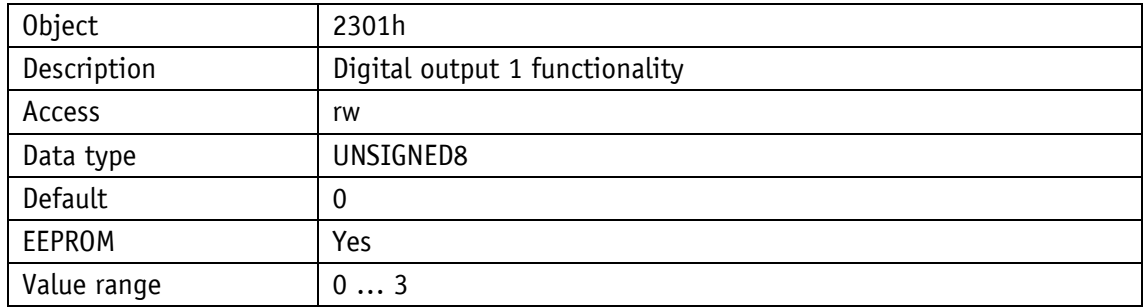

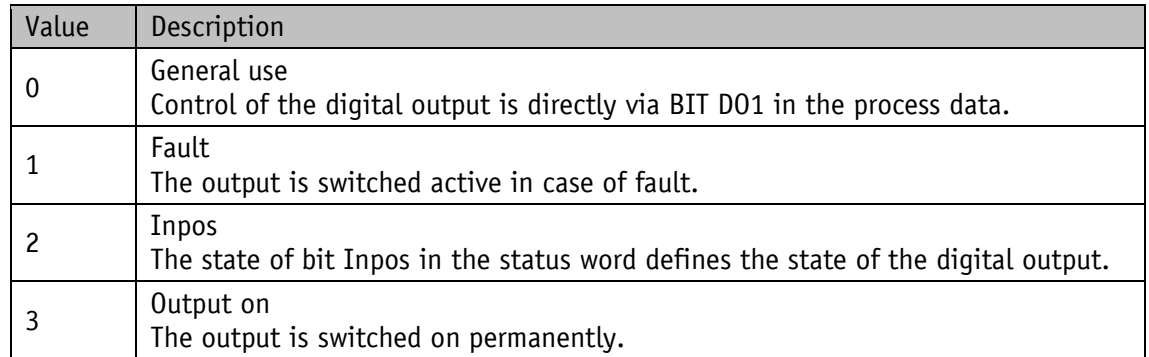

### **8.2.1.10 Digital Output Functionalities State**

The functional states that can be assigned to the digital output can be read from this register.

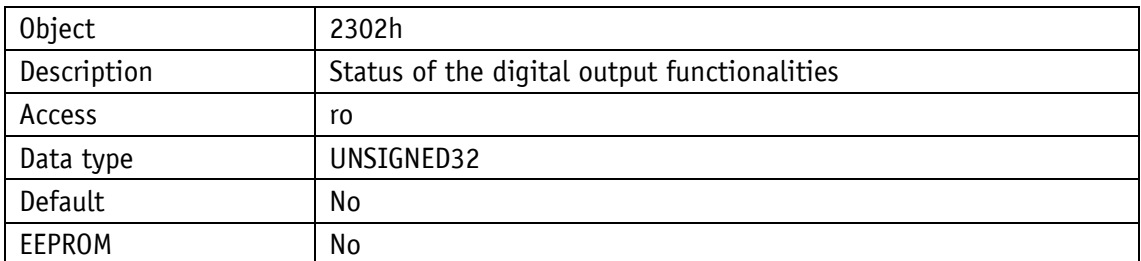

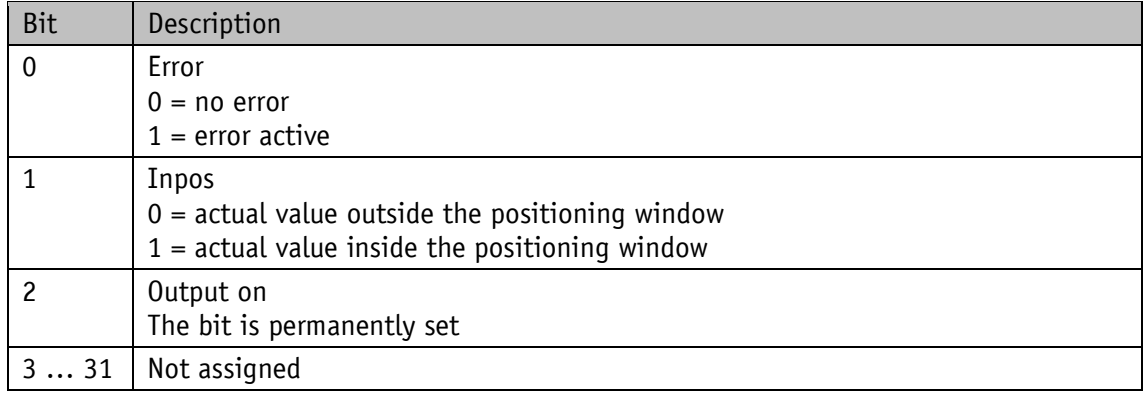

## **8.2.1.11 Digital Outputs Polarity**

This parameter determines the switching behavior individually for every digital output. A bit that defines the switching logics is assigned to every digital output.

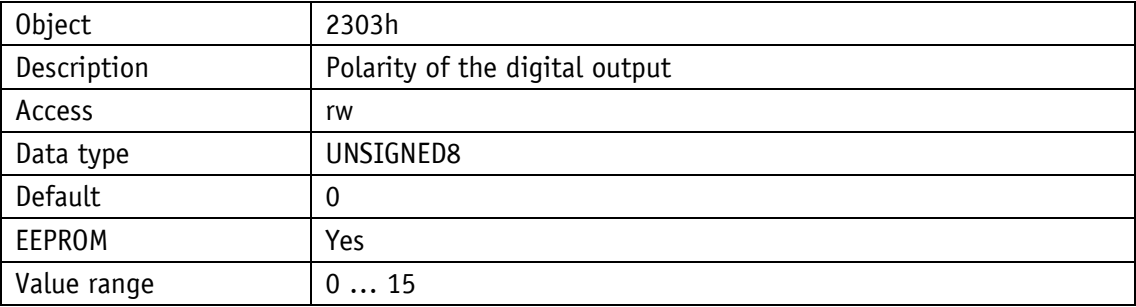

Value of the assigned bits:

0 = positive logics (high-active)

 $1$  = negative logics (low-active)

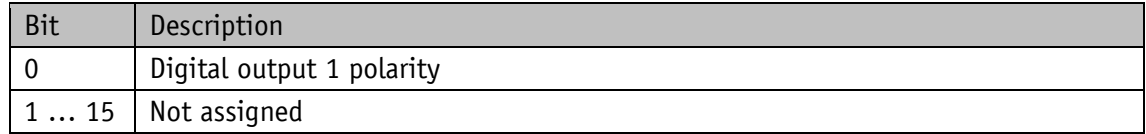

#### **8.2.1.12 Digital Input 1 Functionality**

This parameter determines the functionality of digital input 1. With a value greater than 0 set, a function is assigned to the digital input.

The functional state can be read from the Digital Input Functionalities State register.

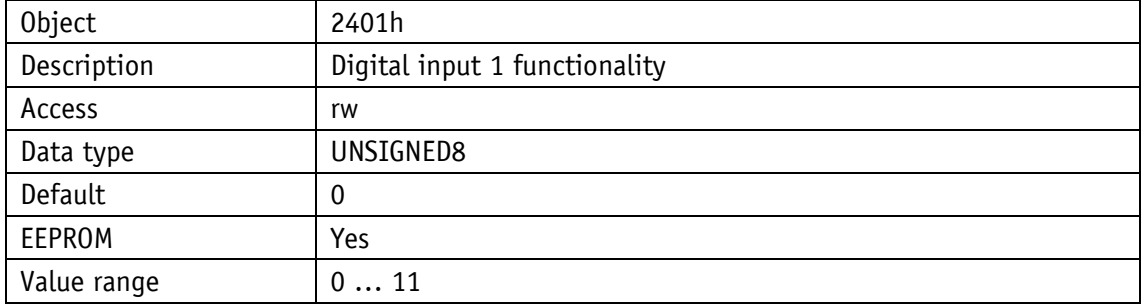

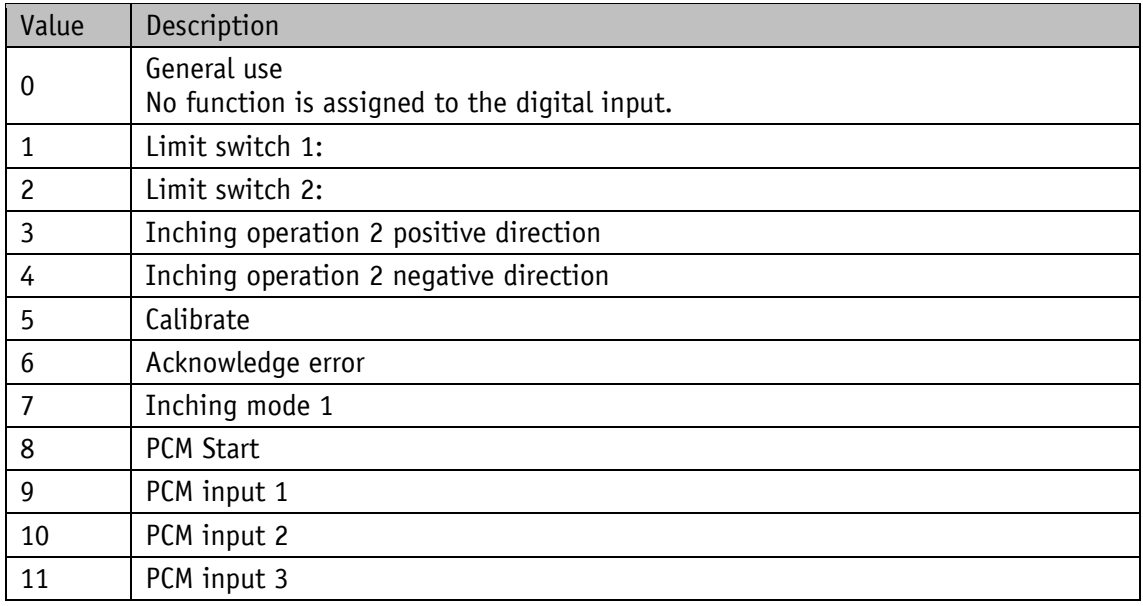

<span id="page-42-0"></span>*Table 7: Configuration of digital inputs*

#### **8.2.1.13 Digital Input 2 Functionality**

This parameter determines the functionality of digital input 2. With a value greater than 0 set, a function is assigned to the digital input.

The functional state can be read from the Digital Input Functionalities State register.

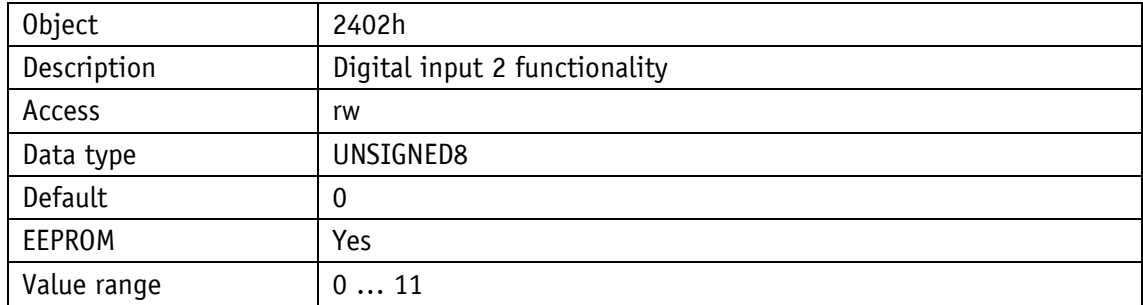

*Description, see [Table 7: Configuration of digital inputs.](#page-42-0)*

#### **8.2.1.14 Digital Input 3 Functionality**

This parameter determines the functionality of digital input 3. With a value greater than 0 set, a function is assigned to the digital input.

The functional state can be read from the Digital Input Functionalities State register.

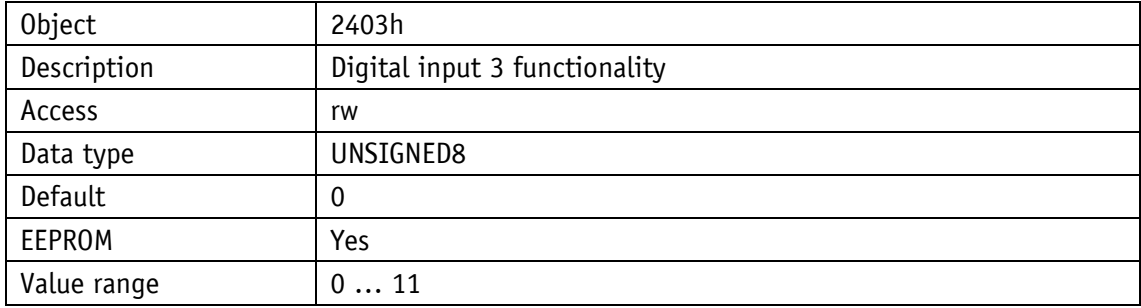

*Description, see [Table 7: Configuration of digital inputs.](#page-42-0)*

#### **8.2.1.15 Digital Input 4 Functionality**

This parameter determines the functionality of digital input 4. With a value greater than 0 set, a function is assigned to the digital input.

The functional state can be read from the Digital Input Functionalities State register.

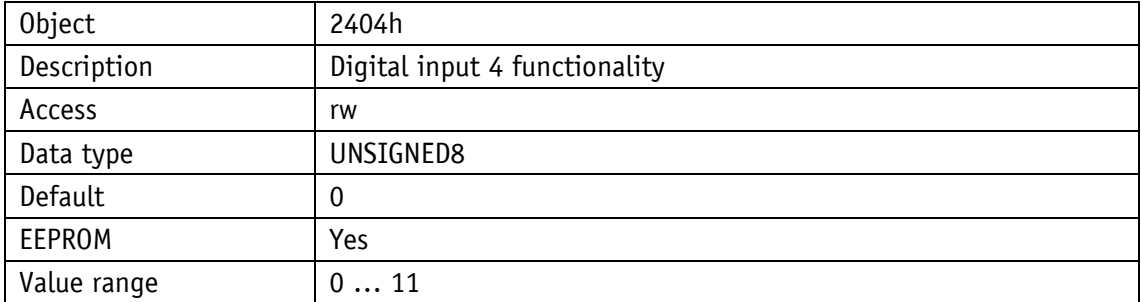

*Description, see [Table 7: Configuration of digital inputs.](#page-42-0)*

# **8.2.1.16 Digital Input Functionalities State**

The states of the digital inputs are mapped in this register according to the functionalities set. A bit is assigned to every function.

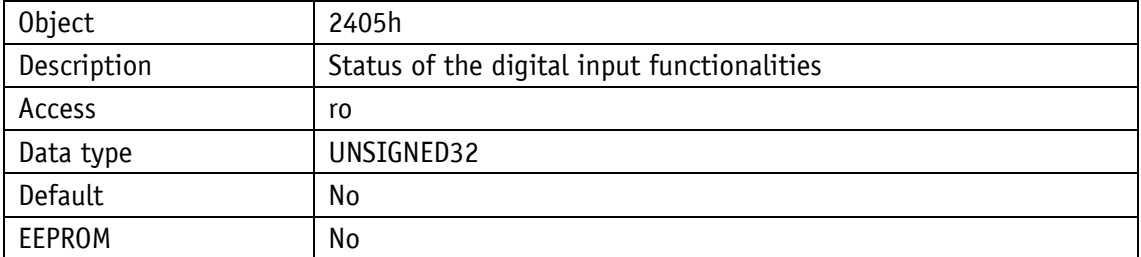

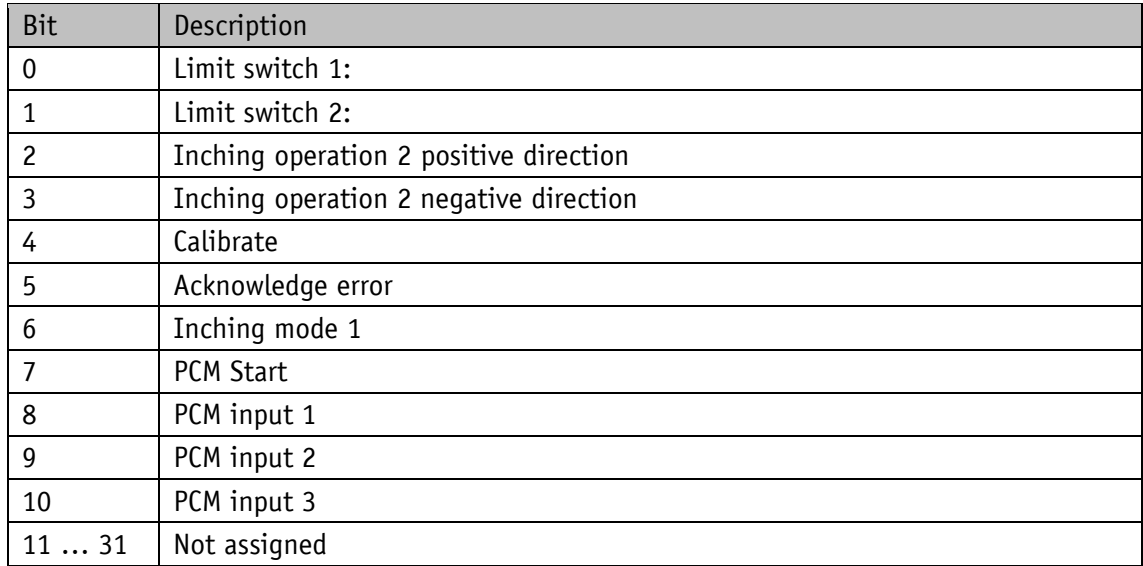

*Table 8: States of the digital inputs*

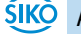

### **8.2.1.17 Digital Inputs Polarity**

This parameter determines the switching behavior individually for every digital input. A bit that defines the switching logics is assigned to every digital input.

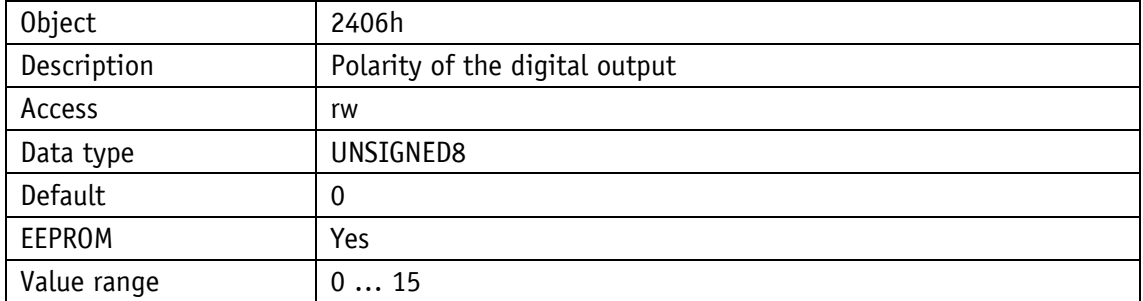

Value of the assigned bit

 $0 =$  positive logics (high-active)  $1 =$  negative logics (low-active)

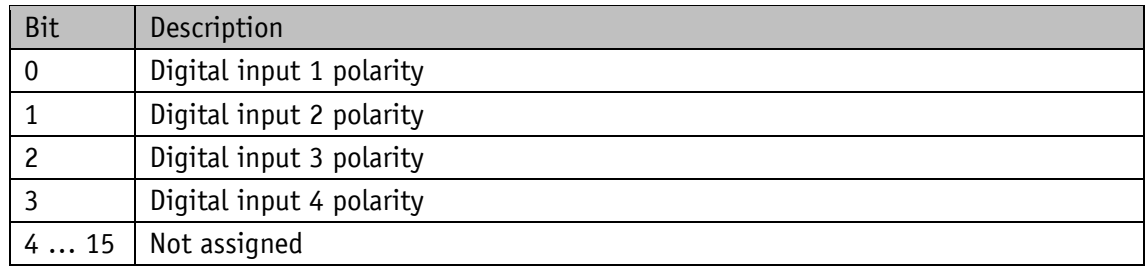

#### **8.2.1.18 Controller Parameter P**

This setting applies to all operating modes.

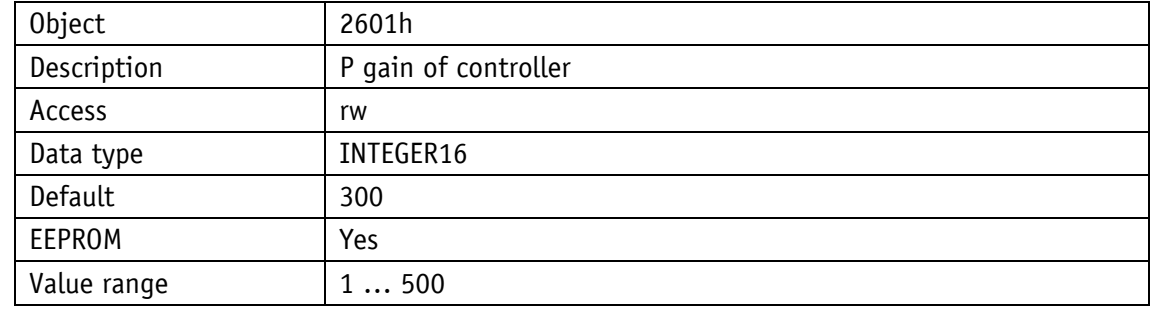

#### **8.2.1.19 Controller Parameter I**

This setting applies to all operating modes.

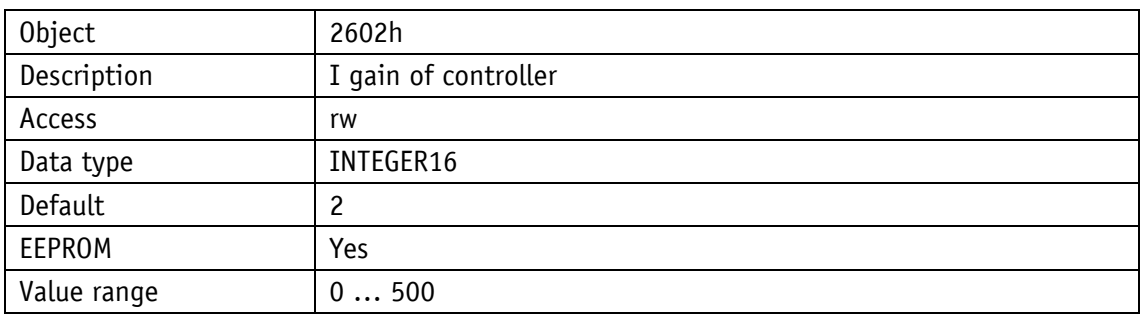

## **8.2.1.20 Controller Parameter D**

This setting applies to all operating modes.

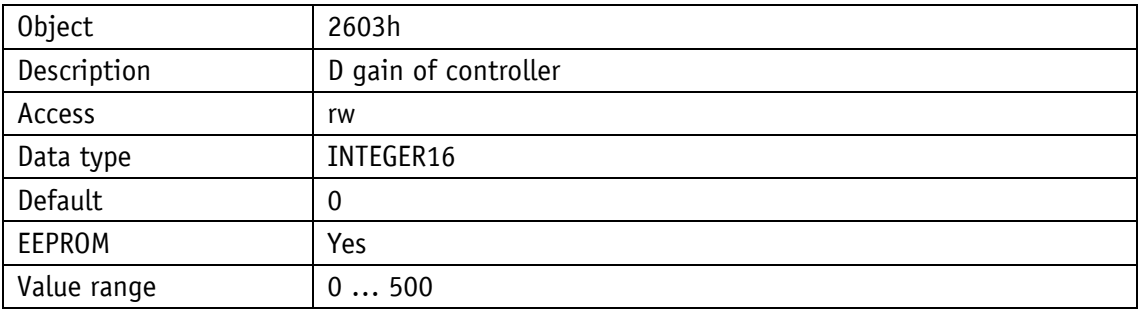

#### **8.2.1.21 A-Pos**

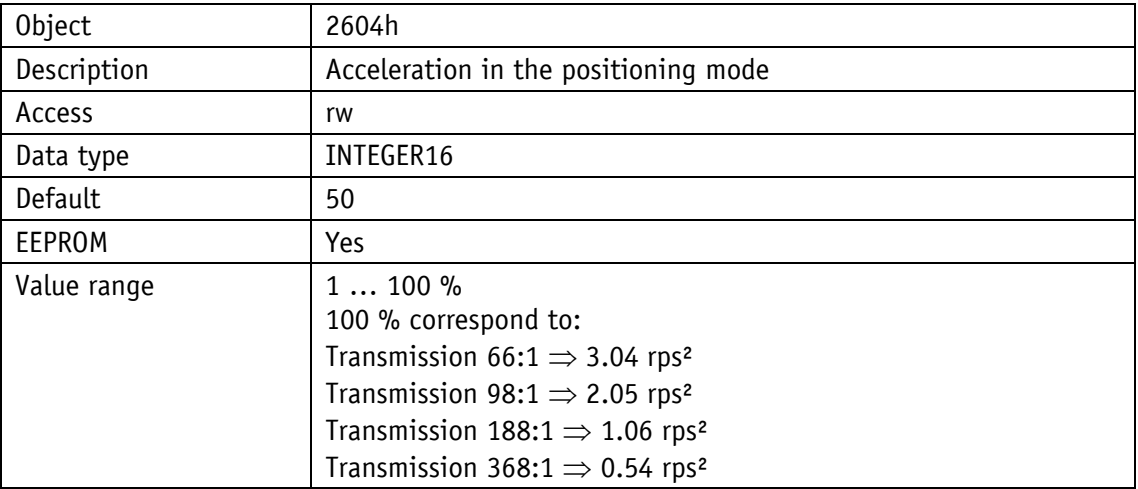

### **8.2.1.22 V-Pos**

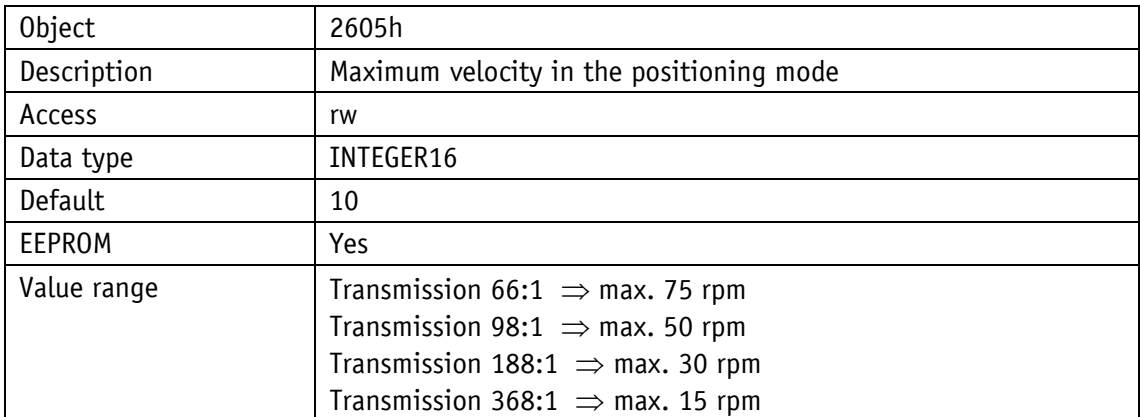

## **8.2.1.23 D-Pos**

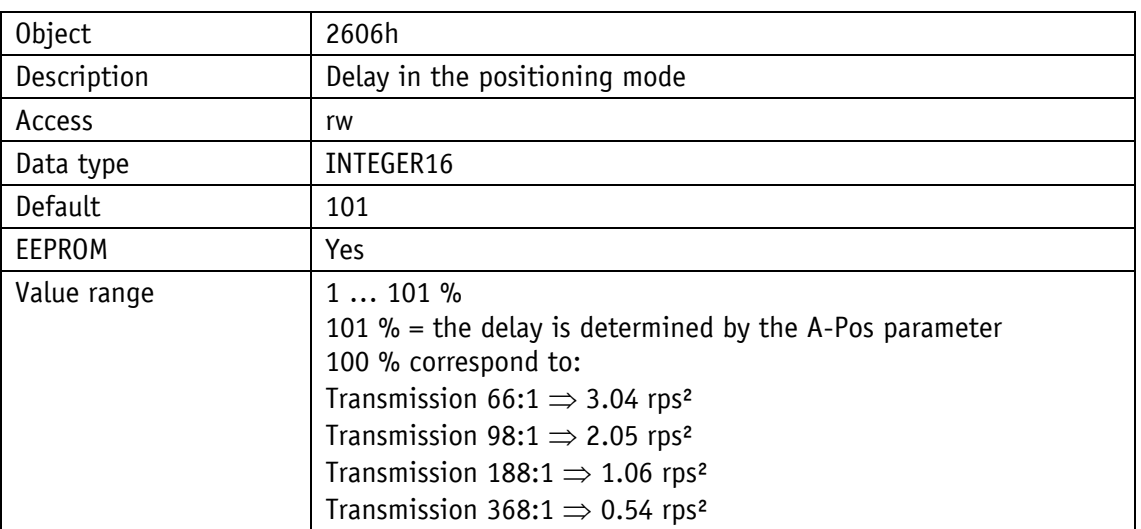

## **8.2.1.24 A-Rot**

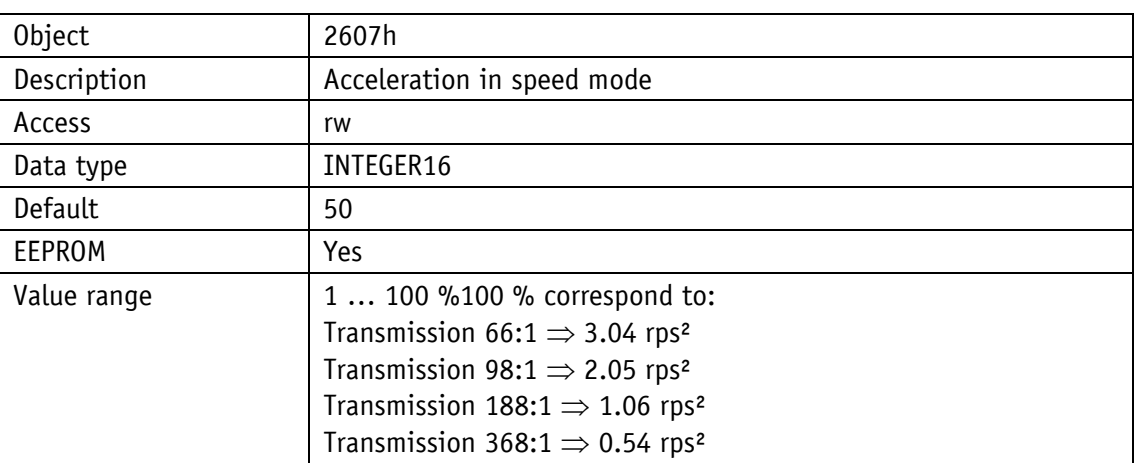

### **8.2.1.25 A-Inch**

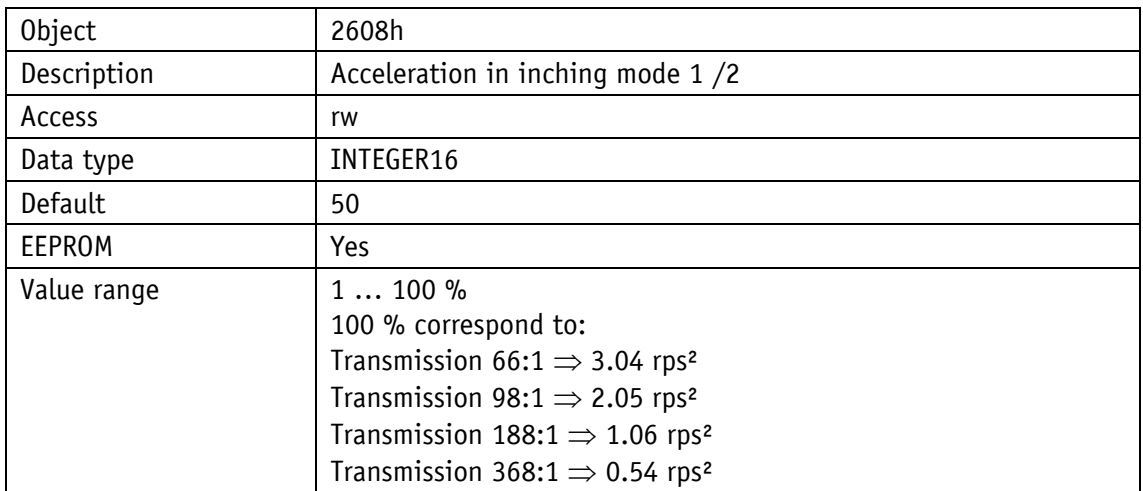

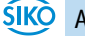

### **8.2.1.26 V-Inch**

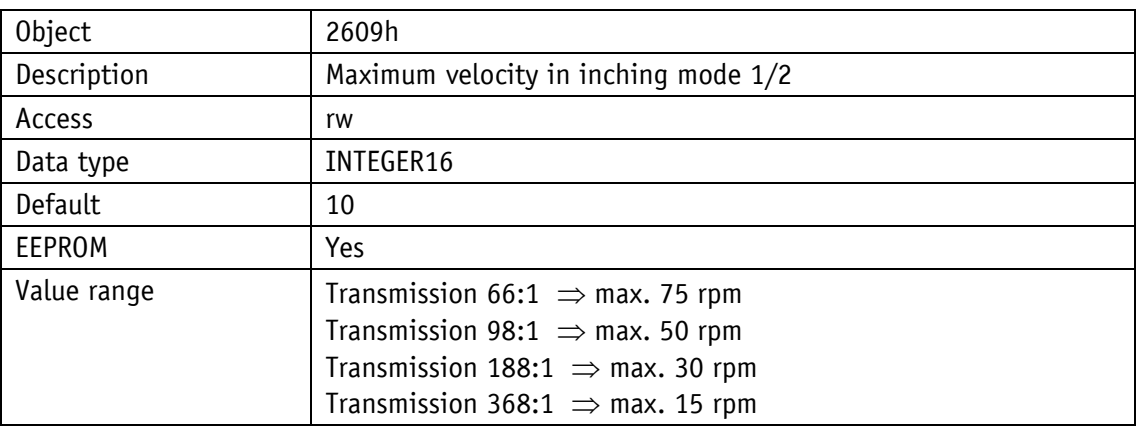

#### **8.2.1.27 Pos Window**

Operating mode: Positioning mode

If the actual position of the drive is within the programmed set point  $\pm$  this window, setting bit 5 in the status word of the drive signals this.

Spindle pitch = 0: Values refer to steps Spindle pitch > 0 Values refer to travel distance in 1/100 mm

Operating mode: Speed mode:

If the actual rotational speed is within the target rotational speed  $\pm$  this window, setting bit 5 in the drive's system status word signals this.

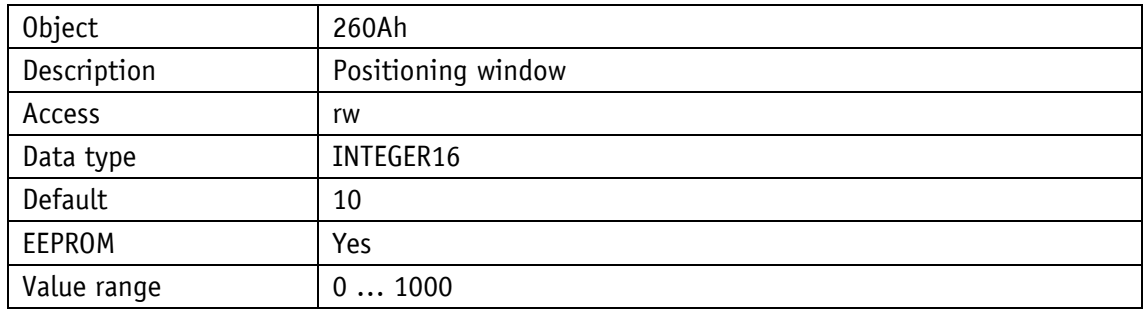

#### **8.2.1.28 Gear Ratio Numerator**

a transmission factor can be programmed here when an external gear unit is used.

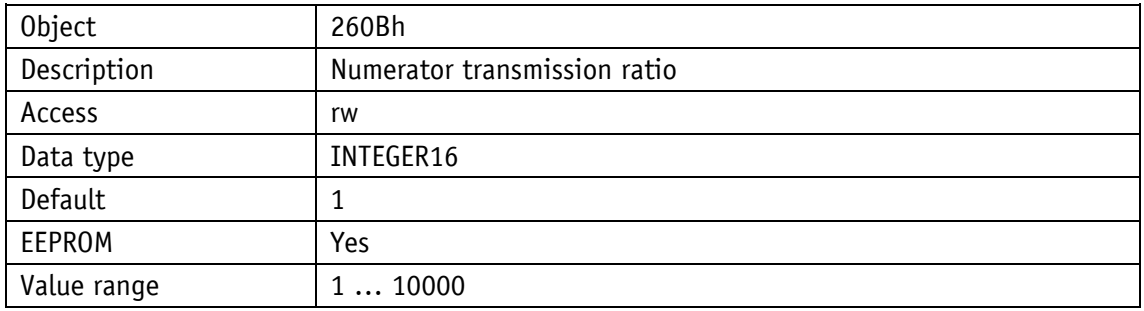

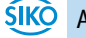

#### **8.2.1.29 Gear Ratio Denominator**

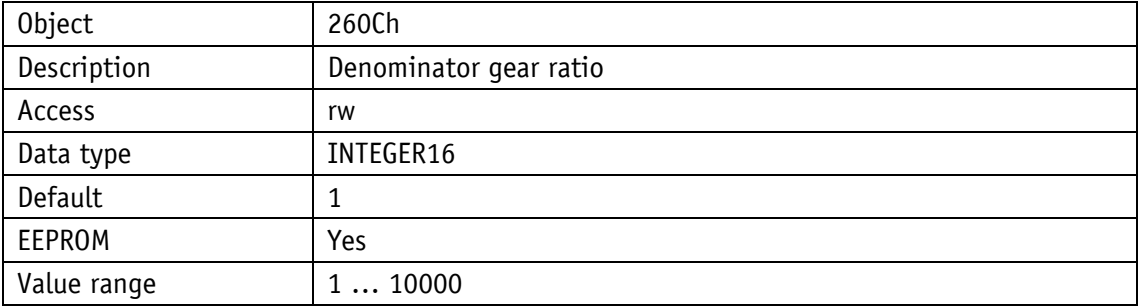

A transmission factor can be programmed here when an external gear unit is used.

#### **8.2.1.30 Spindle Pitch**

Spindle pitch parameter  $= 0$ :

The position value is output in steps (720 steps per revolution of the output shaft).

Spindle pitch parameter > 0 (when operating the actuator on a spindle):

The position value is output as traveling distance in 1/100 mm, rather than in steps. Input of the target position is now in 1/100 mm as well,

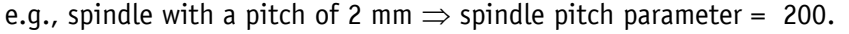

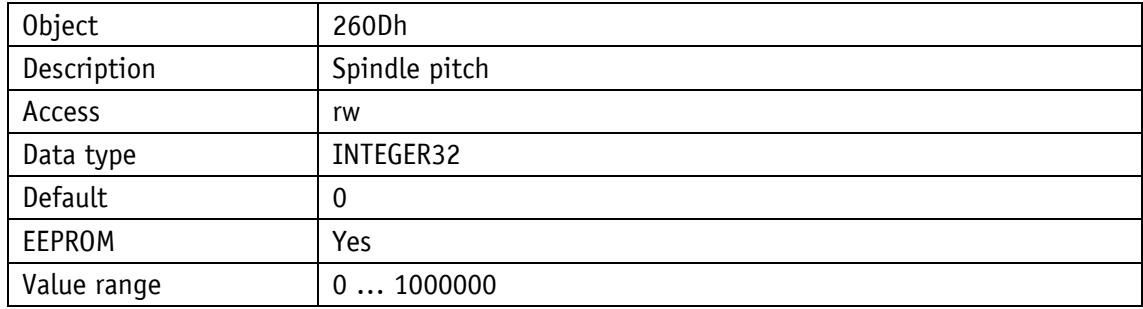

#### **8.2.1.31 Calibration Value**

Changes to the calibration value are adopted for calculation of the position value only after calibration via S command

Position value =  $0 +$  calibration value + offset value

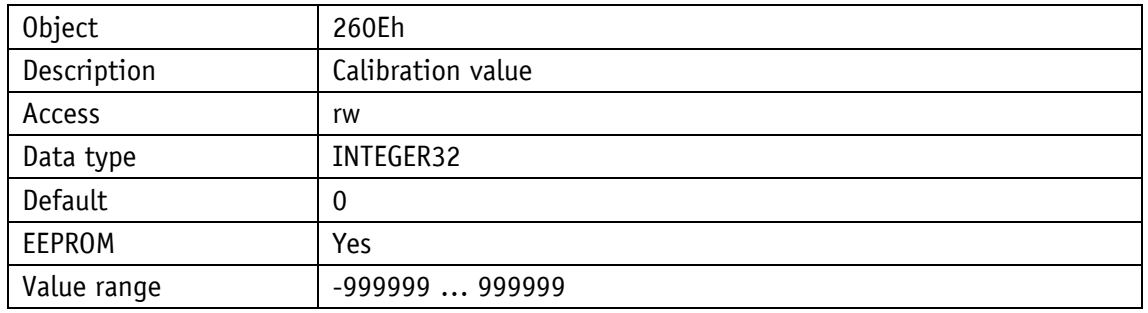

## <span id="page-50-0"></span>**8.2.1.32 Software Limit 1**

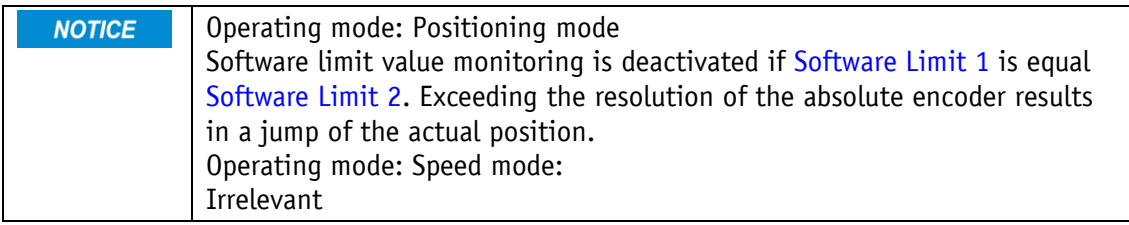

Operating mode: Positioning mode

Spindle pitch = 0: Values refer to steps

Spindle pitch > 0 values refer to travel distance in 1/100 mm

If the drive's position is beyond the range defined by [Software Limit 1](#page-50-0) and [Software Limit 2](#page-50-1) (travel range), traveling will only be possible in inching mode in the direction of the travel range.

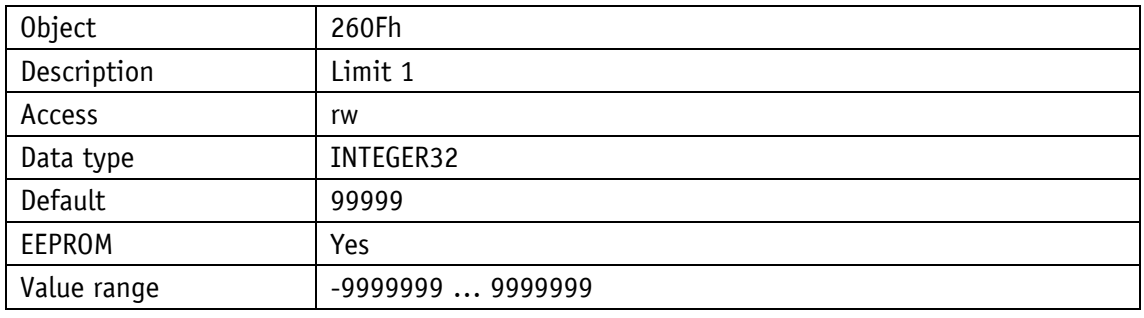

#### <span id="page-50-1"></span>**8.2.1.33 Software Limit 2**

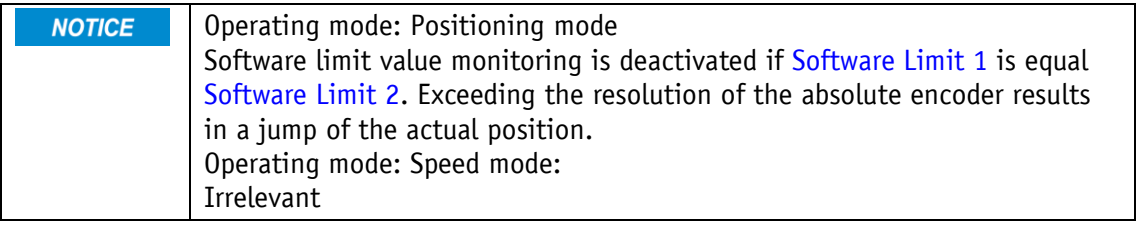

Operating mode: Positioning mode

Spindle pitch = 0: Values refer to steps Spindle pitch > 0 values refer to travel distance in 1/100 mm

If the drive's position is beyond the range defined by [Software Limit 1](#page-50-0) and [Software Limit 2](#page-50-1) (travel range), traveling will only be possible in inching mode in the direction of the travel range.

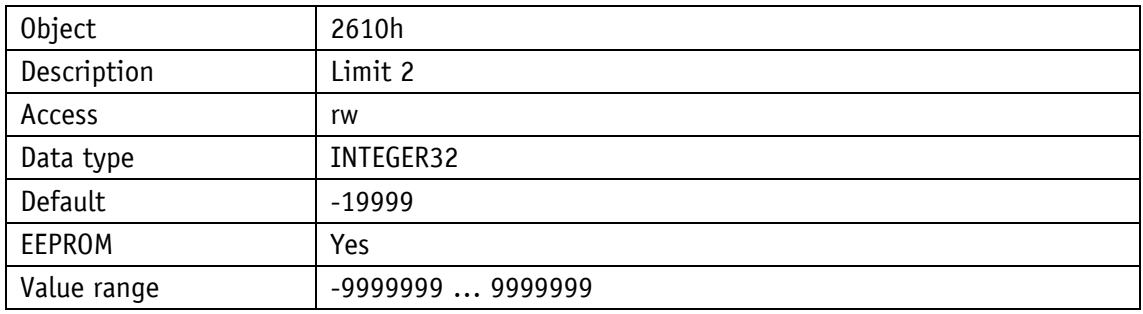

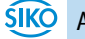

## **8.2.1.34 Delta Inch**

Indicates the relative traveling distance.

Positive value  $\Rightarrow$  positive travel direction Negative value  $\Rightarrow$  negative travel direction

Spindle pitch = 0: Values refer to steps Spindle pitch > 0 values refer to travel distance in 1/100 mm

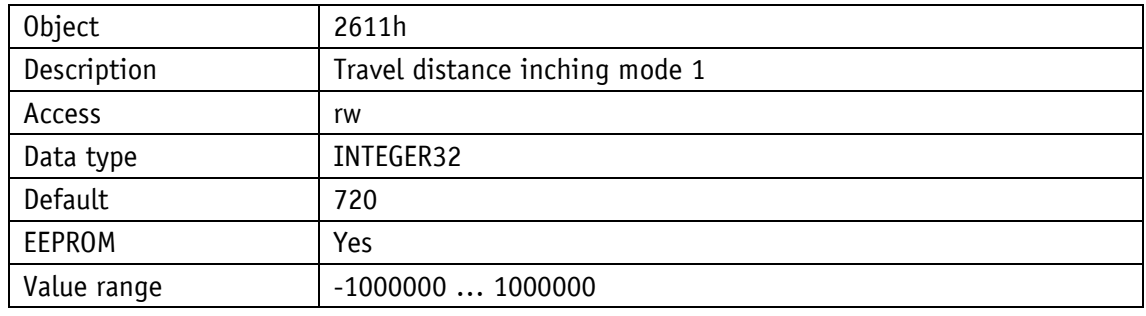

#### **8.2.1.35 Sense of Rotation**

With shaft rotating counter-clockwise (view on the output shaft)

i sense of rotation: positive counting direction e sense of rotation: negative counting direction

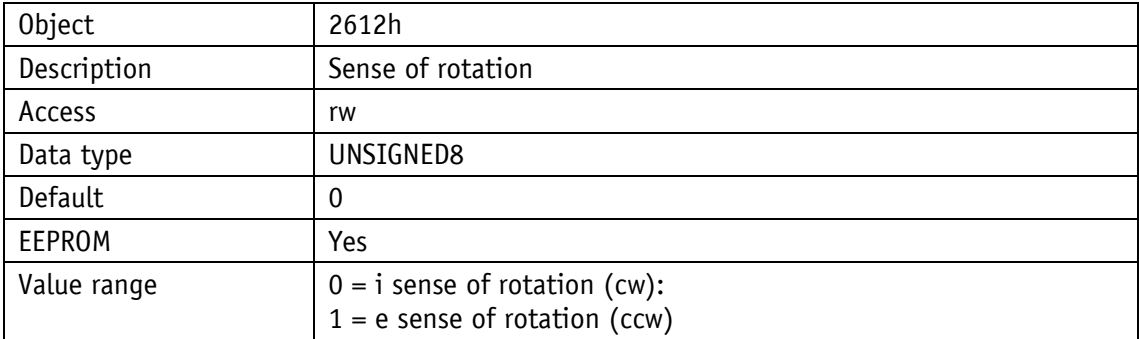

# **8.2.1.36 Pos Type**

Loop positioning is executed in positioning mode only. **NOTICE** 

Operating mode: Speed mode:

Irrelevant

Operating mode: Positioning mode

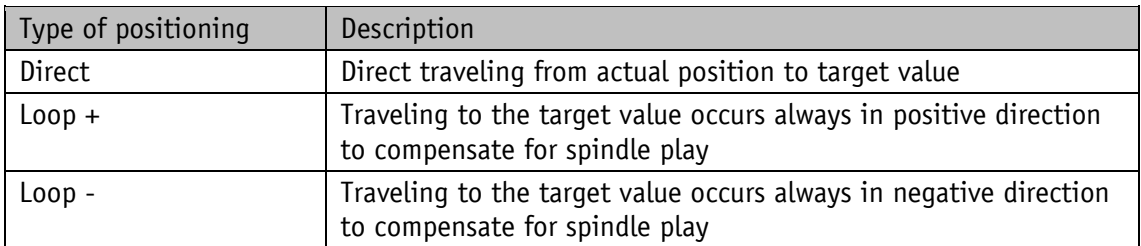

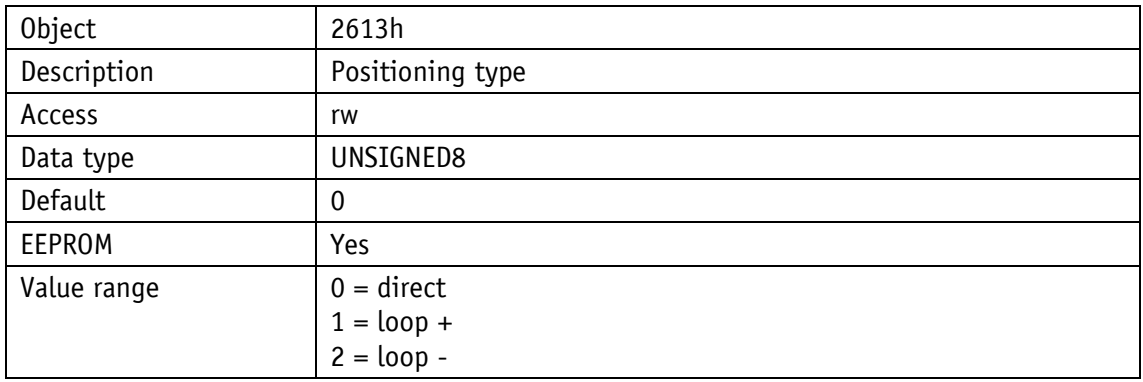

# **8.2.1.37 Operating Mode**

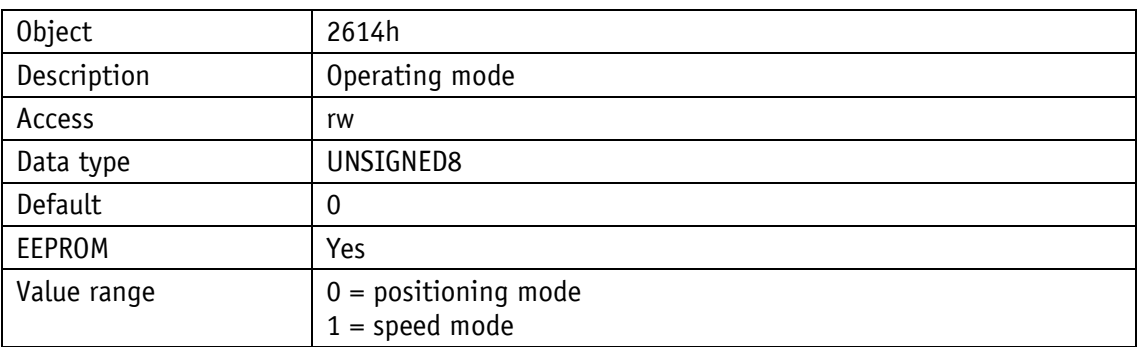

## **8.2.1.38 Inching 2 Stop Mode**

The delay ramp in Inching operation 2 can be influenced via this parameter.

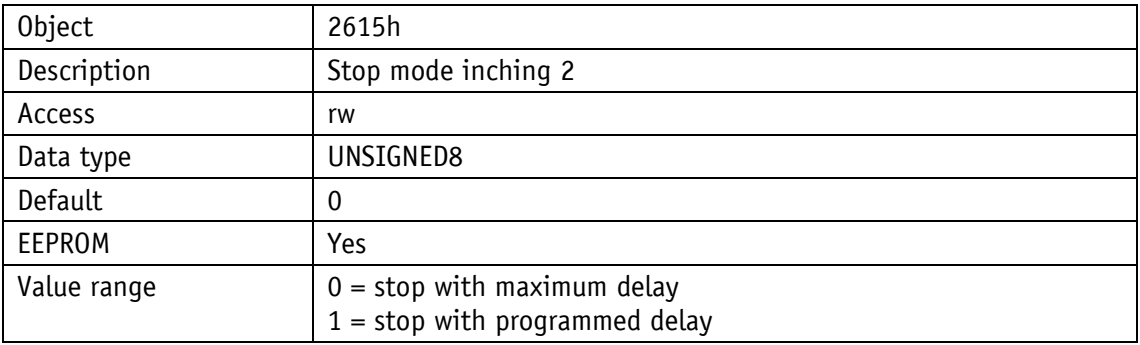

### **8.2.1.39 Inpos Mode**

This parameter determines the drive's behavior after reaching the positioning window.

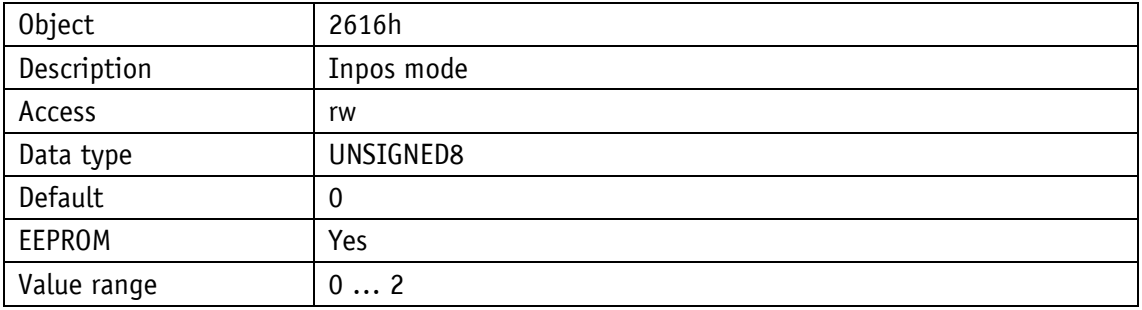

Operating mode: Speed mode:

irrelevant

Operating mode: Positioning mode:

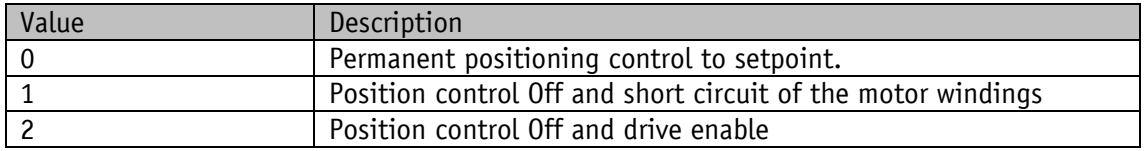

#### **8.2.1.40 Loop Length**

This parameter determines the loop length for the loop + and loop - positioning types.

Operating mode: Positioning mode

Spindle pitch  $= 0$ : Values refer to steps Spindle pitch > 0 values refer to travel distance in 1/100 mm

Operating mode: Speed mode:

Irrelevant

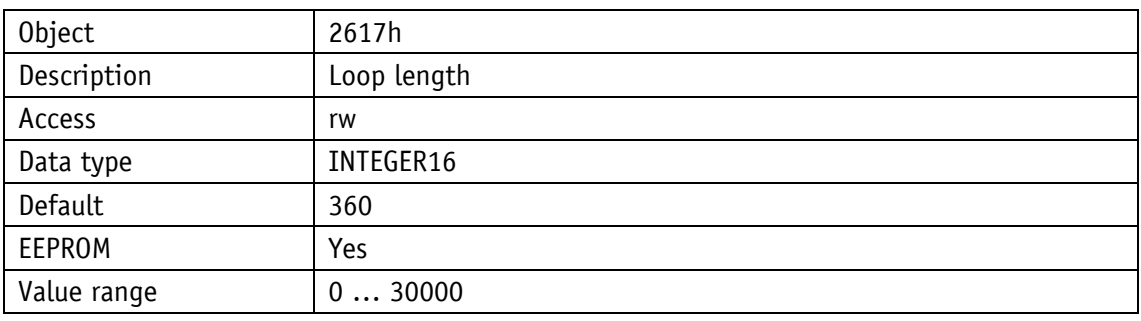

#### **8.2.1.41 Contouring Error Limit**

Upon starting a travel job, the ramp generator generates target position values in order to reach the target position with the desired velocity profile (A-Pos, V-Pos, D-Pos).

Position regulation attempts to readjust the drive's actual position and to keep the regulation deviation as small as possible.

Disturbance variables such as load or friction can disable the drive's following the position values.

The control deviation (contouring error) will increase steadily. If the control deviation exceeds the value of the contouring error limit, this will result in the contouring error fault.

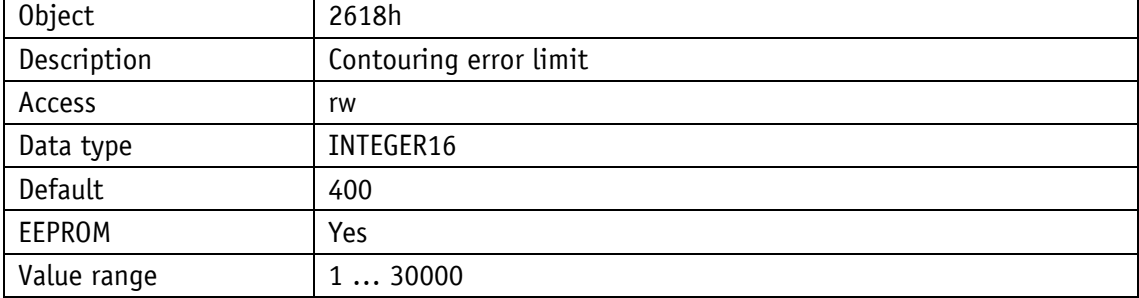

The maximum admissible contouring error is indicated in steps.

# <span id="page-55-0"></span>**8.2.1.42 Current Limiting**

This parameter determines the setting for limiting the motor current.

The setting of current limiting is indicated as percentage of the nominal current.

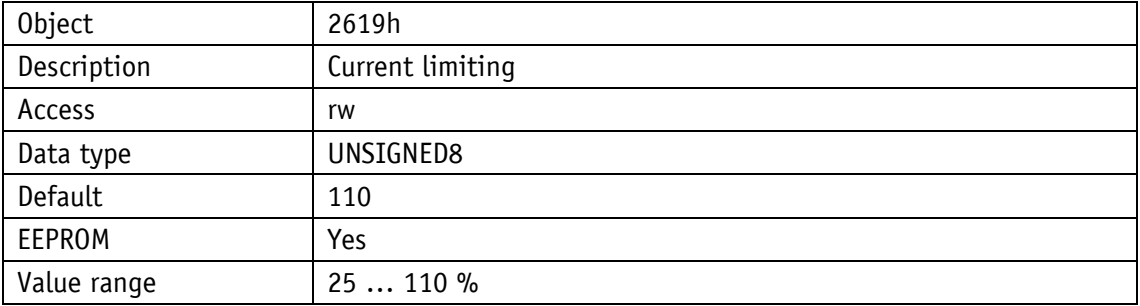

### **8.2.1.43 Inching 2 Offset**

The inching speed in Inching operation 2 can be influenced via this parameter Values are given as percentage of parameter V-Inch, Object 2609h.

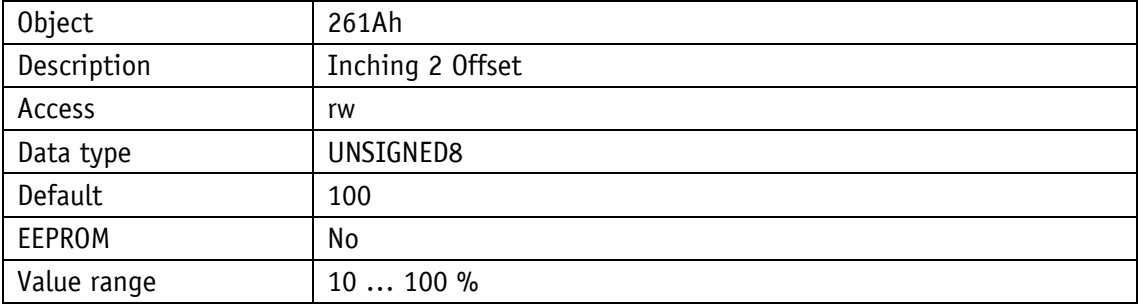

### **8.2.1.44 Inching 2 Acceleration Type**

The acceleration type in Inching operation 2 can be influenced via this parameter.

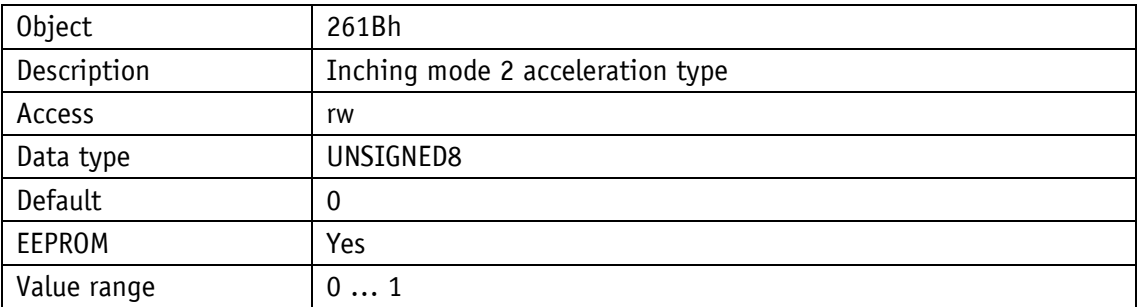

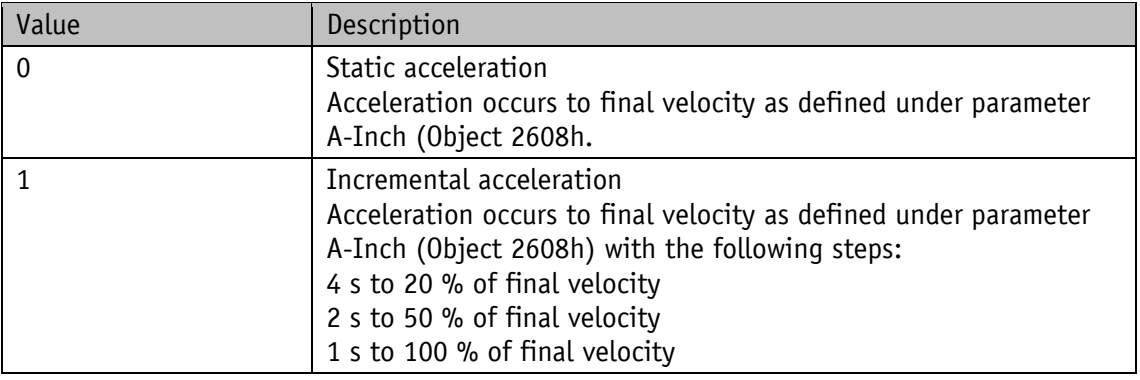

#### **8.2.1.45 Offset Value**

Changes to the offset value are immediately considered in the calculation of the position value.

The following equation is applied in case of calibration: Position value =  $0 +$  calibration value + offset value

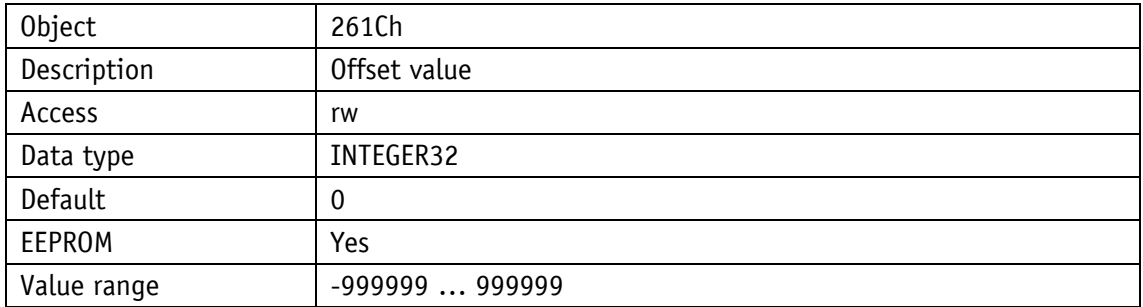

## **8.2.1.46 PCM Position 1**

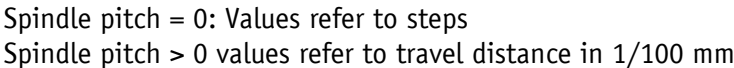

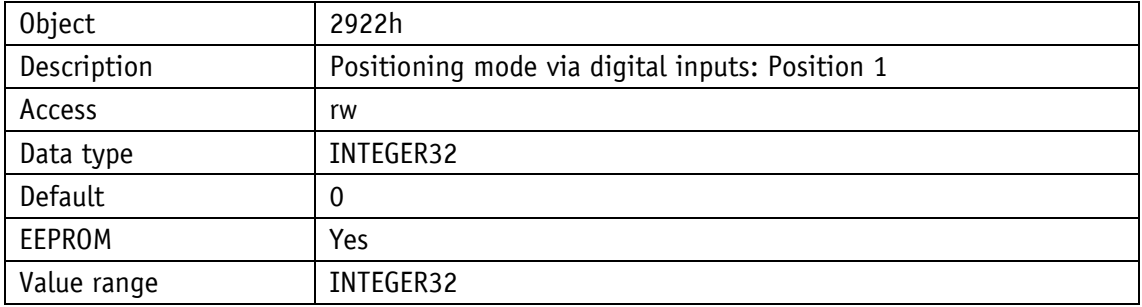

## **8.2.1.47 PCM Position 2**

Spindle pitch = 0: Values refer to steps Spindle pitch > 0 values refer to travel distance in 1/100 mm

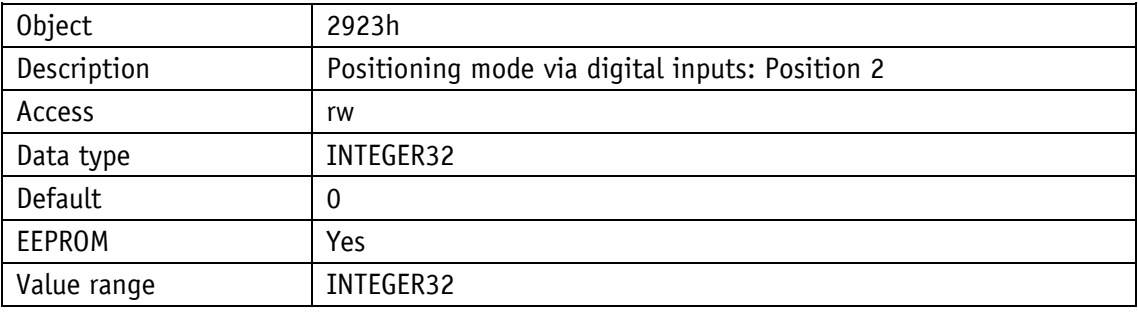

#### **8.2.1.48 PCM Position 3**

Spindle pitch = 0: Values refer to steps Spindle pitch > 0 values refer to travel distance in 1/100 mm

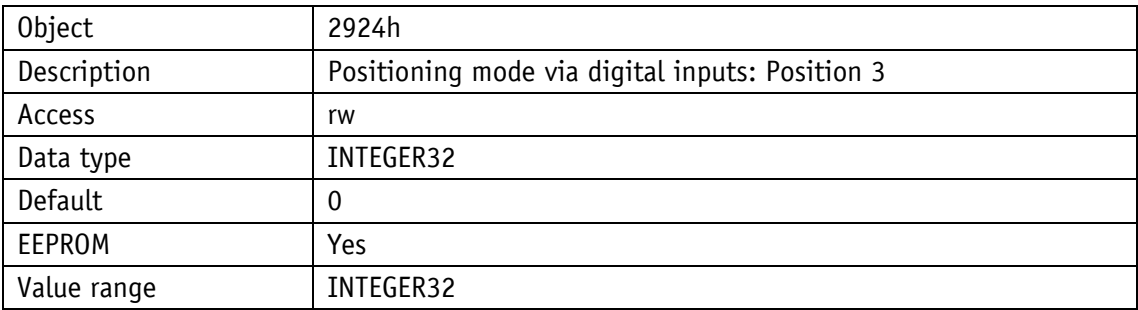

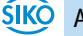

## **8.2.1.49 PCM Position 4**

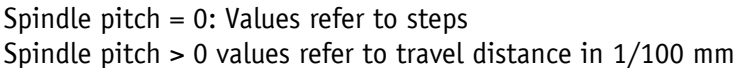

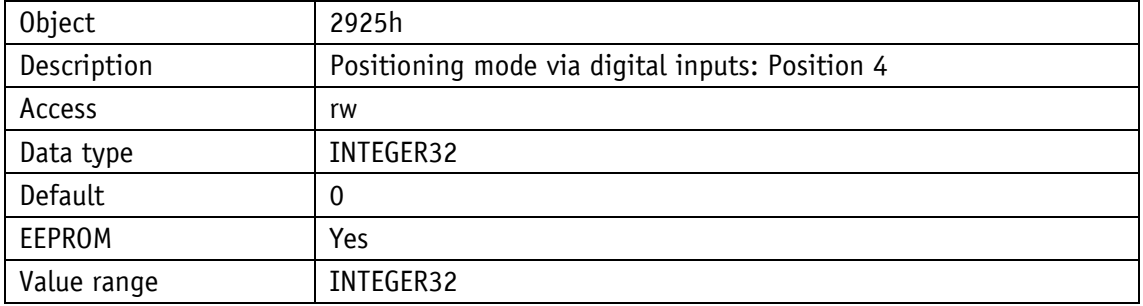

### **8.2.1.50 PCM Position 5**

Spindle pitch = 0: Values refer to steps Spindle pitch > 0 values refer to travel distance in 1/100 mm

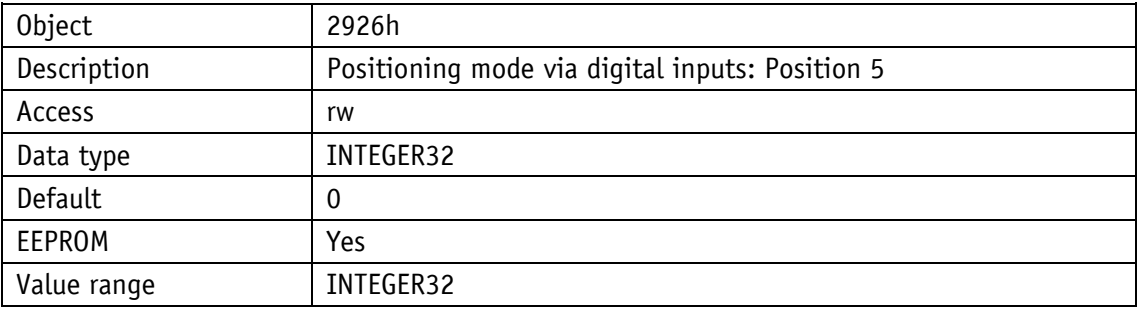

#### **8.2.1.51 PCM Position 6**

Spindle pitch = 0: Values refer to steps Spindle pitch > 0 values refer to travel distance in 1/100 mm

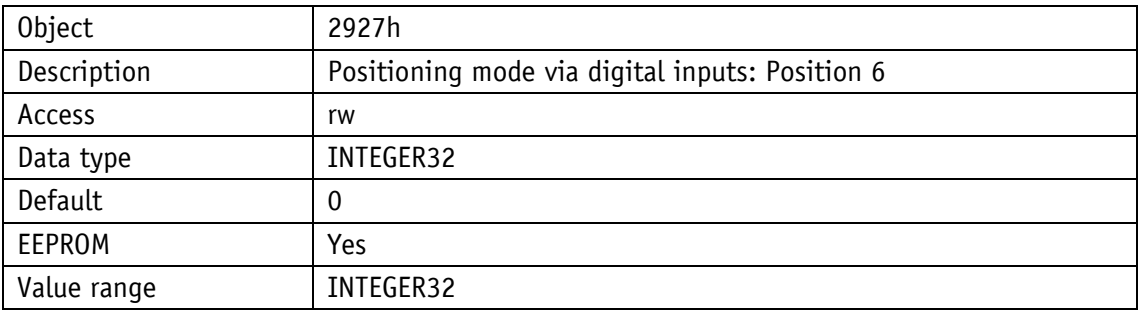

## **8.2.1.52 PCM Position 7**

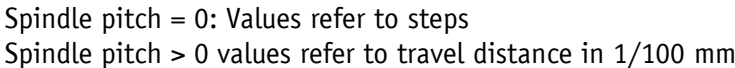

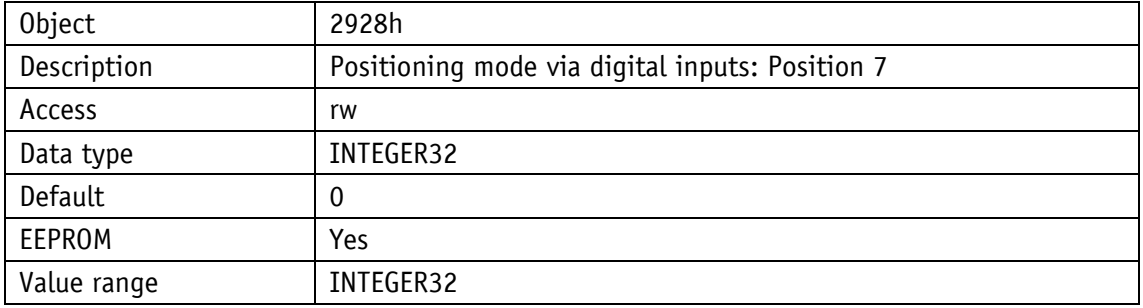

# **8.2.1.53 PCM Acceleration 1**

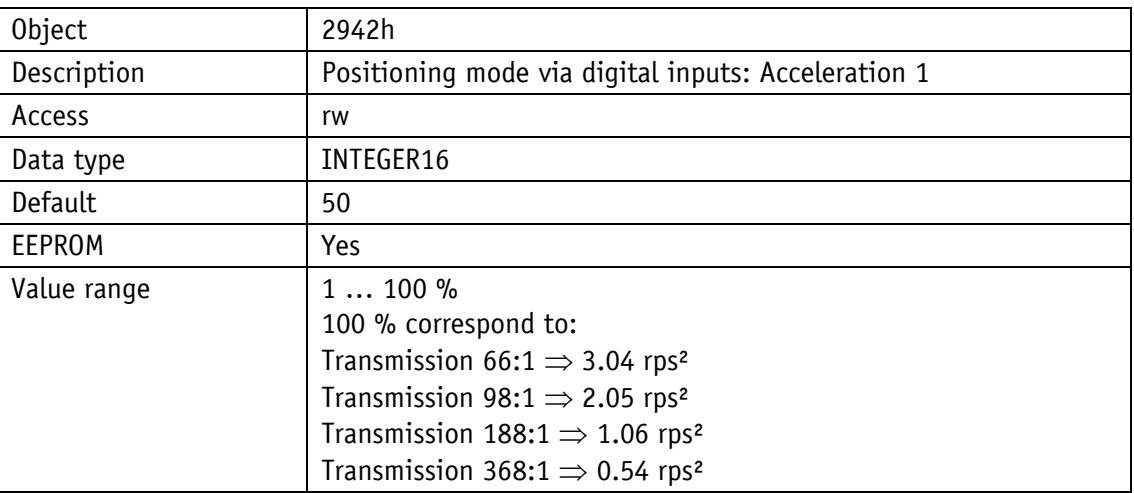

# **8.2.1.54 PCM Acceleration 2**

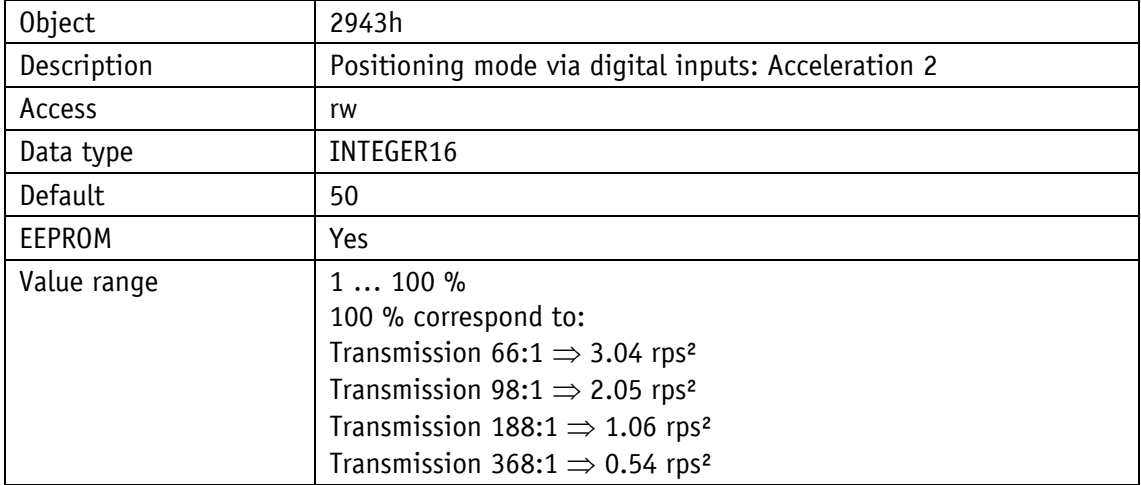

# **8.2.1.55 PCM Acceleration 3**

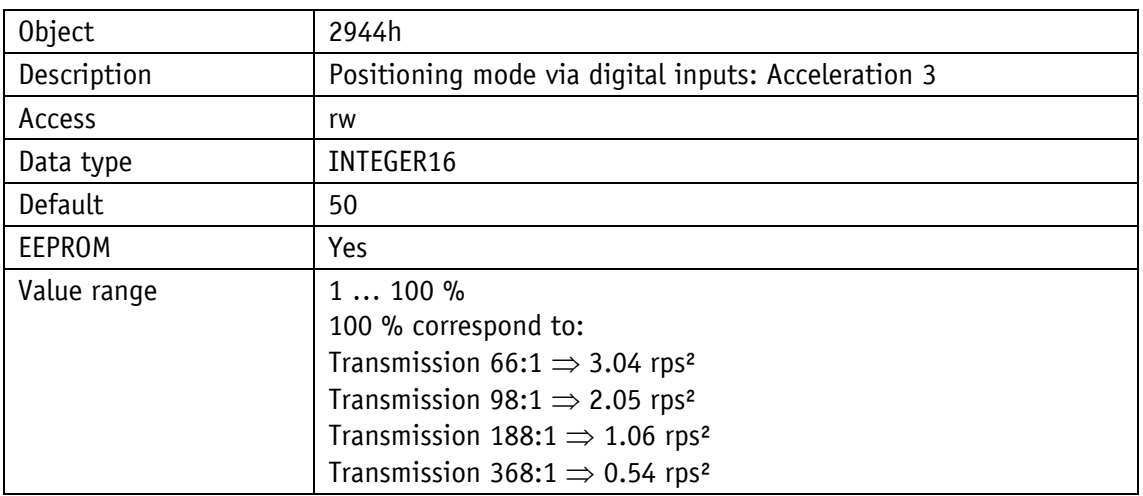

## **8.2.1.56 PCM Acceleration 4**

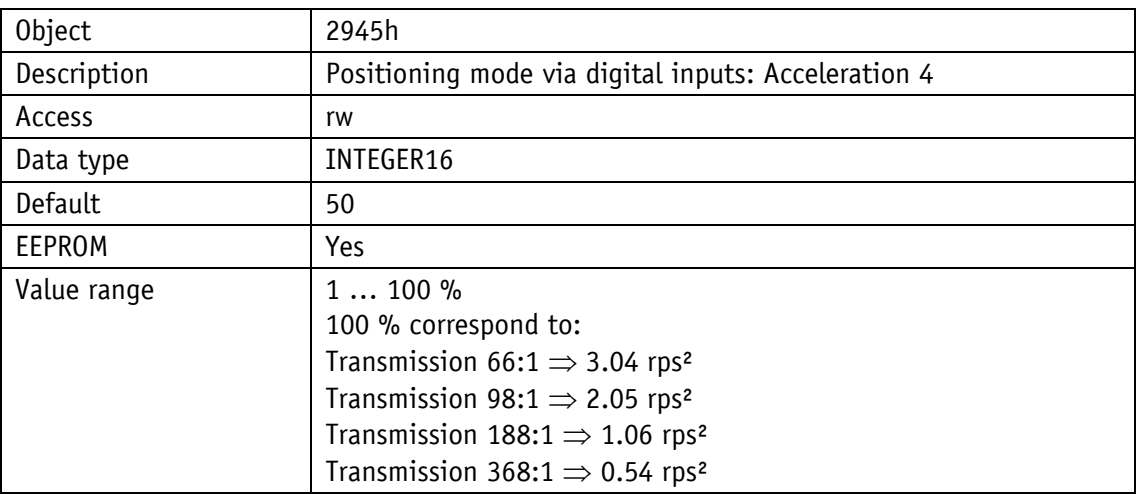

### **8.2.1.57 PCM Acceleration 5**

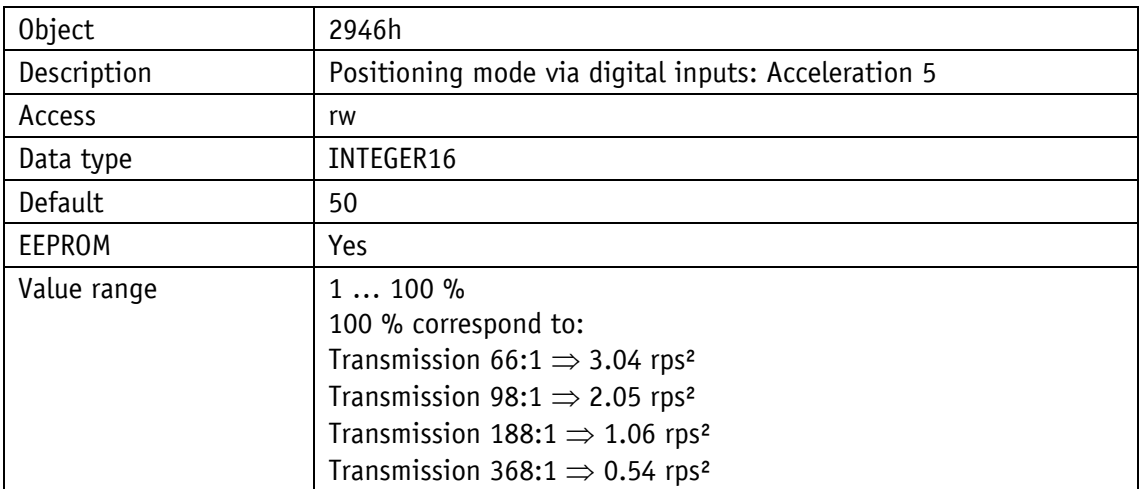

# **8.2.1.58 PCM Acceleration 6**

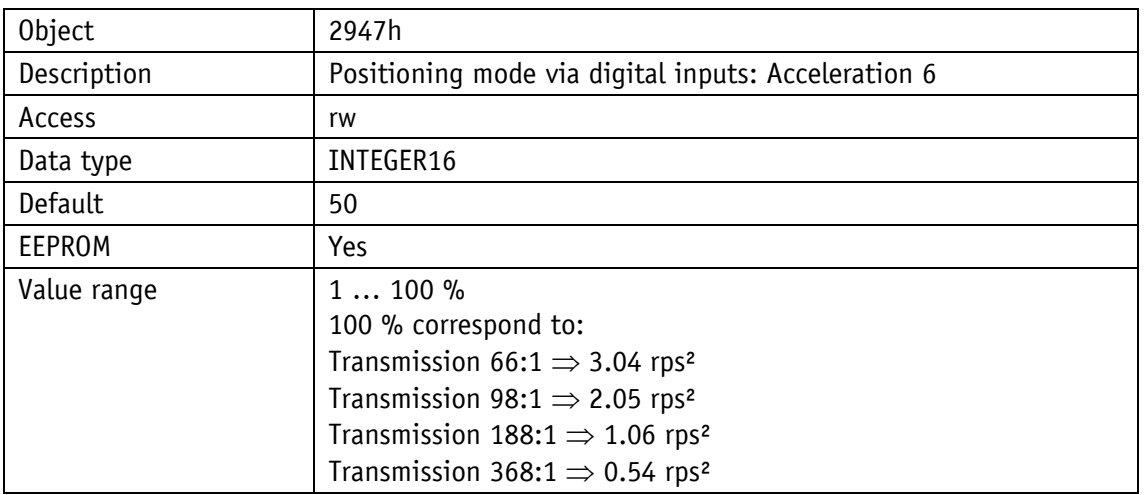

## **8.2.1.59 PCM Acceleration 7**

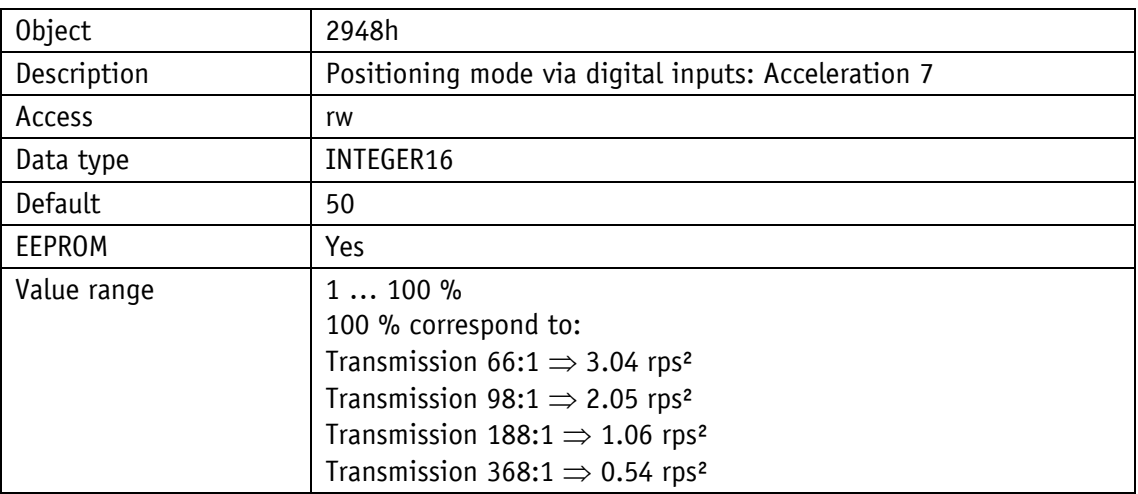

# **8.2.1.60 PCM Velocity 1**

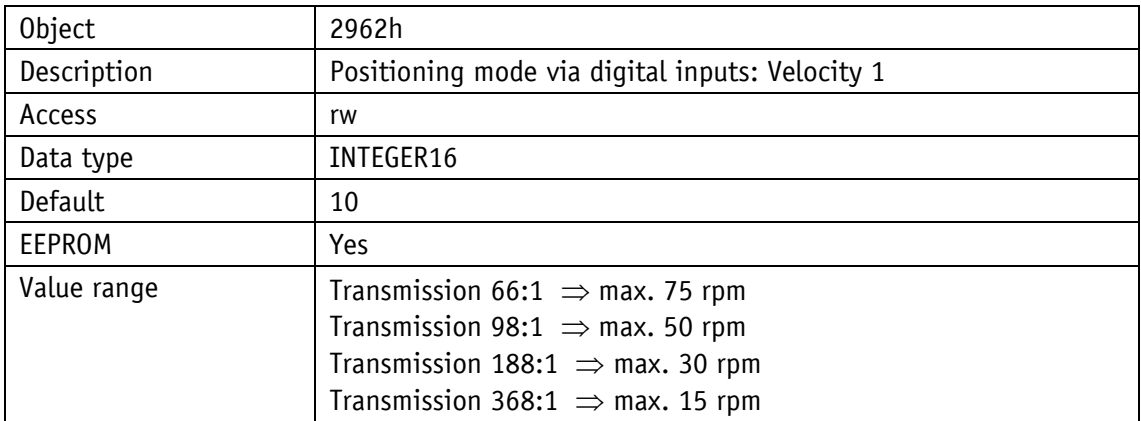

# **8.2.1.61 PCM Velocity 2**

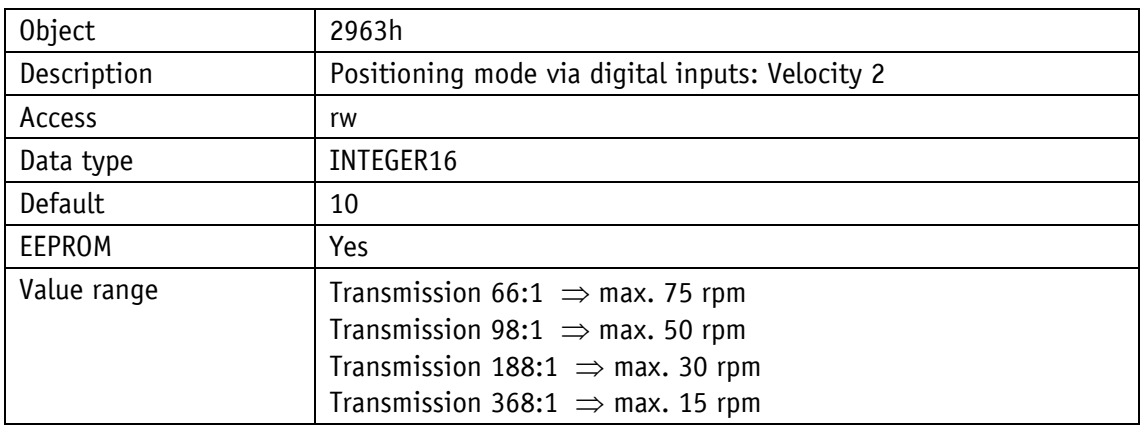

#### **8.2.1.62 PCM Velocity 3**

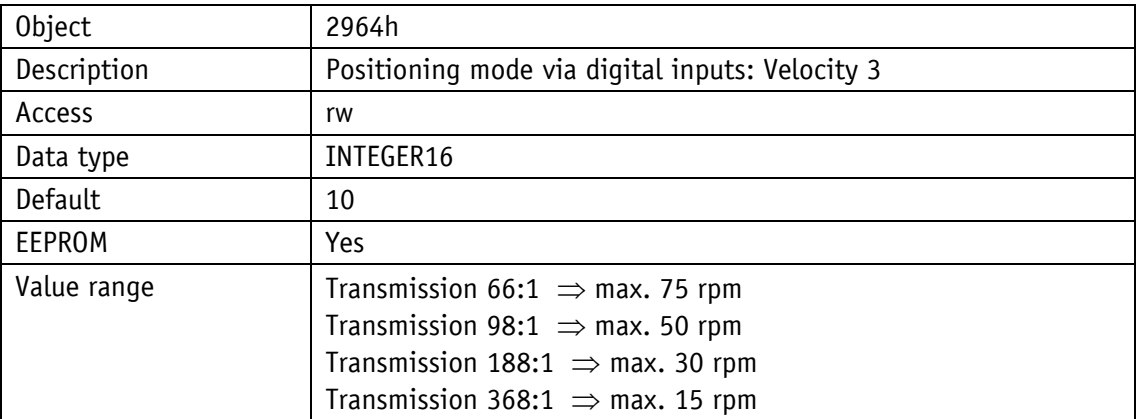

# **8.2.1.63 PCM Velocity 4**

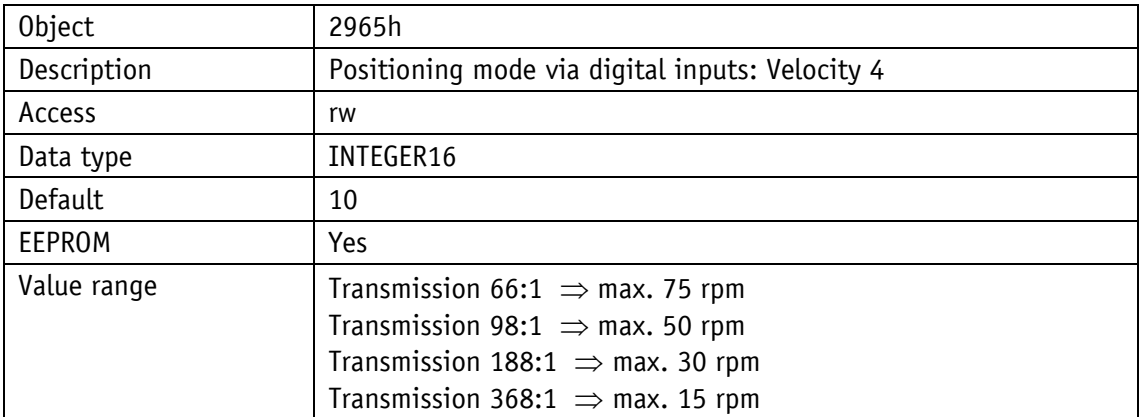

# **8.2.1.64 PCM Velocity 5**

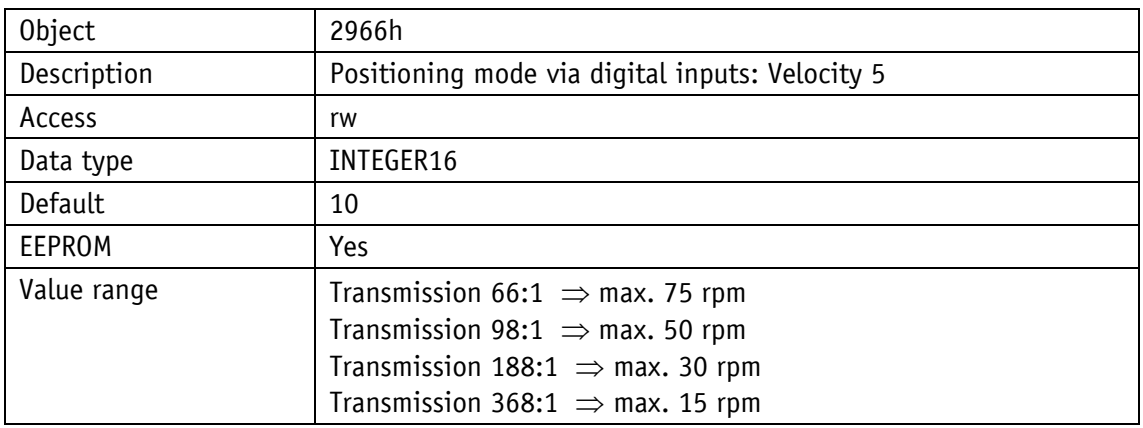

#### **8.2.1.65 PCM Velocity 6**

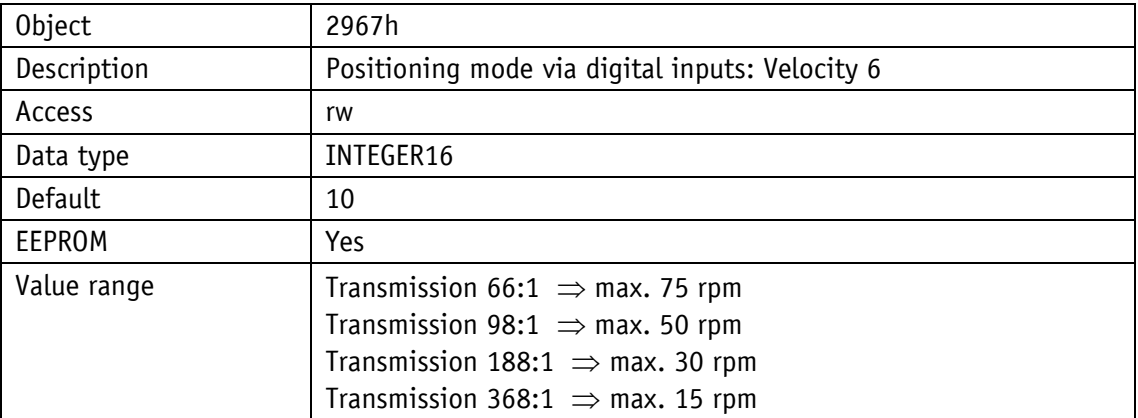

# **8.2.1.66 PCM Velocity 7**

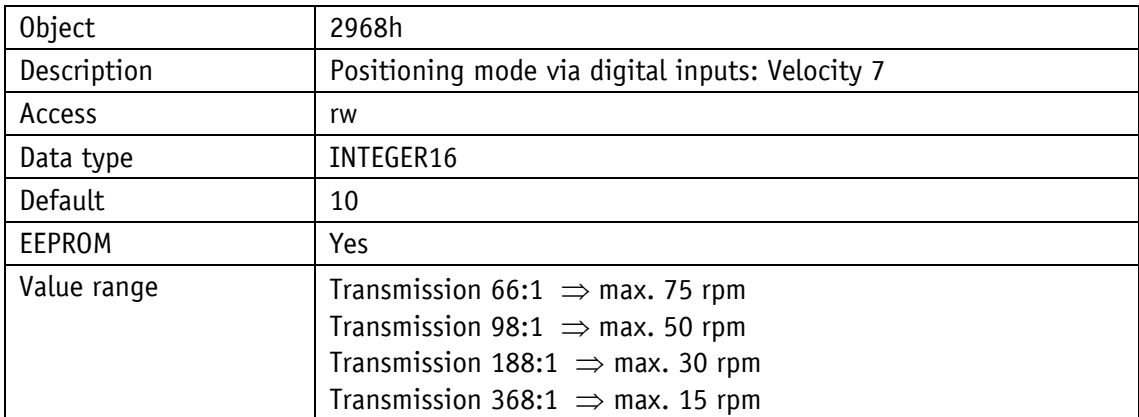

# **8.2.1.67 PCM Deceleration 1**

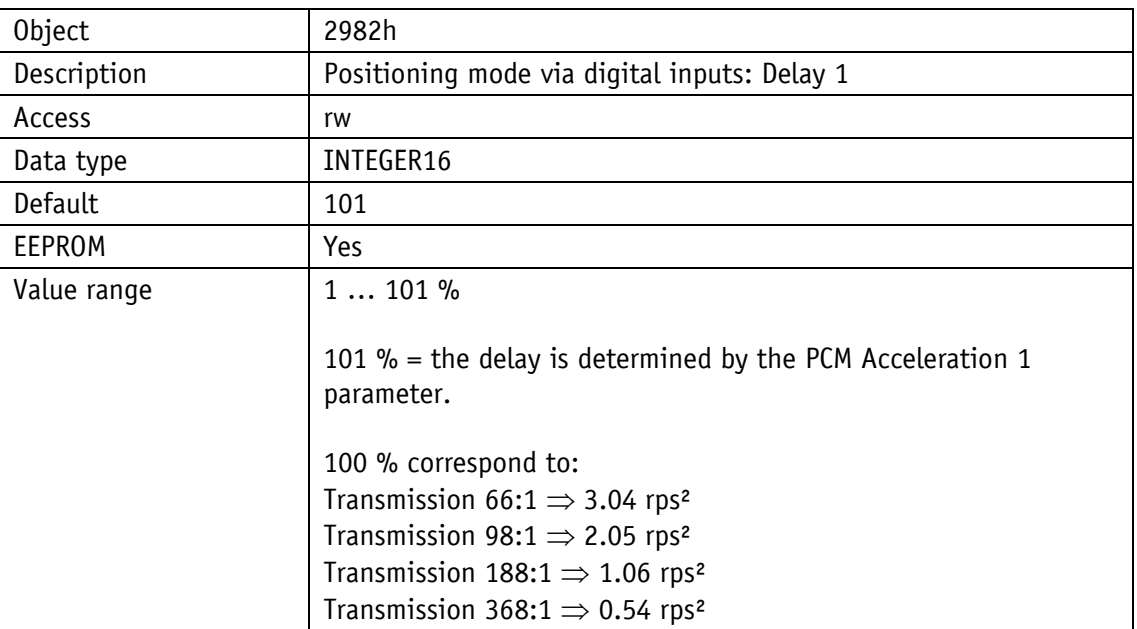

# **8.2.1.68 PCM Deceleration 2**

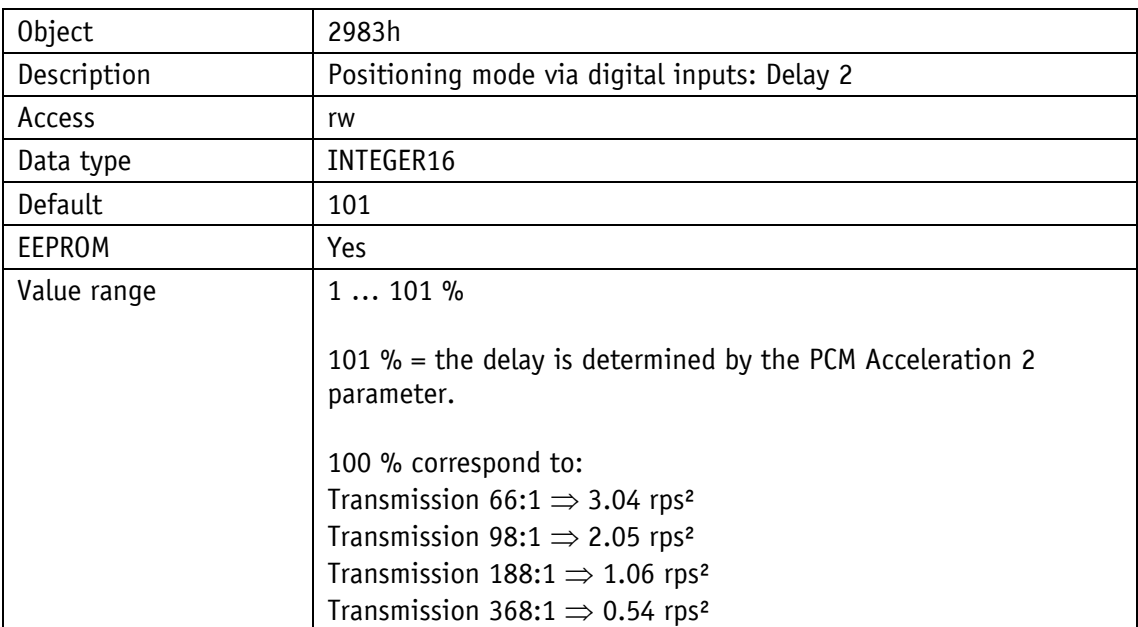

# **8.2.1.69 PCM Deceleration 3**

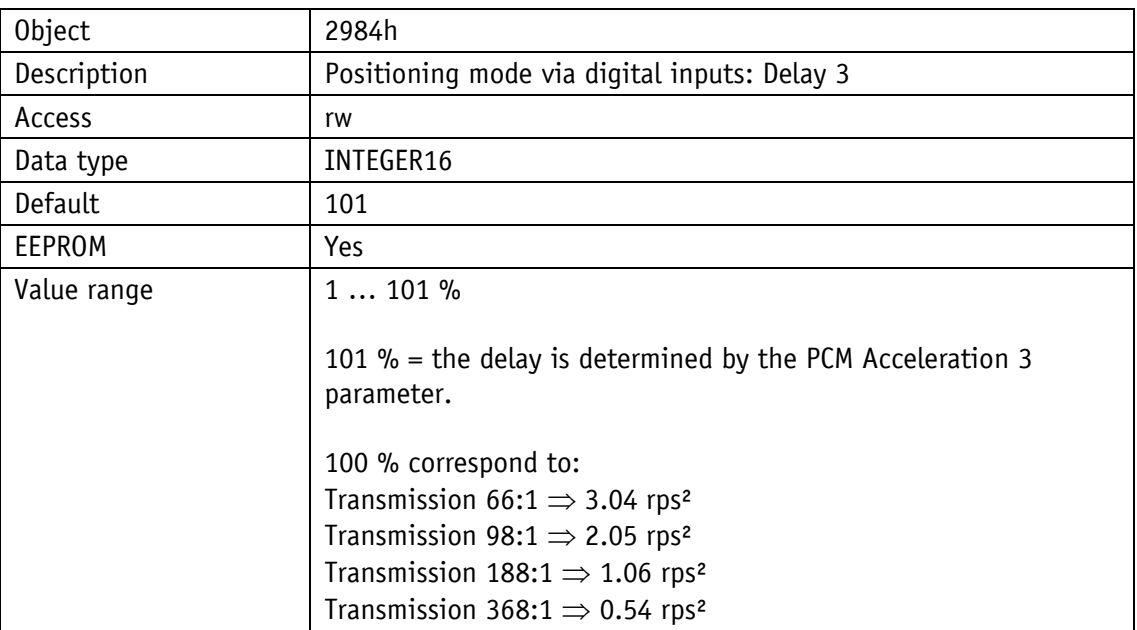

# **8.2.1.70 PCM Deceleration 4**

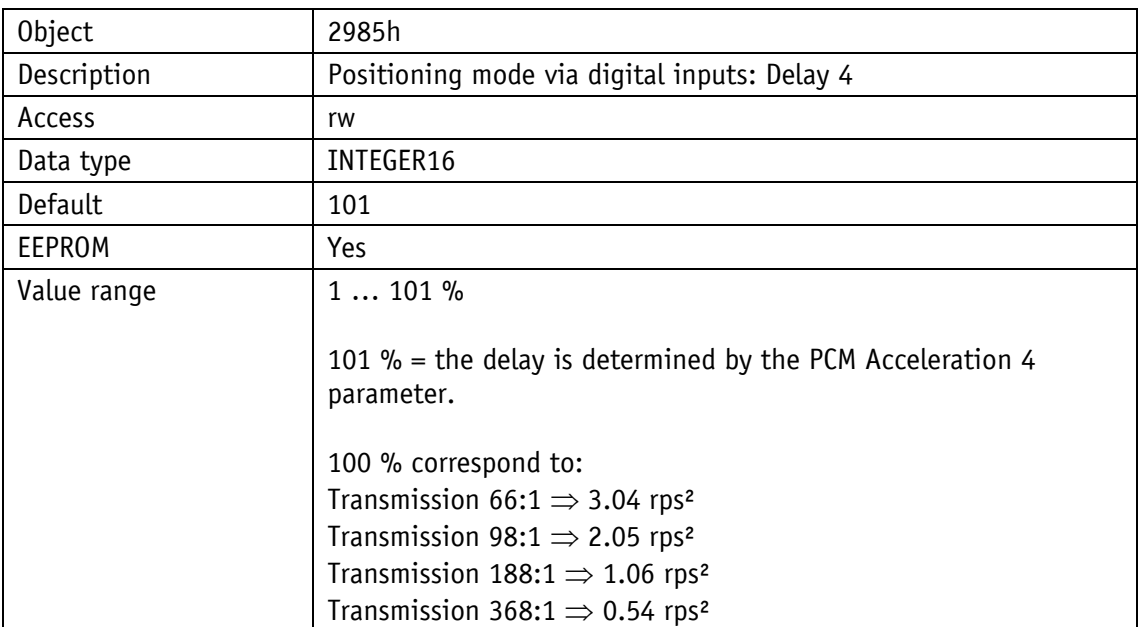

# **8.2.1.71 PCM Deceleration 5**

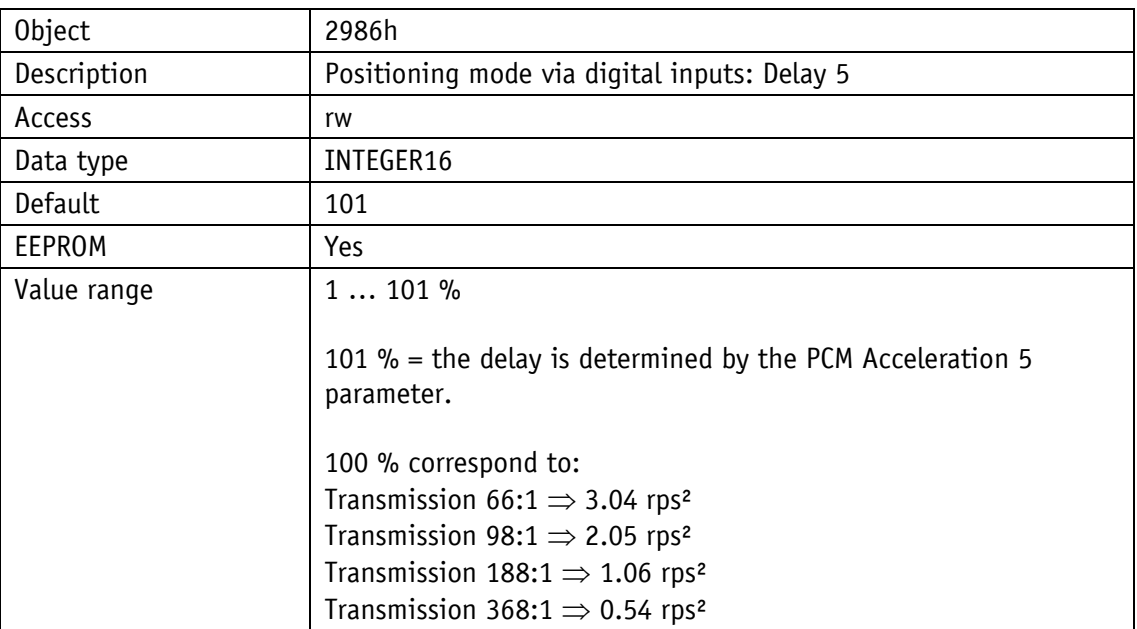

## **8.2.1.72 PCM Deceleration 6**

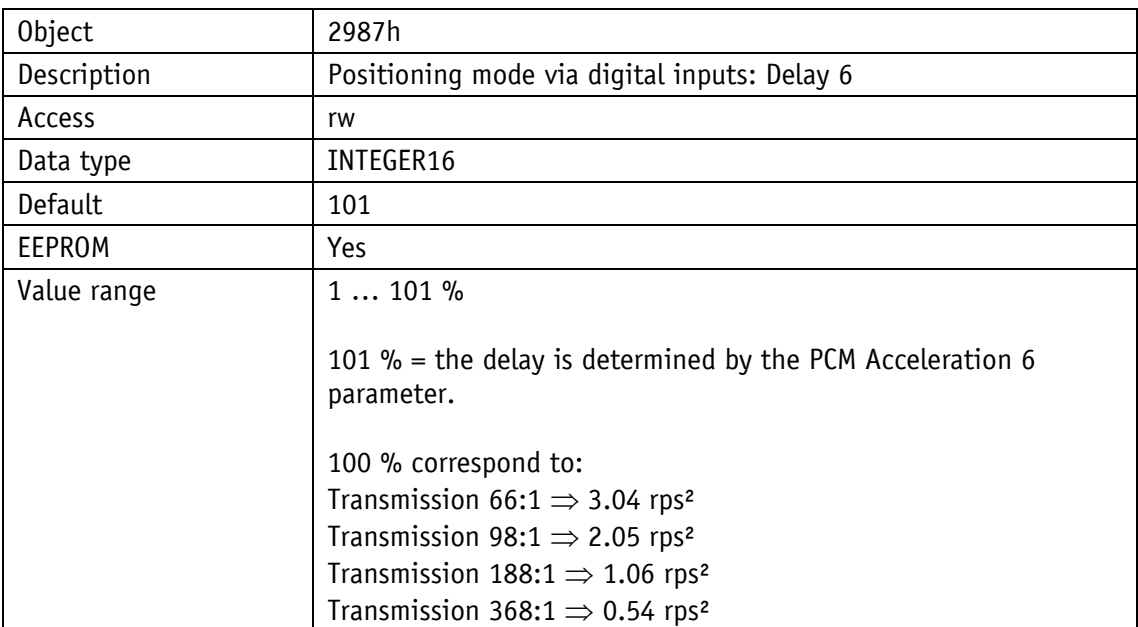

# **8.2.1.73 PCM Deceleration 7**

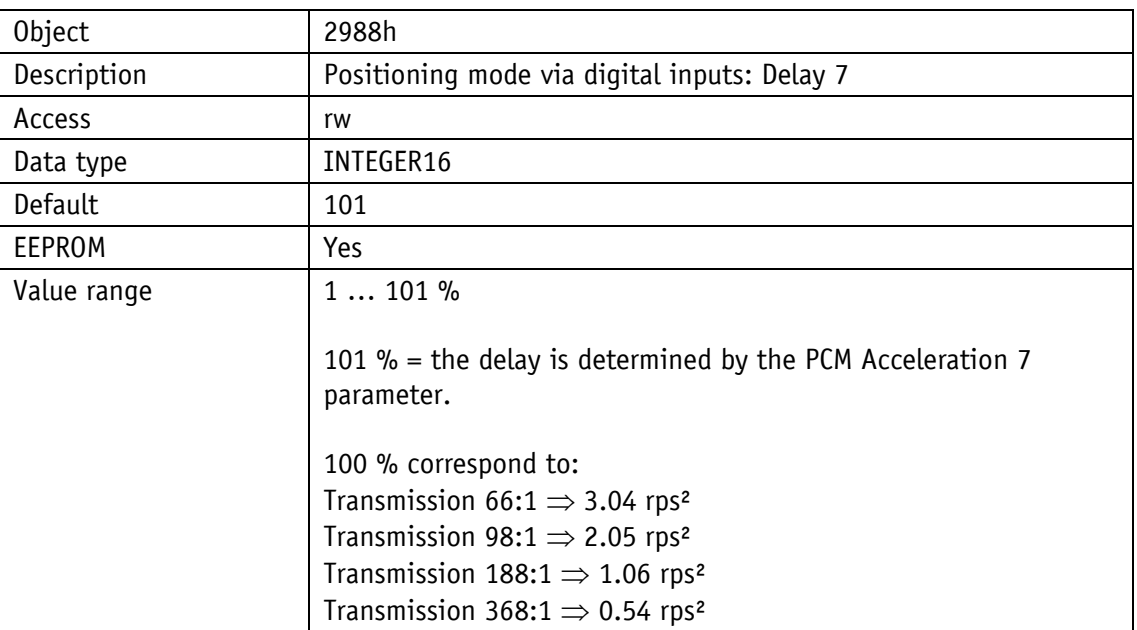

# **8.2.1.74 Output Stage Temperature**

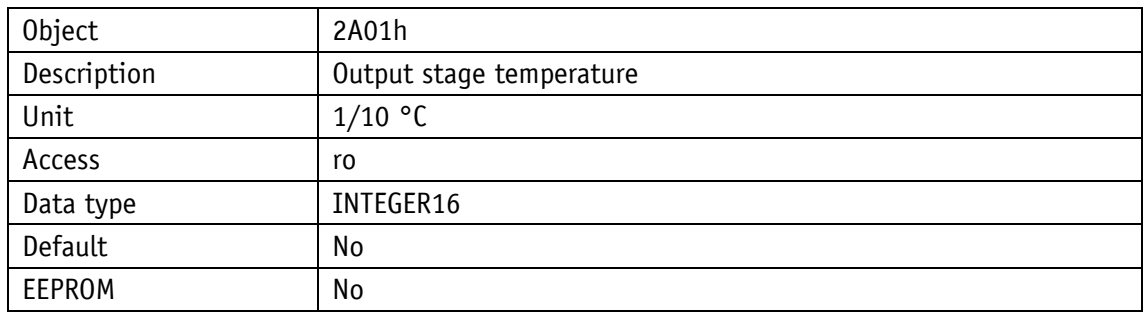

# **8.2.1.75 Voltage of Control**

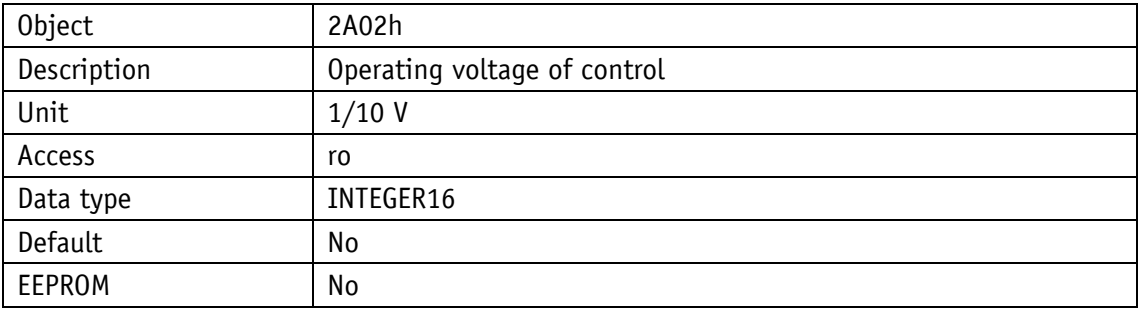

# **8.2.1.76 Voltage of Output Stage**

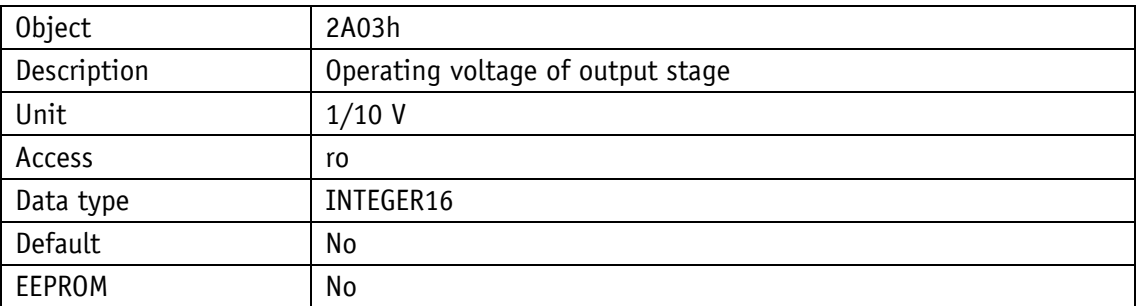

# **8.2.1.77 Voltage of Battery**

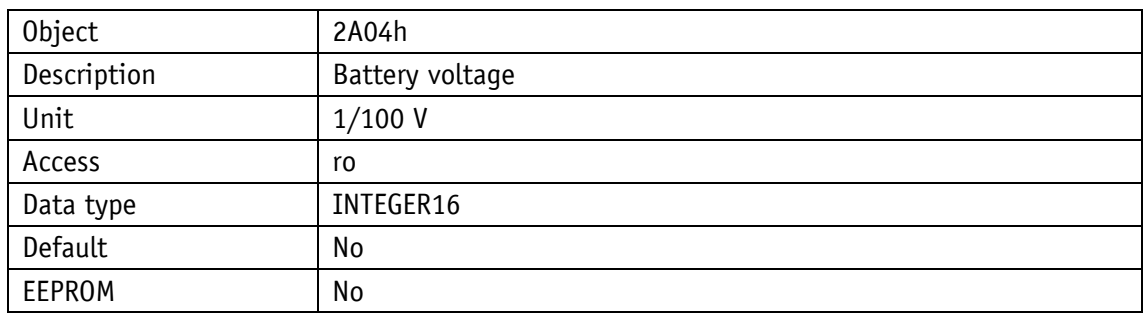

## **8.2.1.78 Motor Current**

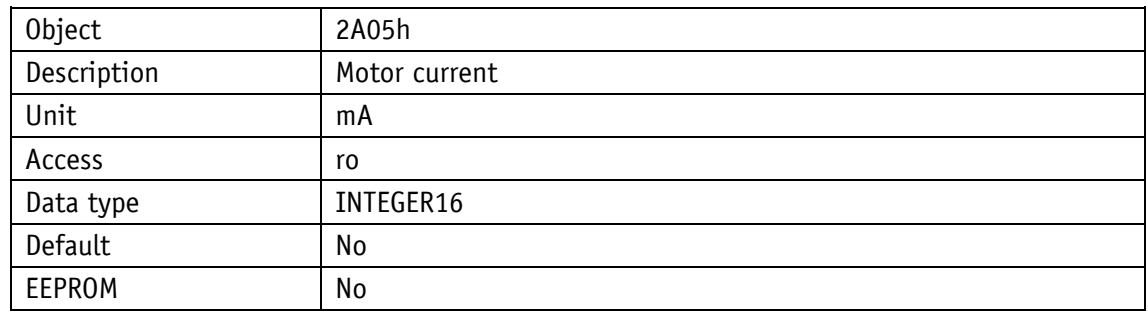

## **8.2.1.79 Actual Position**

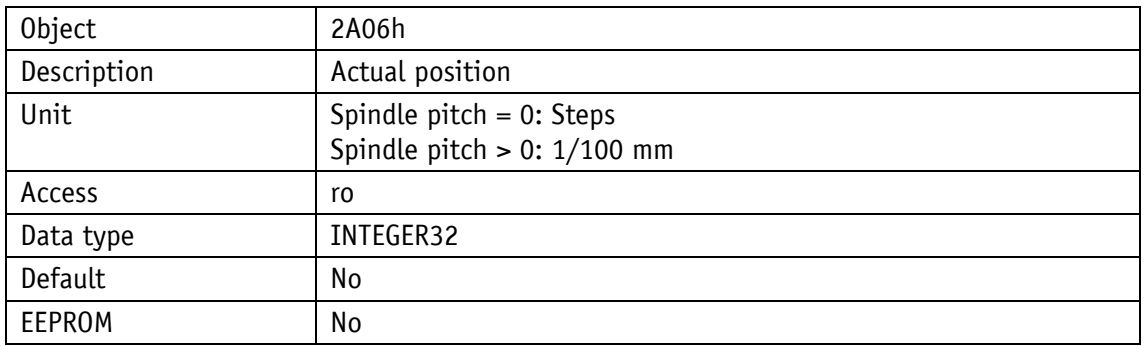

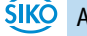

# **8.2.1.80 Actual Rotational Speed**

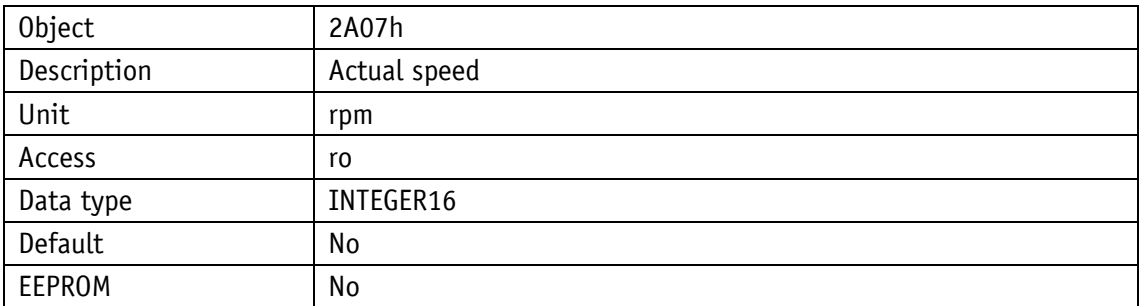

## **8.2.1.81 Serial Number**

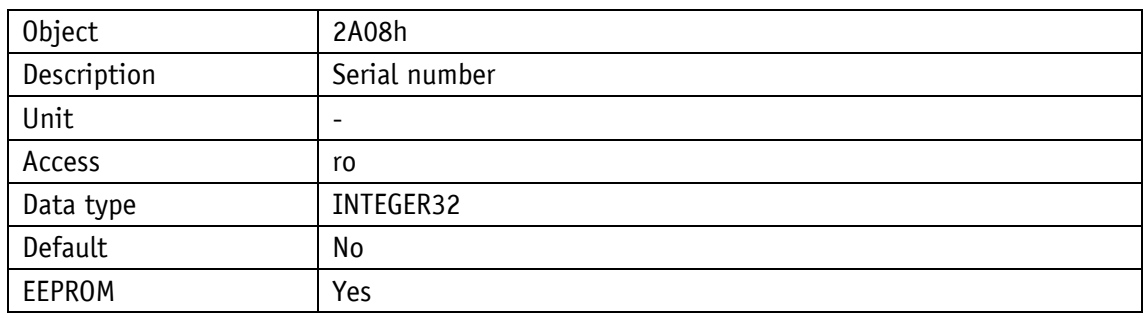

## **8.2.1.82 Production Date**

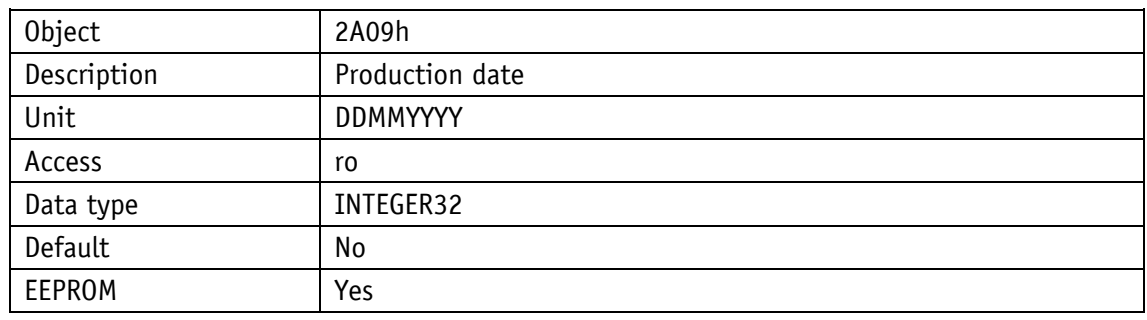

# **8.2.1.83 SW Motor Controller**

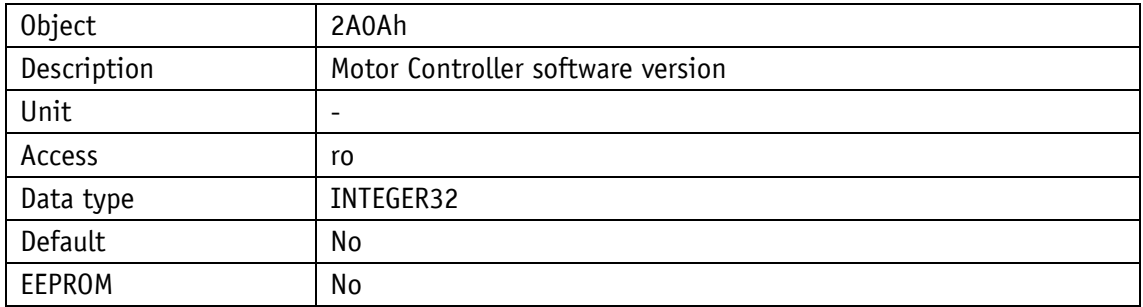

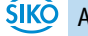

## **8.2.1.84 Gear Reduction**

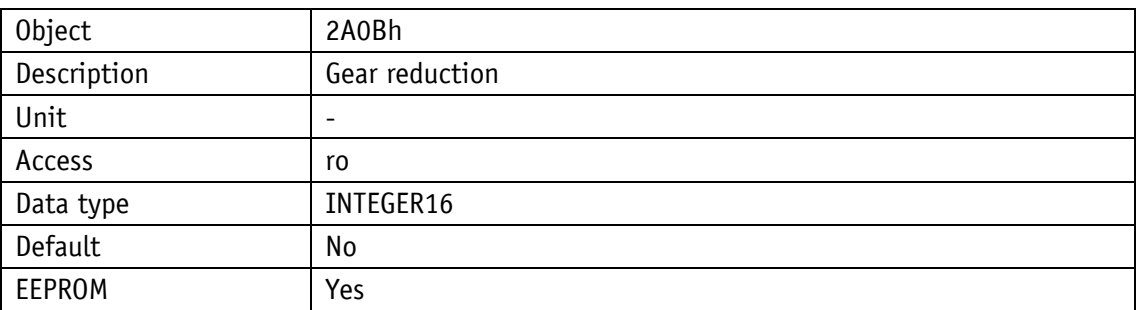

### **8.2.1.85 System Status Word**

The system status word consists of 2 bytes and reflects the state of the actuator.

| High Byte  |    |    |    |    |    |   | Low Byte |   |   |   |  |        |            |  |  |
|------------|----|----|----|----|----|---|----------|---|---|---|--|--------|------------|--|--|
| Bit number |    |    |    |    |    |   |          |   |   |   |  |        |            |  |  |
| 15         | 14 | 13 | 12 | 11 | 10 | 9 | 8        |   | b | כ |  | ∽<br>د | $\sqrt{2}$ |  |  |
|            |    |    |    |    | U  |   |          | U |   | U |  |        | u          |  |  |
|            |    |    | 9  |    |    | 4 |          |   |   | O |  |        |            |  |  |

*Fig. 15: Structure of the system status word*

Example (gray background):

binary:  $\Rightarrow$  0010 1001 0100 1000

hex:  $\Rightarrow$  2 9 4 8

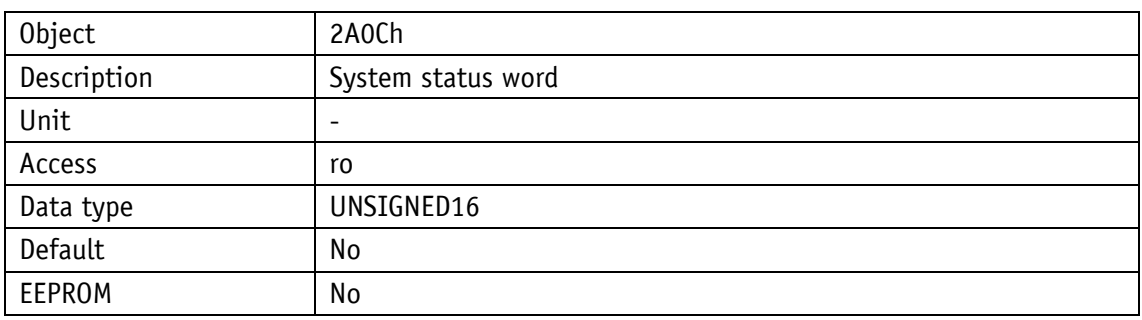

*Description of the bits, see [Table 9: System status word](#page-72-0)*

The table below informs about the meaning of the individual bits of the system status word:

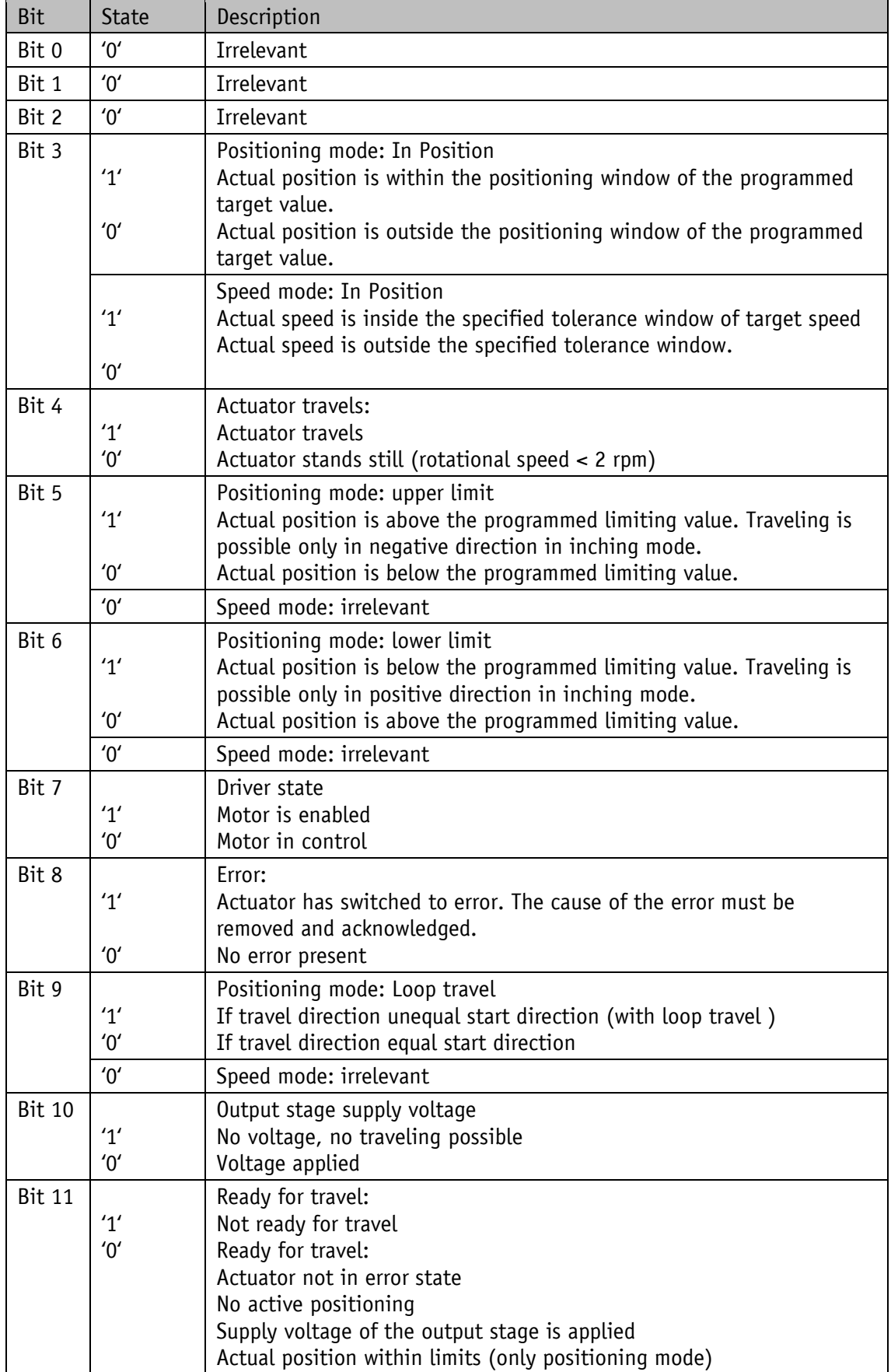
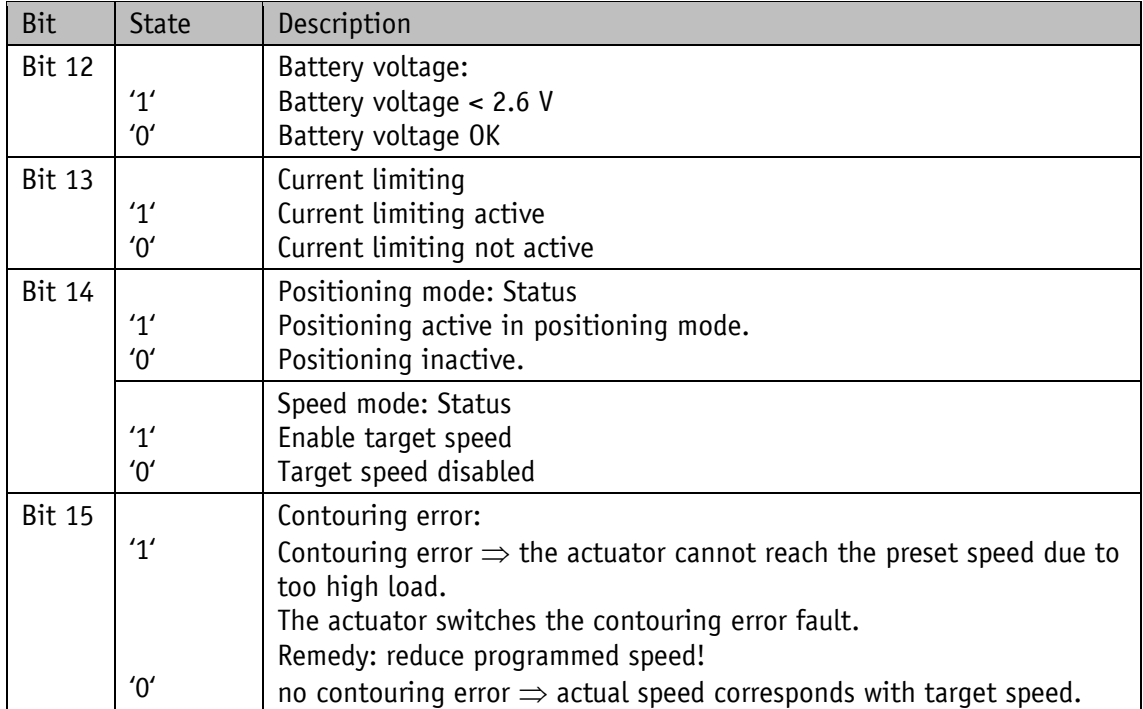

*Table 9: System status word*

#### **8.2.1.86 Encoder Resolution**

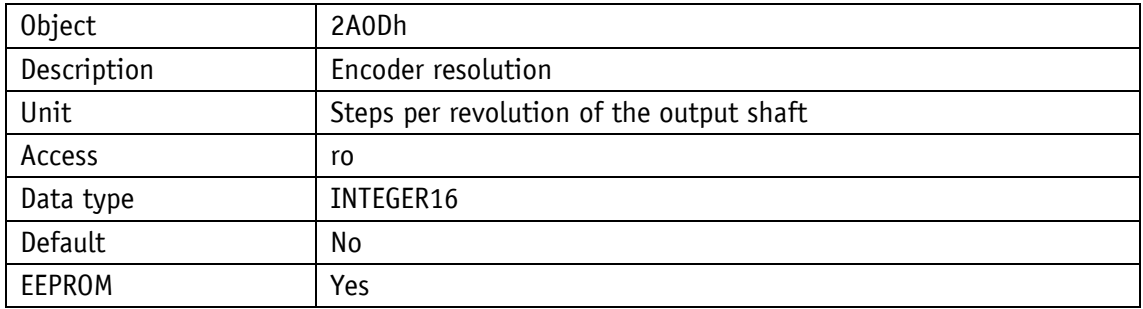

### **8.2.1.87 Device ID**

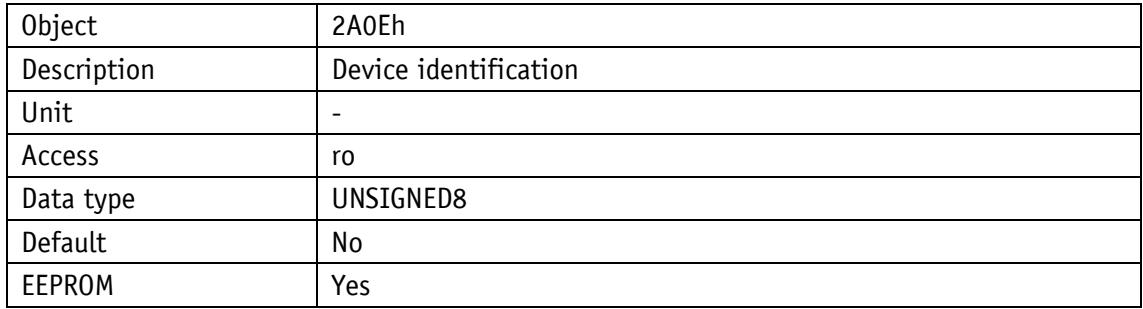

 $1 = AG25$ 

 $2 = AG26$ 

## <span id="page-73-0"></span>**8.2.1.88 Number of Errors**

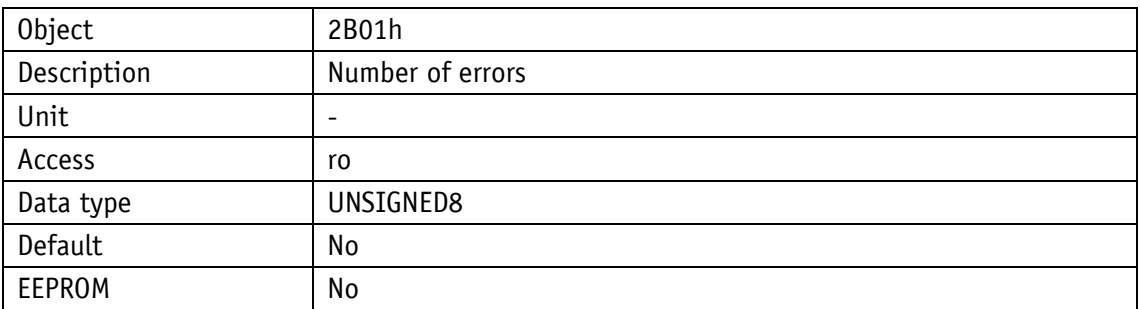

### <span id="page-73-1"></span>**8.2.1.89 Error Number 1**

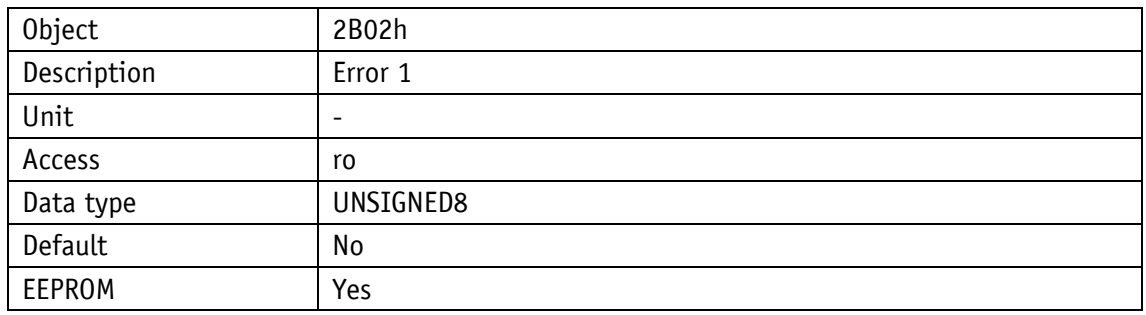

## <span id="page-73-2"></span>**8.2.1.90 Error Number 2**

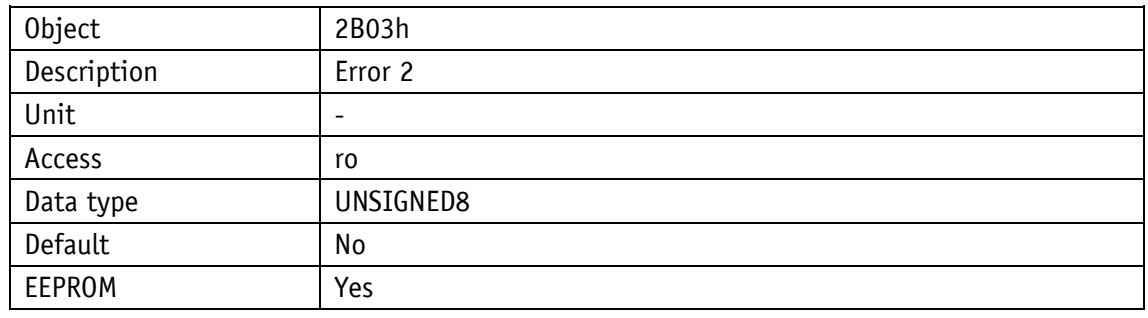

## <span id="page-73-3"></span>**8.2.1.91 Error Number 3**

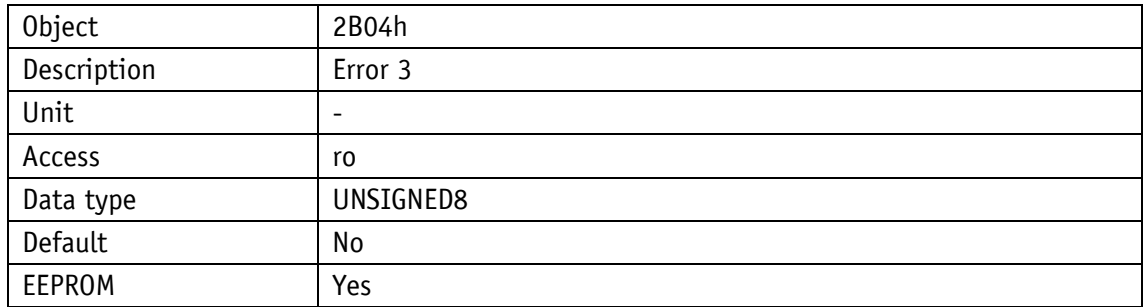

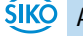

### <span id="page-74-0"></span>**8.2.1.92 Error Number 4**

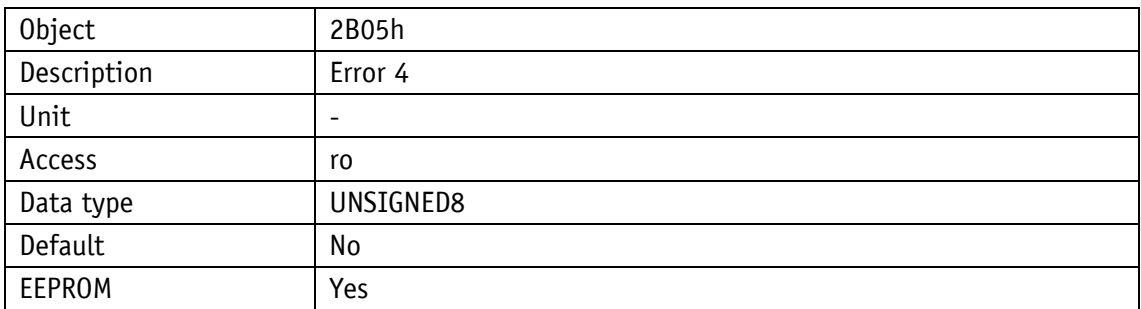

#### <span id="page-74-1"></span>**8.2.1.93 Error Number 5**

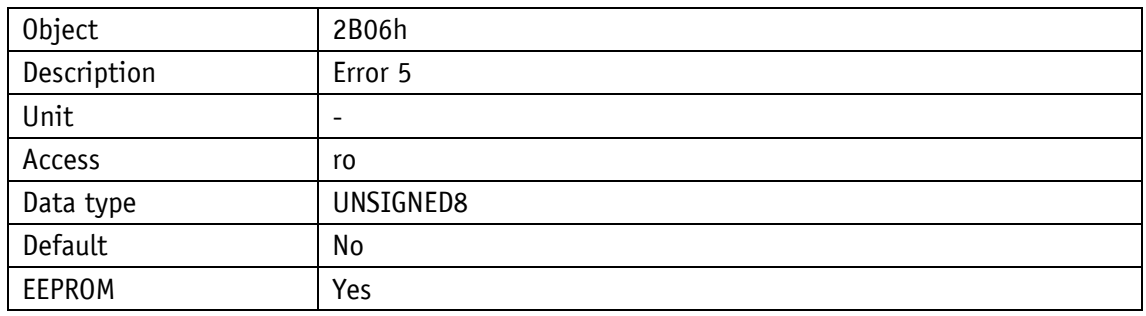

### <span id="page-74-2"></span>**8.2.1.94 Error Number 6**

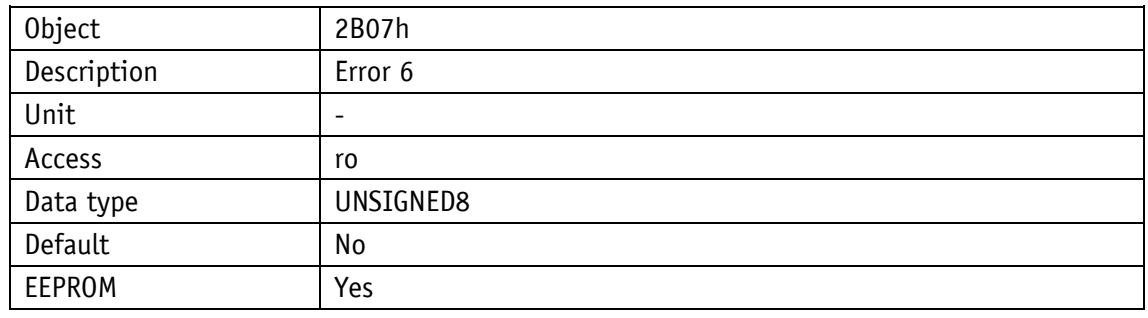

## <span id="page-74-3"></span>**8.2.1.95 Error Number 7**

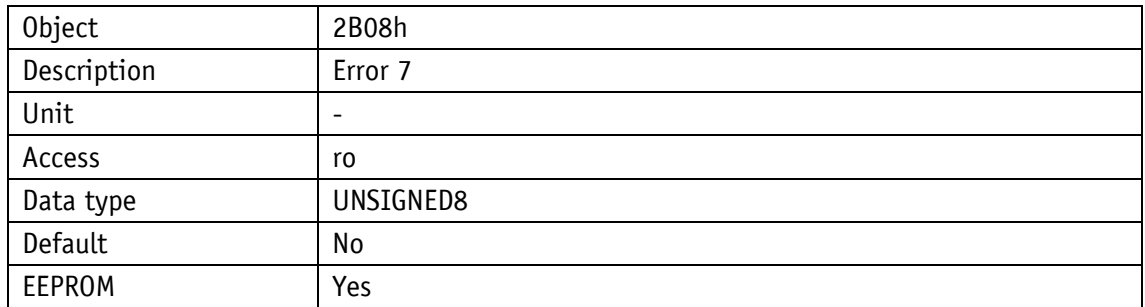

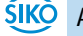

## <span id="page-75-0"></span>**8.2.1.96 Error Number 8**

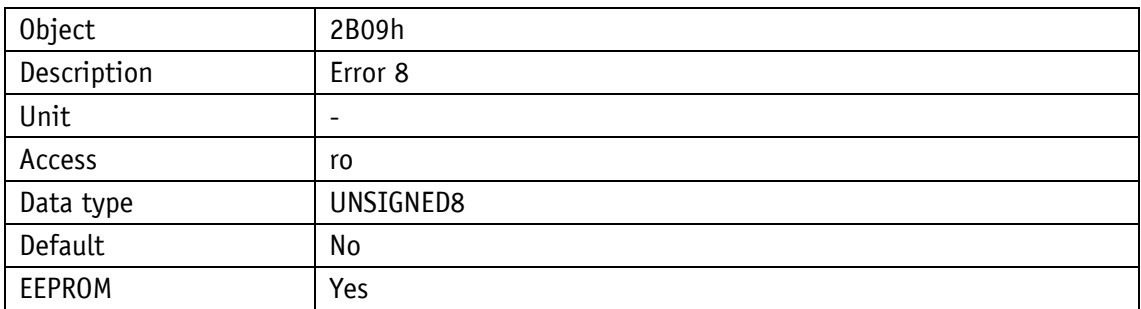

### <span id="page-75-1"></span>**8.2.1.97 Error Number 9**

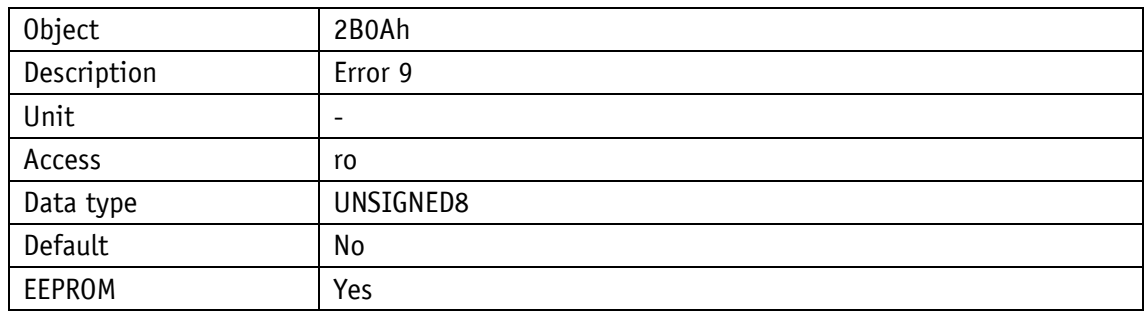

### <span id="page-75-2"></span>**8.2.1.98 Error Number 10**

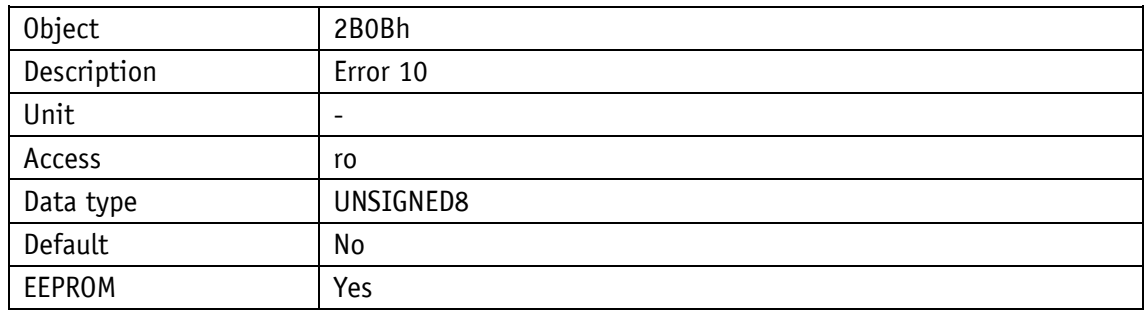

# <span id="page-76-0"></span>**8.2.1.99 Configuration**

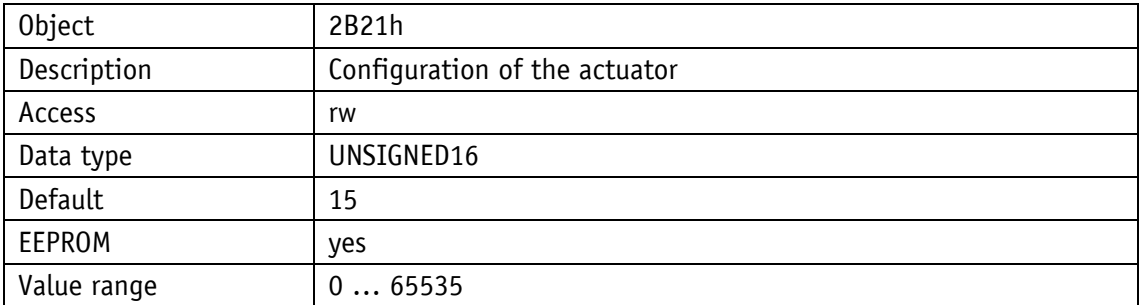

Various performance of the actuator can be configured via this parameter.

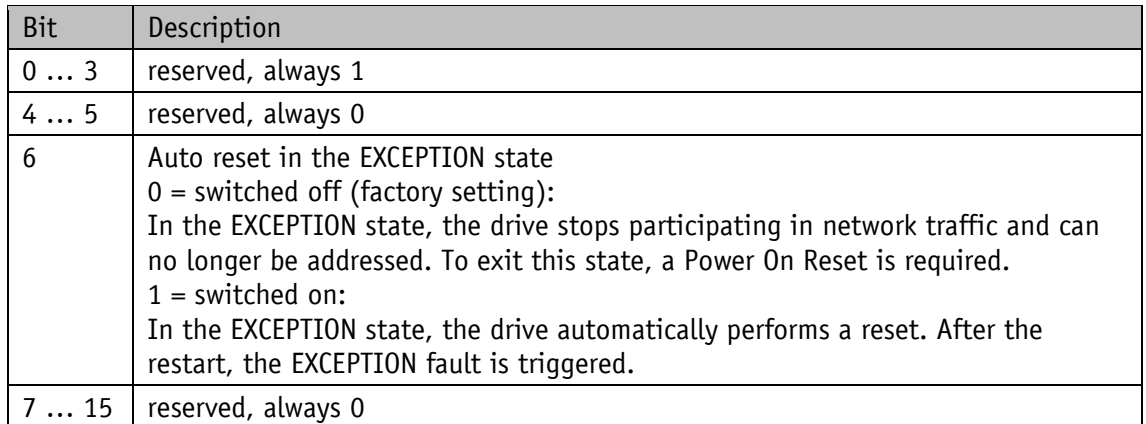

## **8.2.1.100 S-Command**

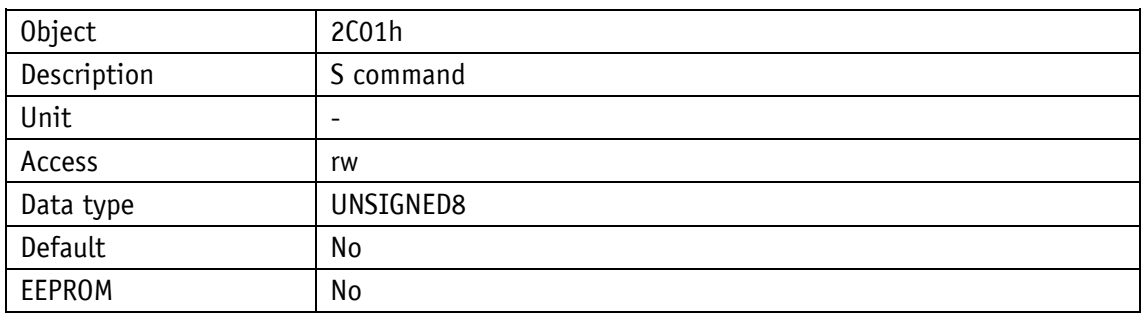

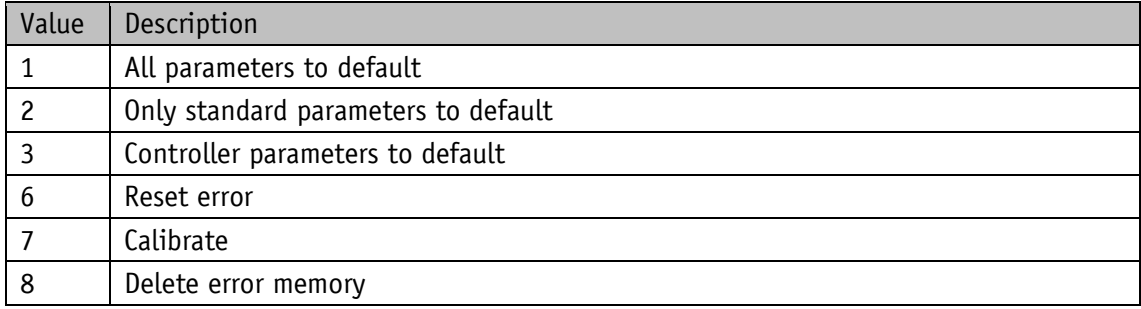

# **8.2.2 Standard objects parameter description**

### **8.2.2.1 Device Type**

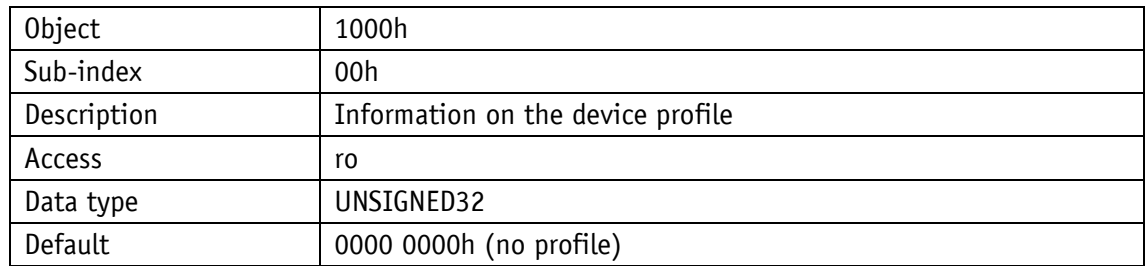

# **8.2.2.2 Error Register**

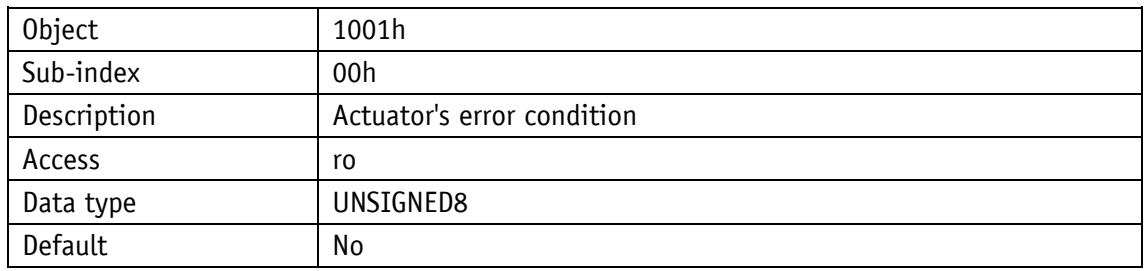

## **8.2.2.3 Pre-defined error field**

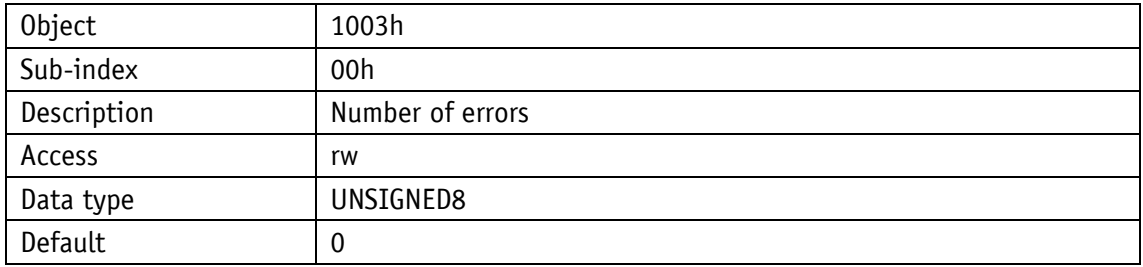

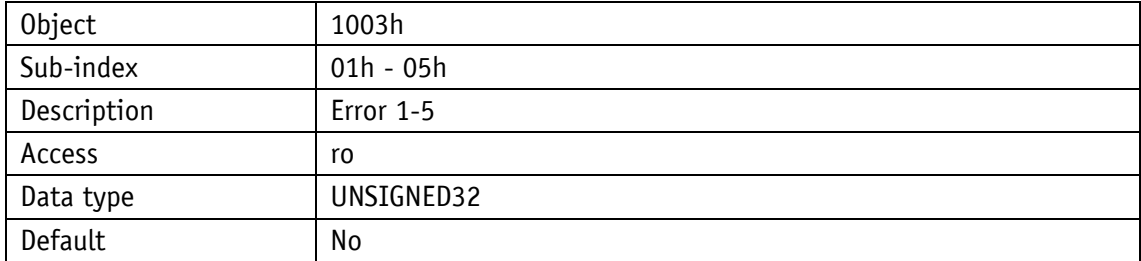

# **8.2.2.4 Manufacturer Device Name**

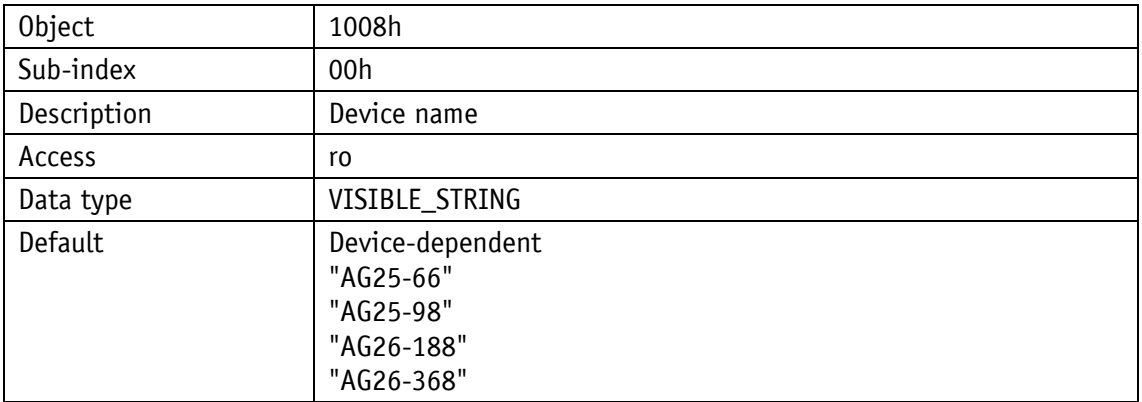

### **8.2.2.5 Manufacturer Hardware Version**

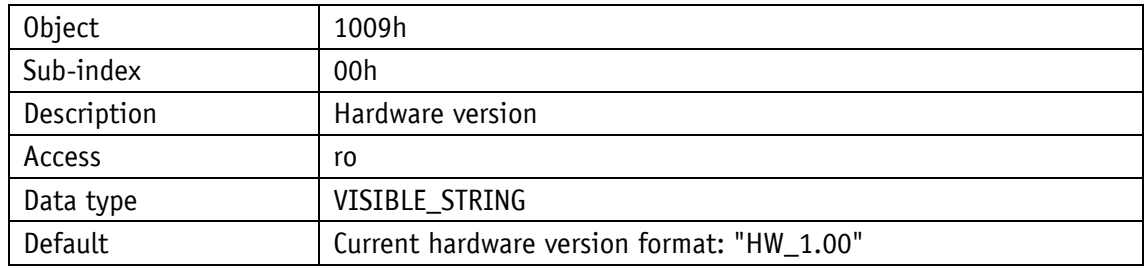

### **8.2.2.6 Manufacturer Software Version**

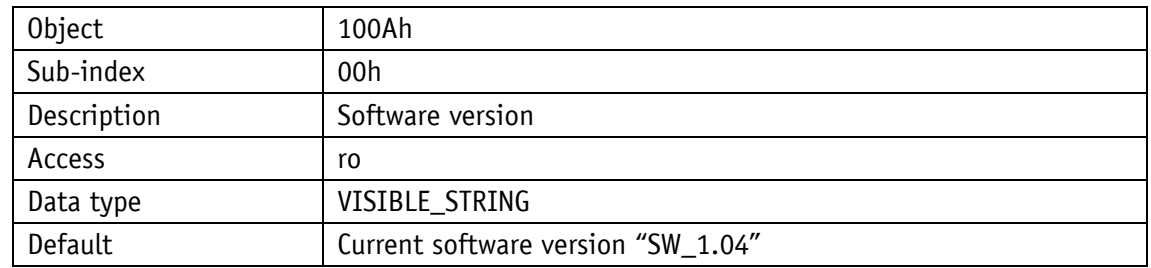

# **8.2.2.7 Restore default parameters**

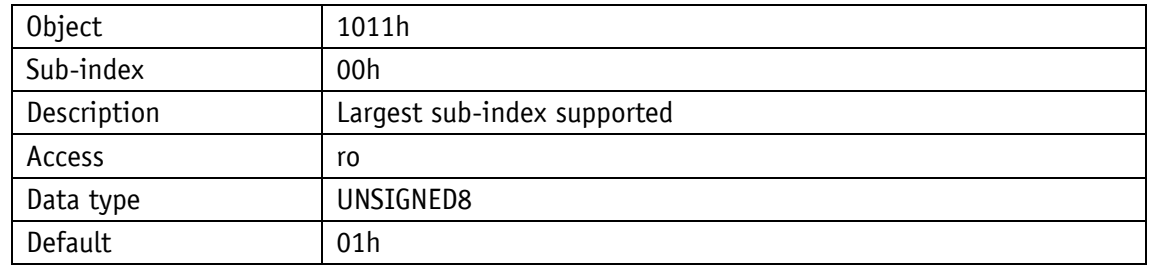

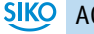

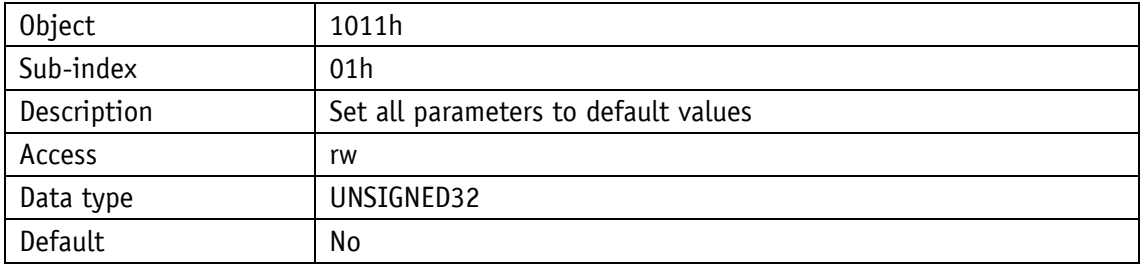

# **8.2.2.8 Identity Object**

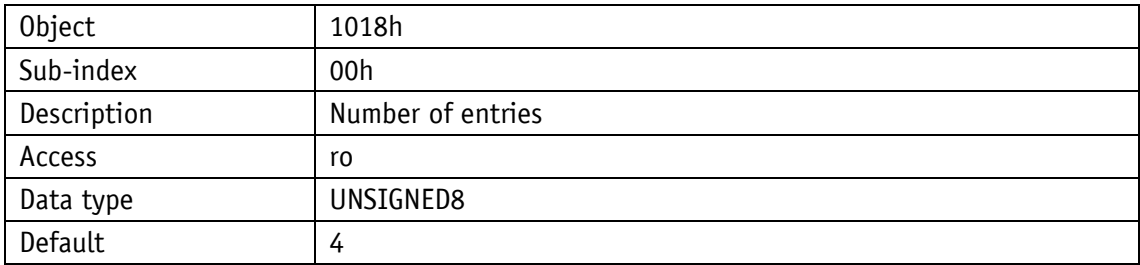

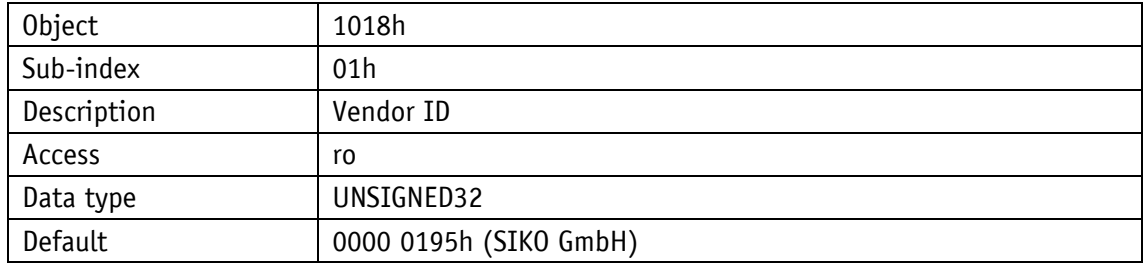

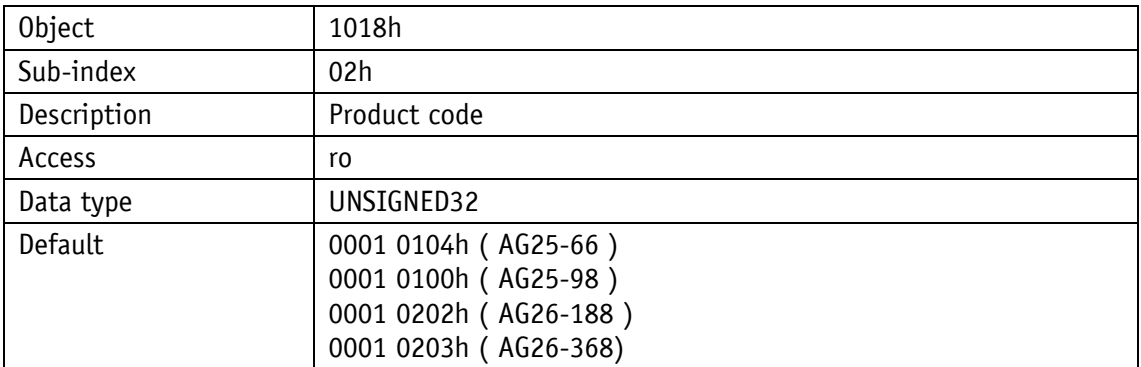

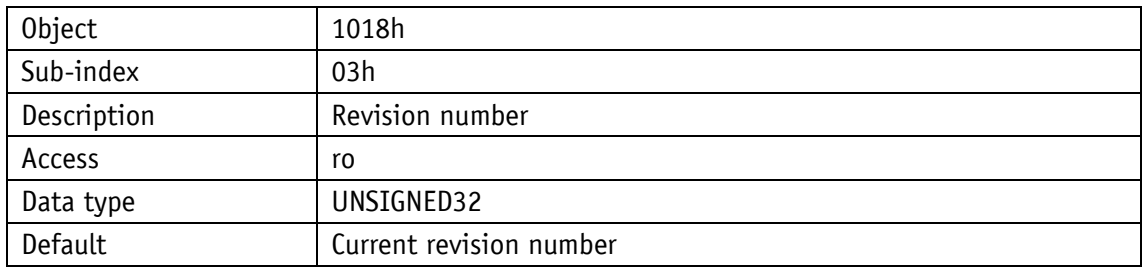

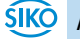

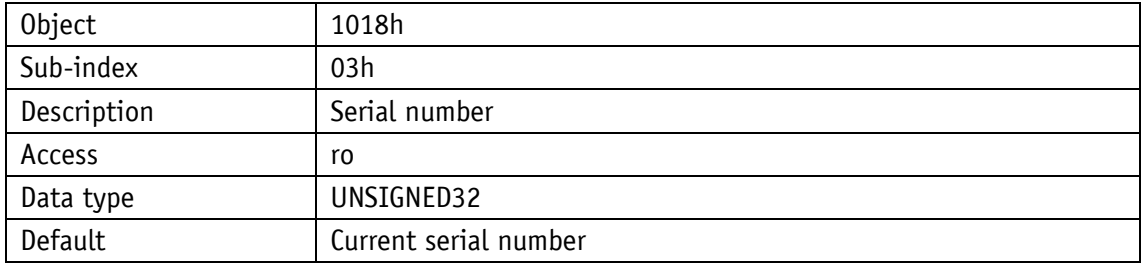

# **8.2.2.9 Receive PDO Mapping**

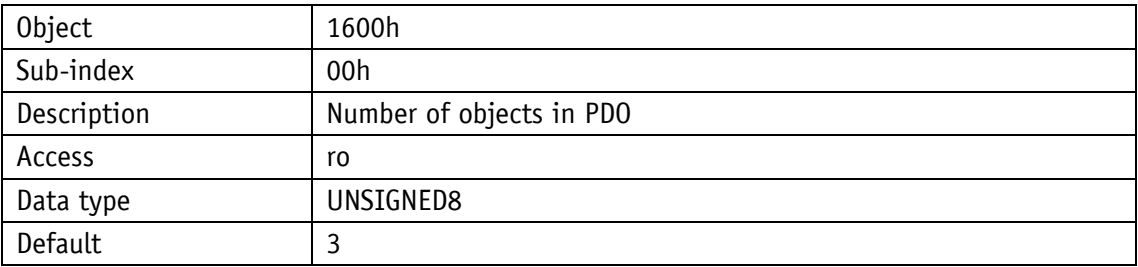

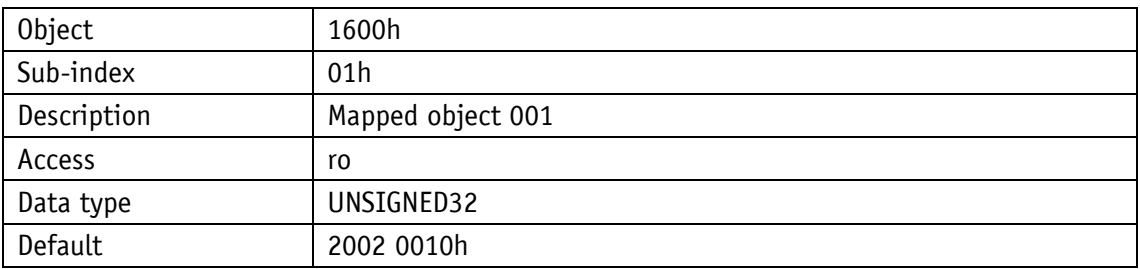

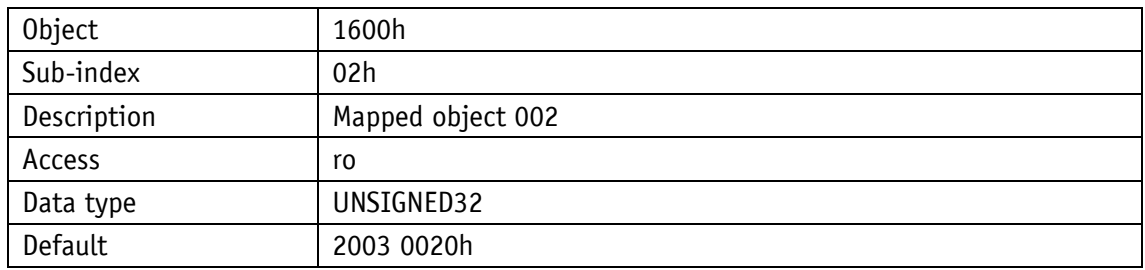

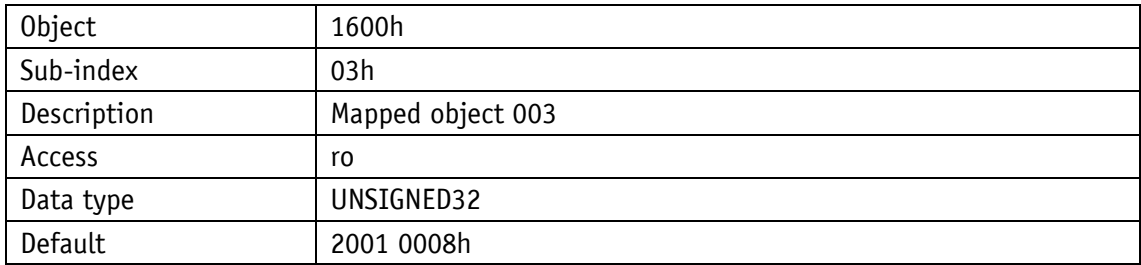

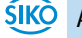

# **8.2.2.10 Transmit PDO Mapping**

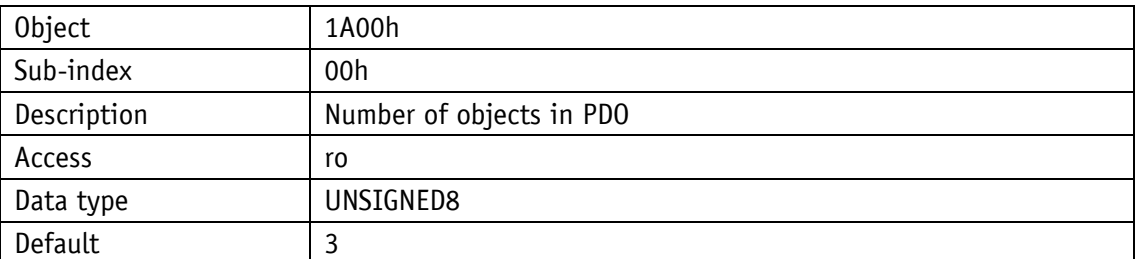

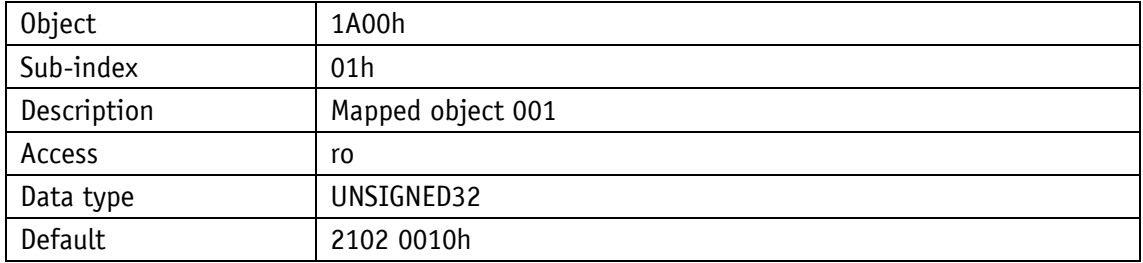

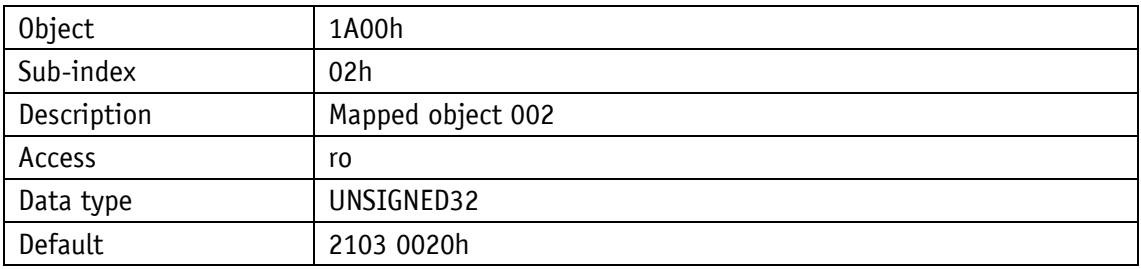

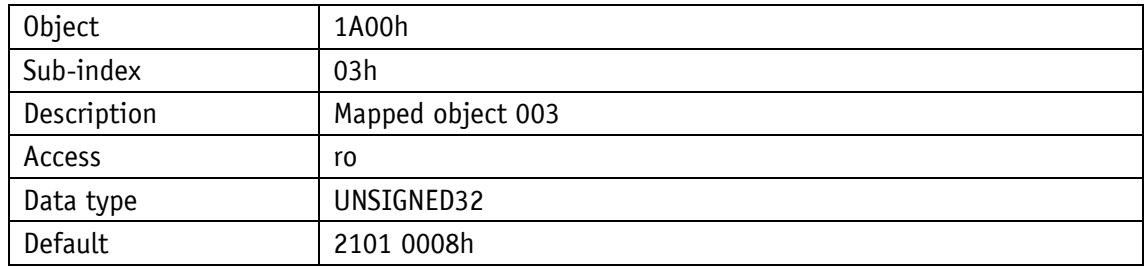

# **8.2.2.11 Sync Manager Communication Type**

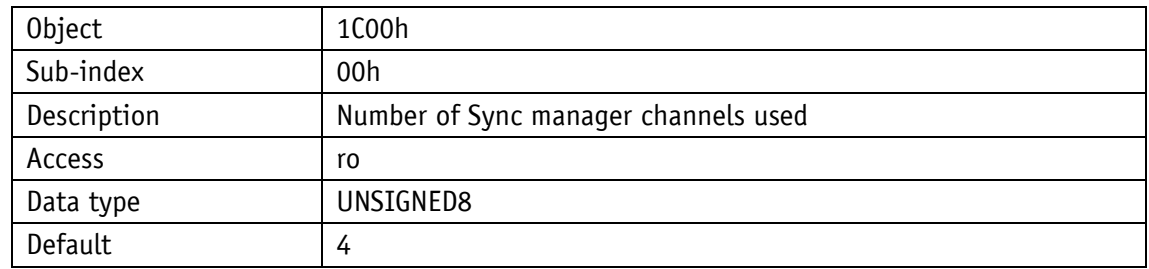

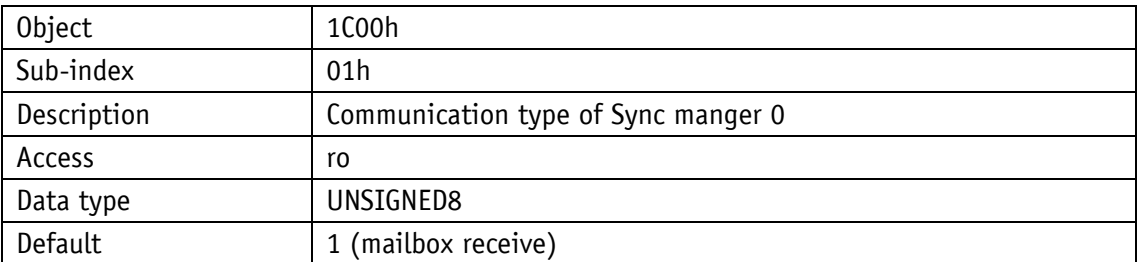

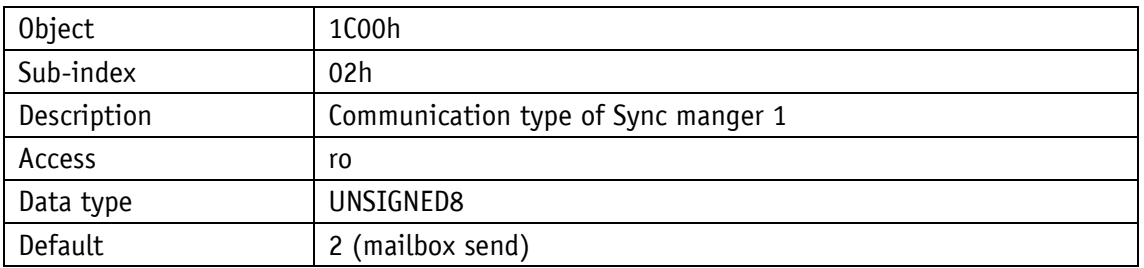

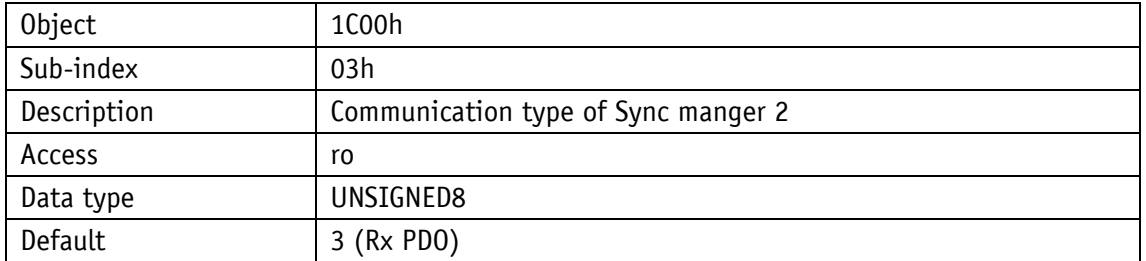

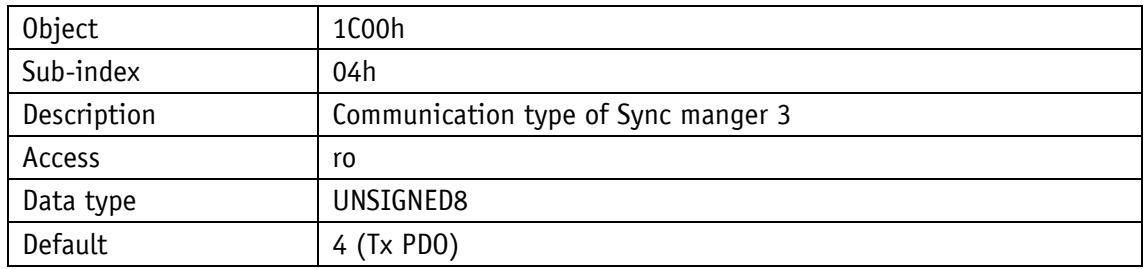

## **8.2.2.12 Sync Manager Rx PDO assign**

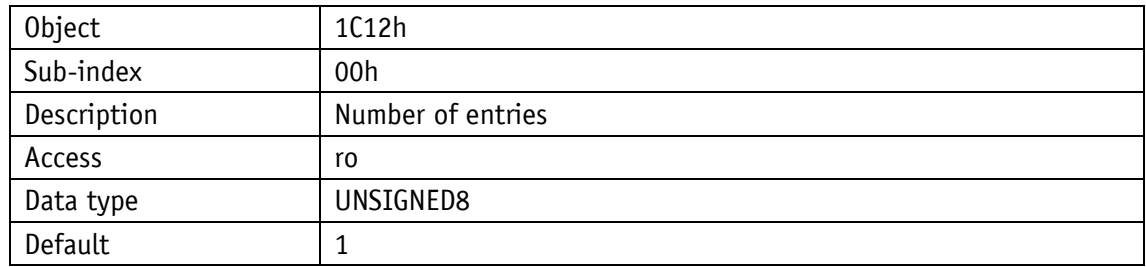

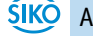

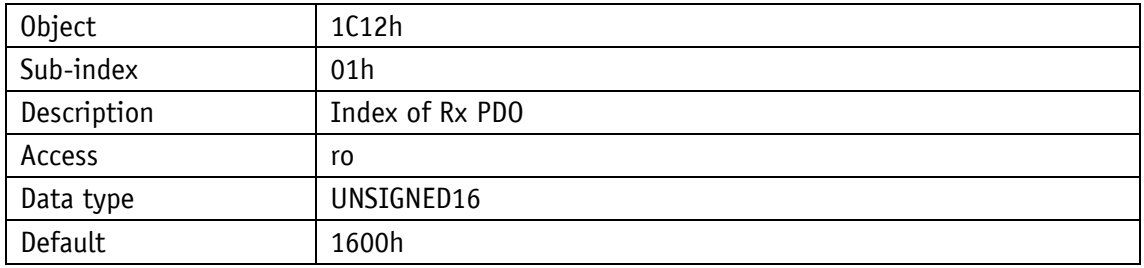

# **8.2.2.13 Sync Manager Tx PDO assign**

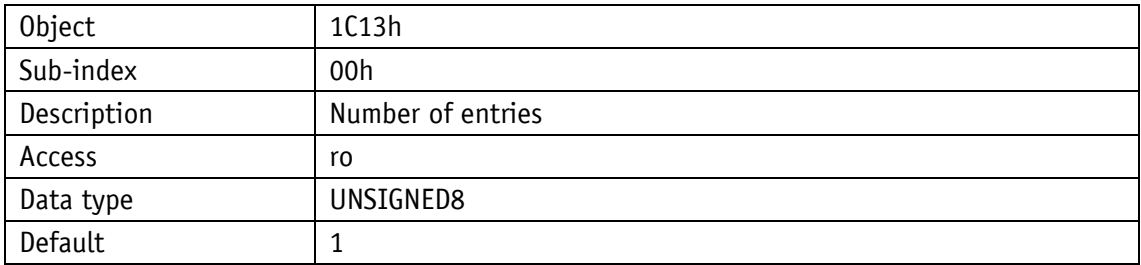

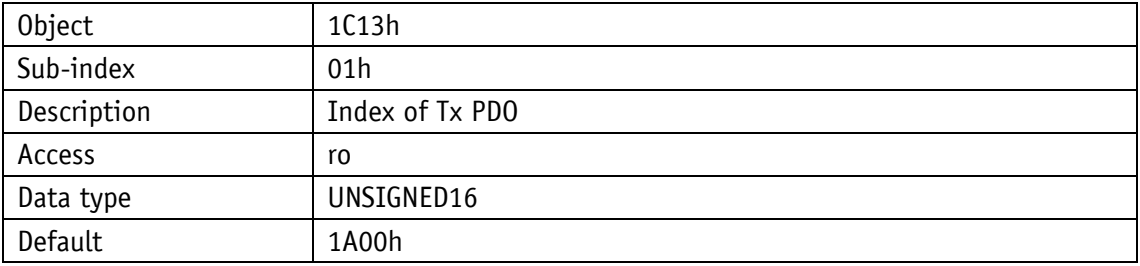

### **8.2.2.14 SM output parameters**

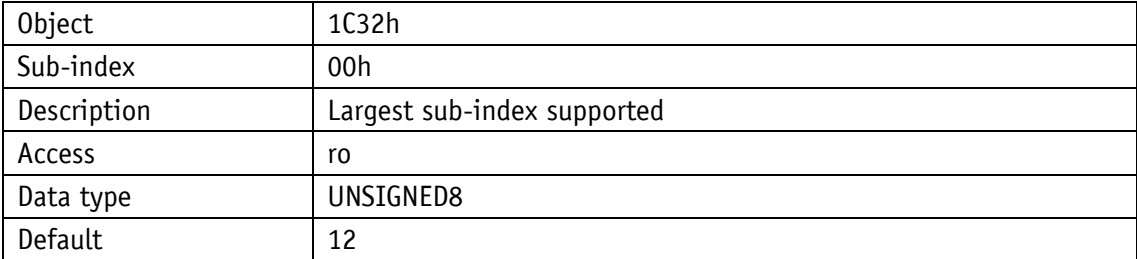

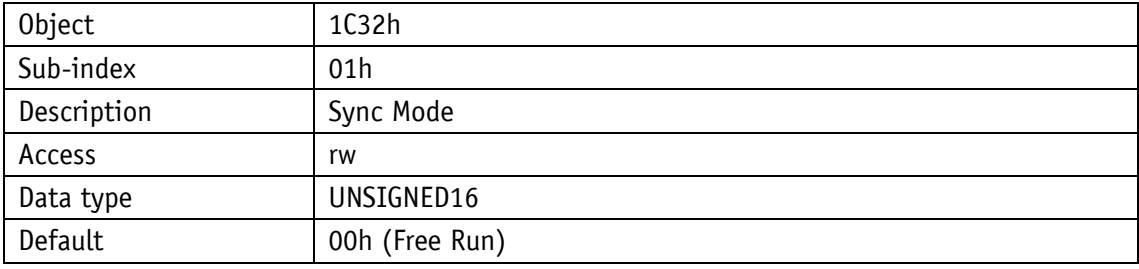

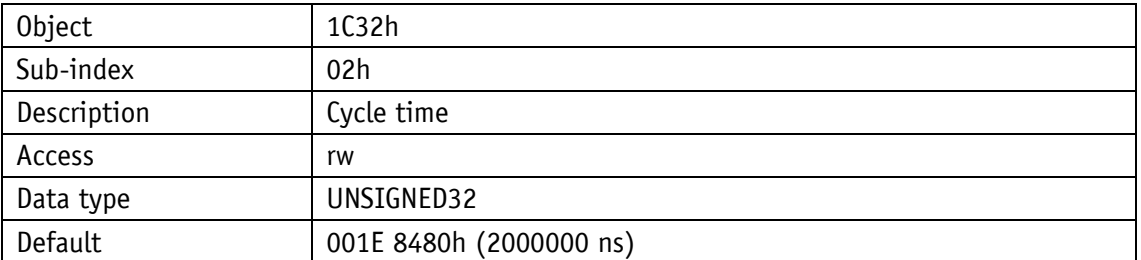

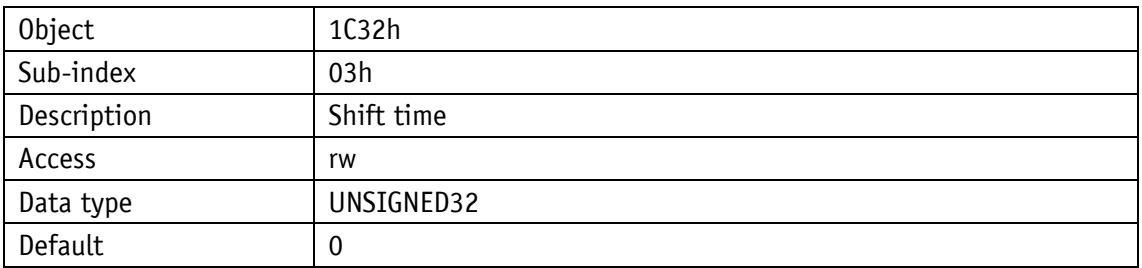

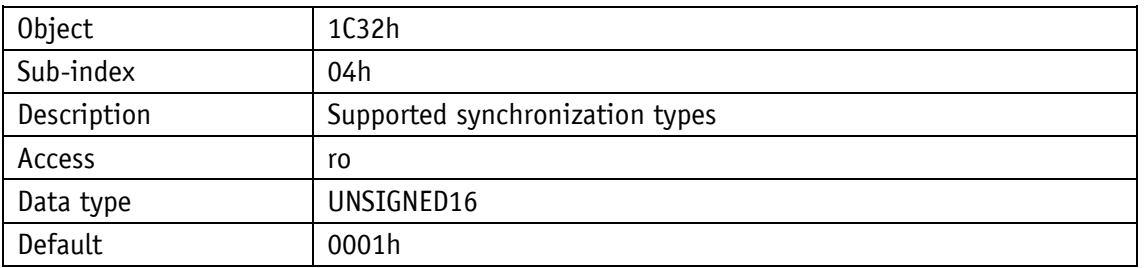

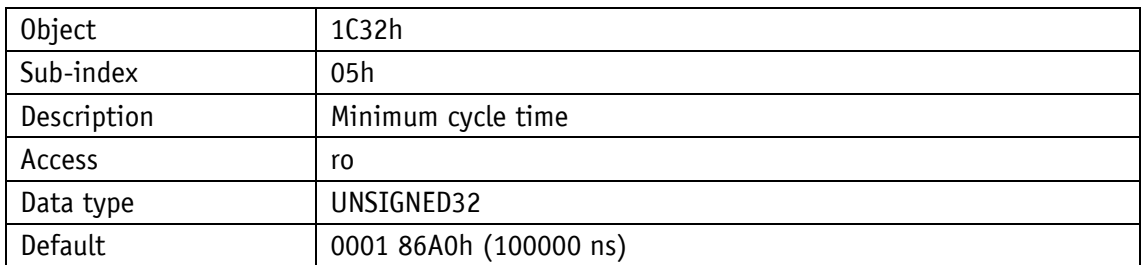

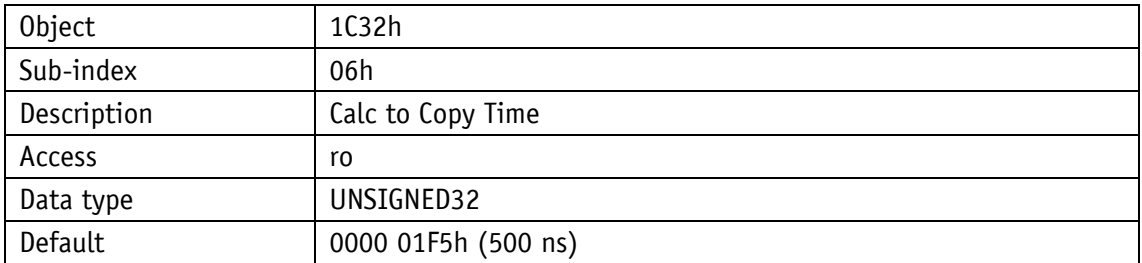

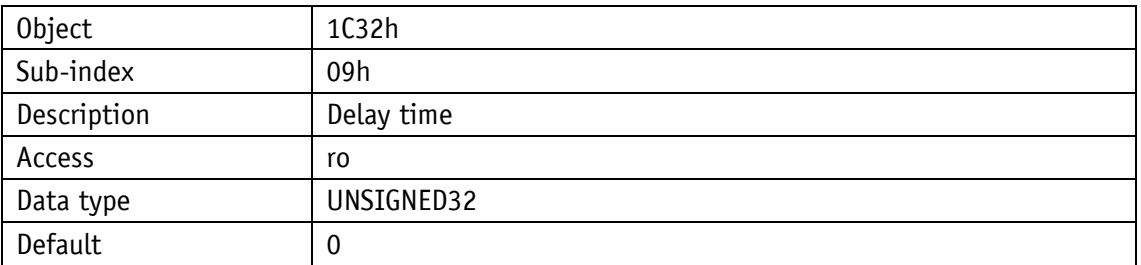

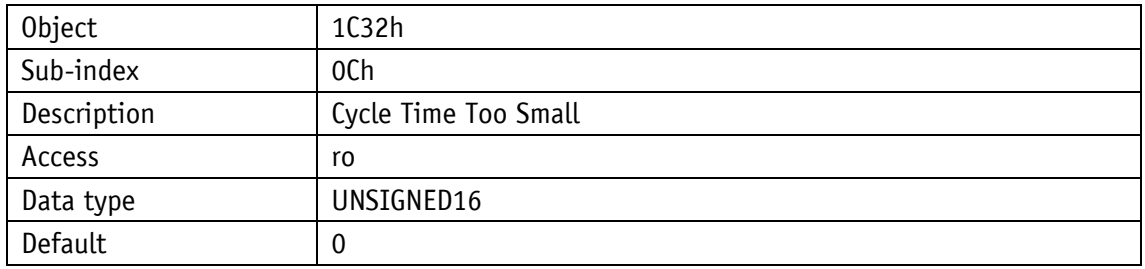

# **8.2.2.15 SM input parameters**

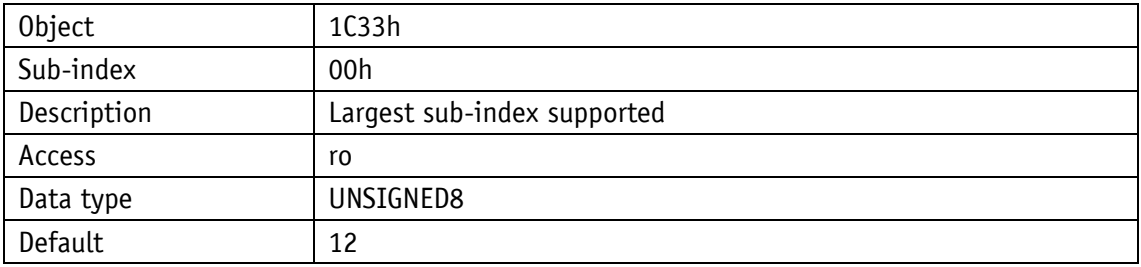

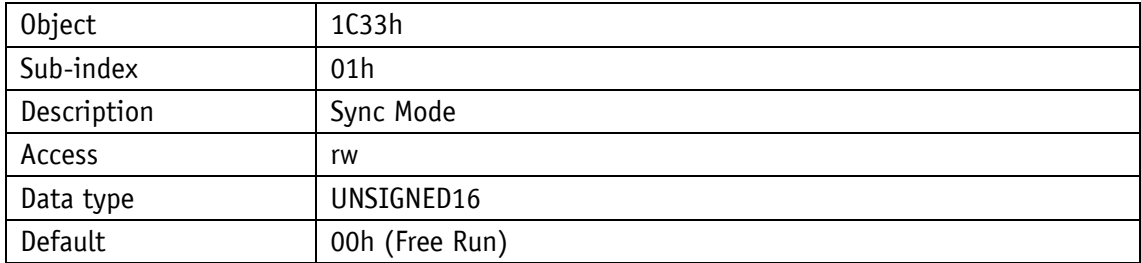

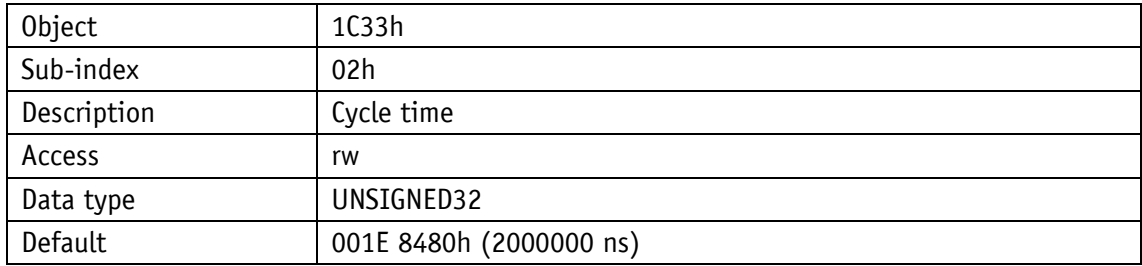

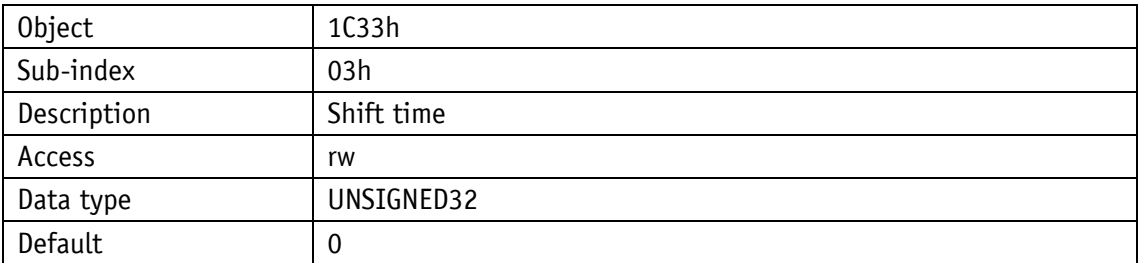

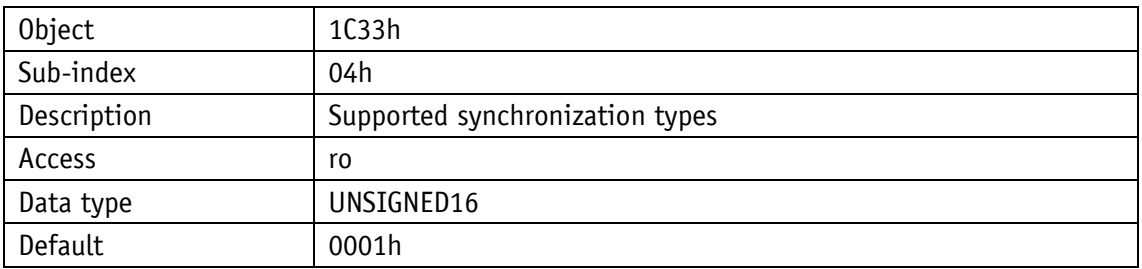

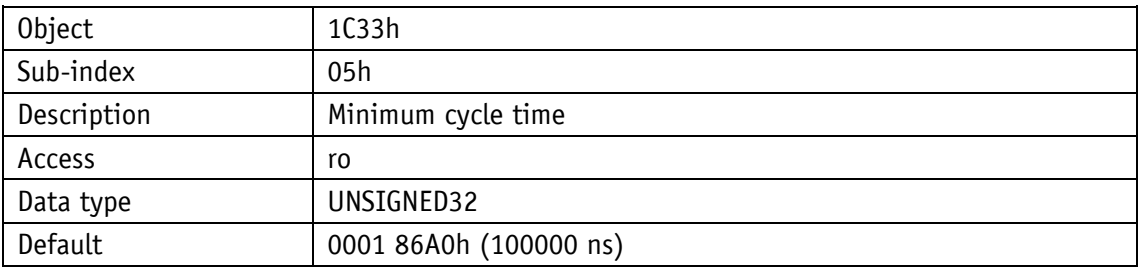

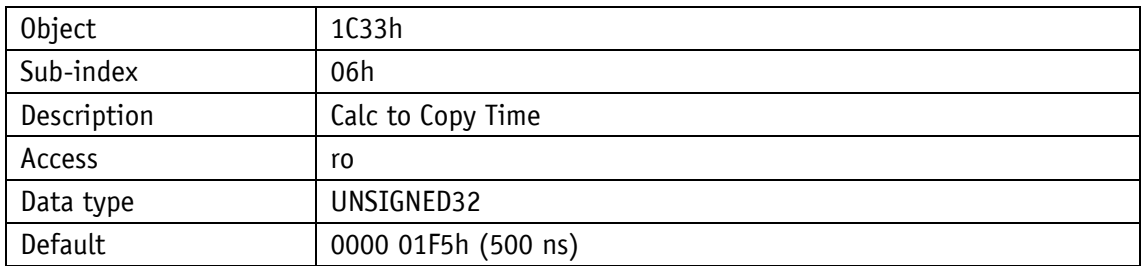

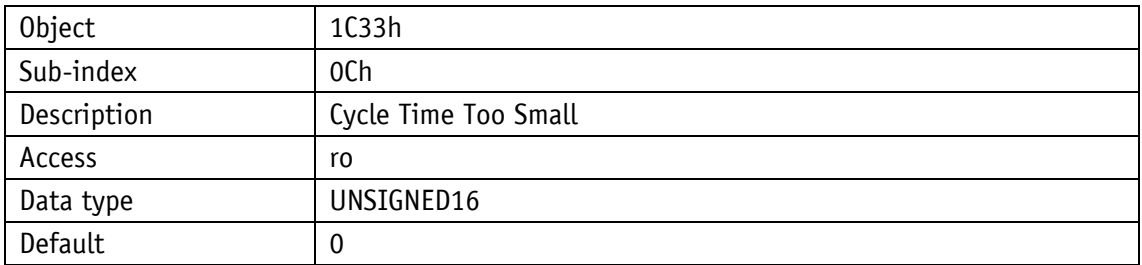

#### <span id="page-87-0"></span>**9 Service protocol**

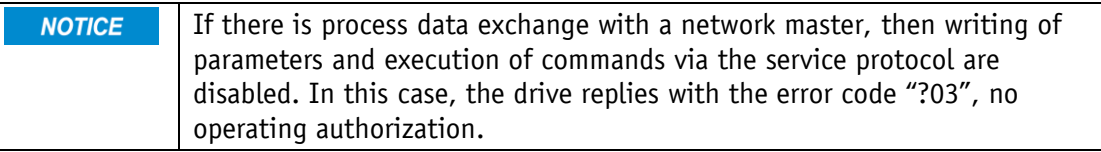

#### **9.1 General Information**

The service protocol enables parameterization and control of the drive with ASCII commands via an ASCII terminal.

#### **9.1.1 Communication**

### **9.1.2 Settings**

Available baud rates: 9.6 Kbit/s / 19.2 Kbit/s / 57.6 Kbit/s (factory setting), 115.2 Kbit/s Additional settings: no parity, 8 data bits, 1 stop bit, no handshake

#### **9.1.3 ASCII commands**

An ASCII command consists of an ASCII character and additional arguments such as parameter address, mathematical sign and value.

Length and format of an ASCII command are defined unchangeably.

#### **9.1.4 Responses**

Except for a few cases, the actuator responds to ASCII commands with a terminating string (ASCII-character ">" + Carriage Return "<CR>"). The responses to read commands contain return values in addition. Length and format of the response are defined unchangeably for every ASCII command.

#### **9.2 Overview of parameters**

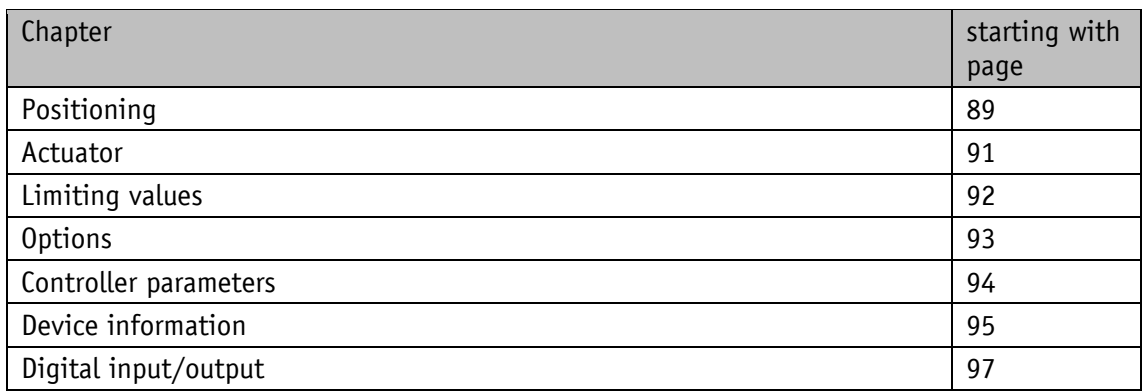

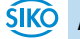

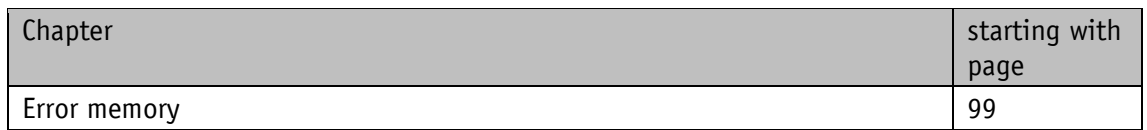

### **9.3 Parameters**

# <span id="page-88-0"></span>**9.3.1 Positioning**

# **9.3.1.1 Target Value**

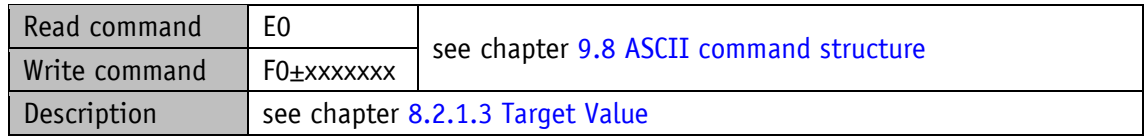

### **9.3.1.2 Actual Position**

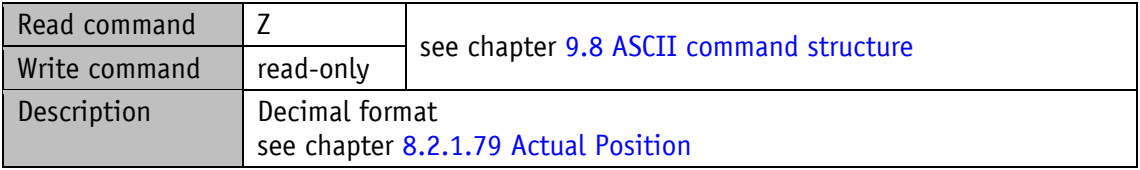

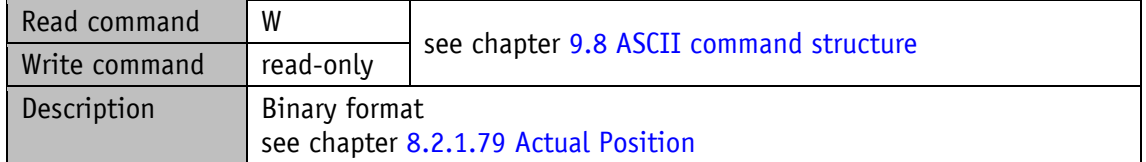

# **9.3.1.3 Actual Rotational Speed**

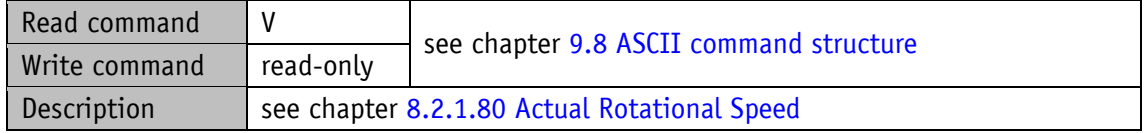

## **9.3.1.4 Calibration Value**

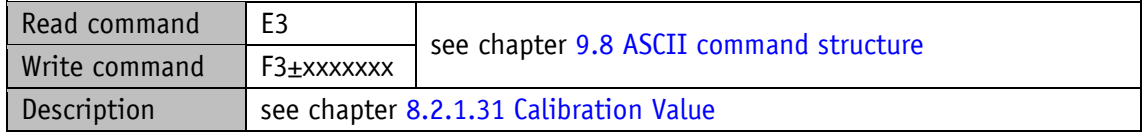

# **9.3.1.5 Loop Length**

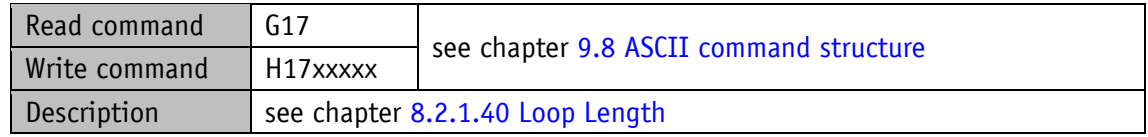

## **9.3.1.6 Offset Value**

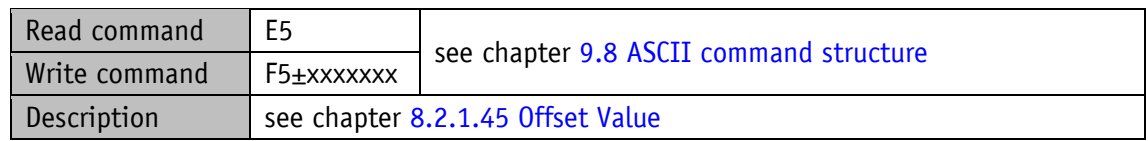

### **9.3.1.7 Pos Type**

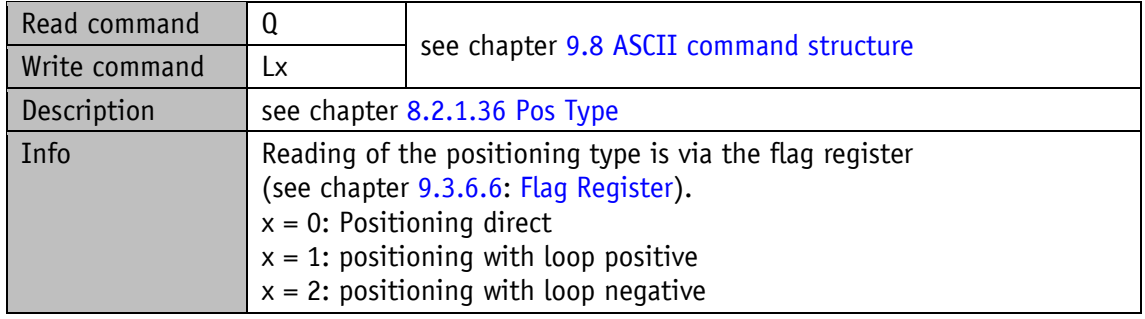

## **9.3.1.8 Pos Window**

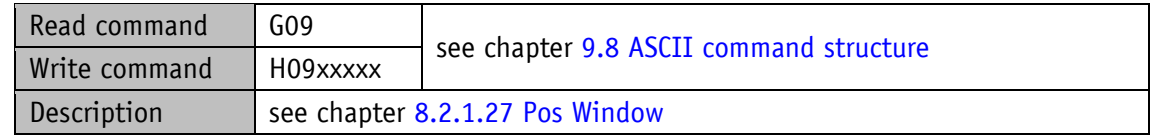

## **9.3.1.9 Sense of Rotation**

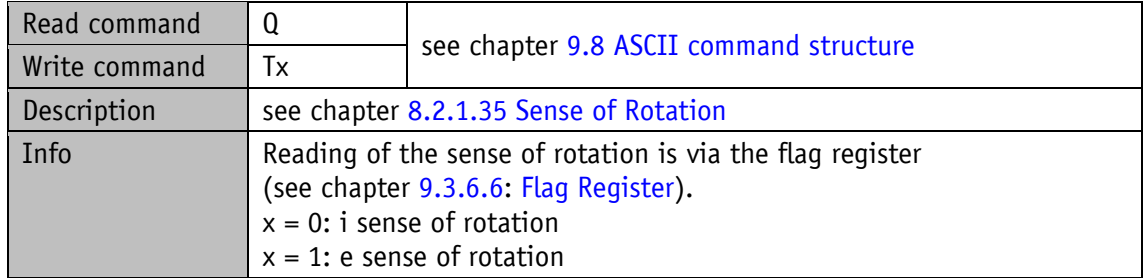

### **9.3.1.10 Spindle Pitch**

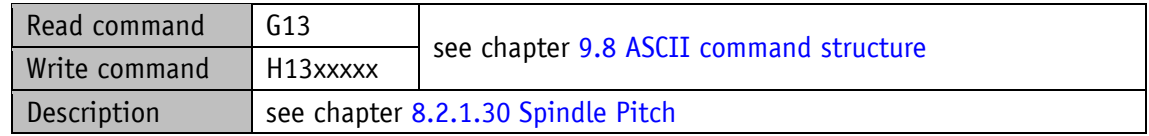

### <span id="page-90-0"></span>**9.3.2 Actuator**

### **9.3.2.1 A-Pos**

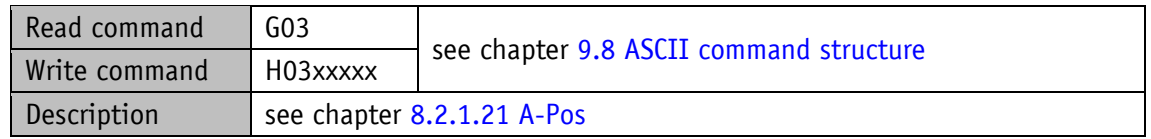

### **9.3.2.2 V-Pos**

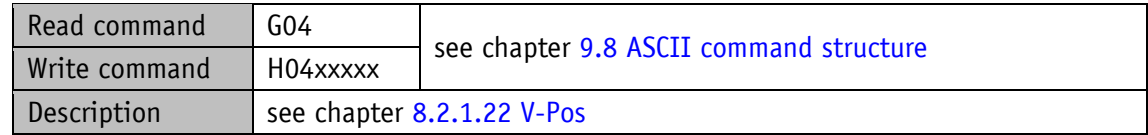

#### **9.3.2.3 D-Pos**

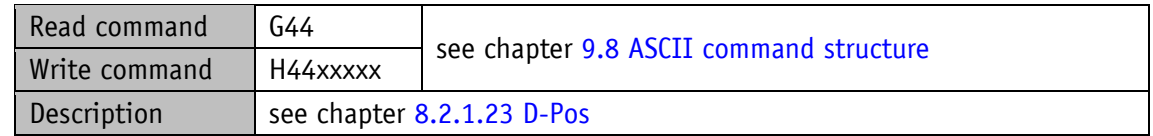

#### **9.3.2.4 A-Rot**

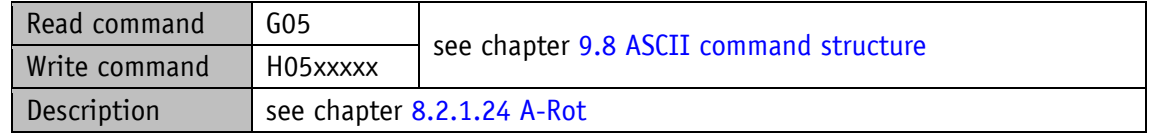

## **9.3.2.5 A-Inch**

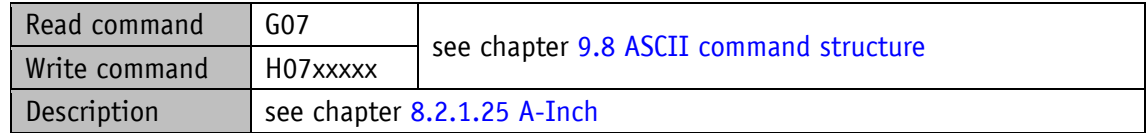

### **9.3.2.6 V-Inch**

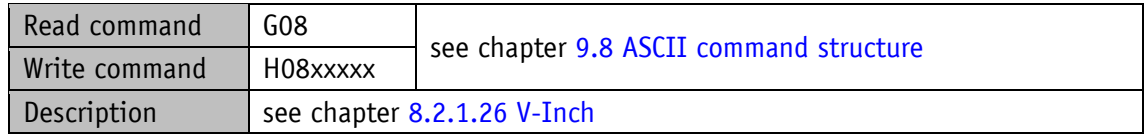

### **9.3.2.7 Gear Ratio Denominator**

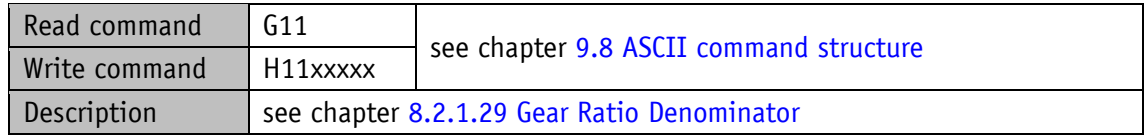

### **9.3.2.8 Gear Ratio Numerator**

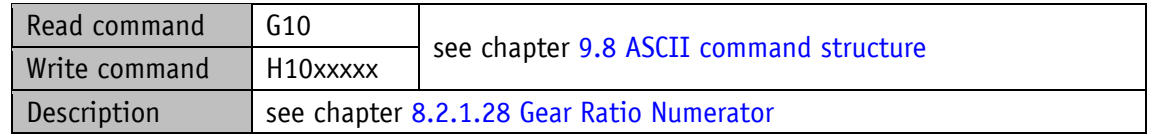

# <span id="page-91-0"></span>**9.3.3 Limiting values**

### **9.3.3.1 Software Limit 1**

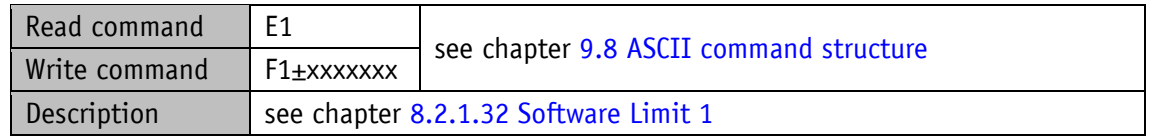

#### **9.3.3.2 Software Limit 2**

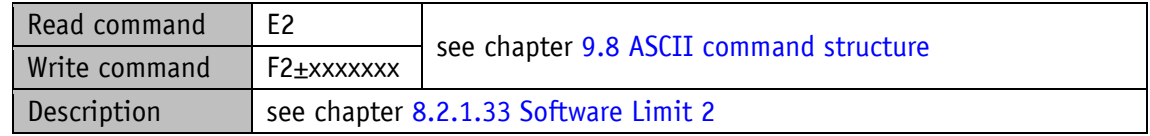

## **9.3.3.3 Current Limiting**

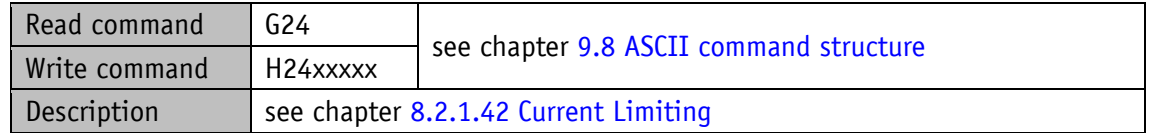

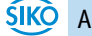

# **9.3.3.4 Contouring Error Limit**

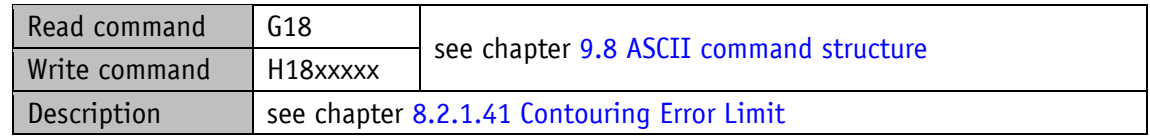

### <span id="page-92-0"></span>**9.3.4 Options**

### **9.3.4.1 Operating Mode**

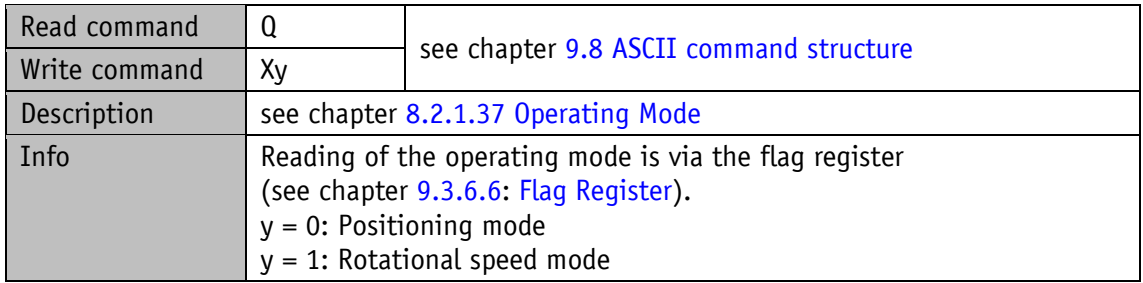

#### **9.3.4.2 Inpos Mode**

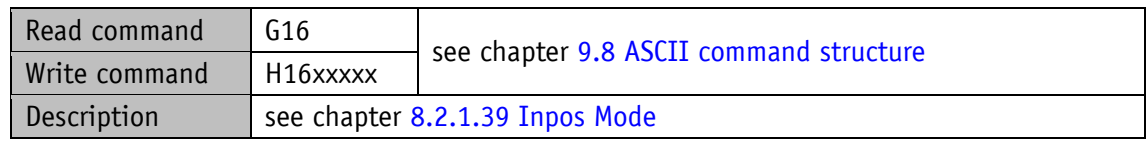

### **9.3.4.3 Delta Inch**

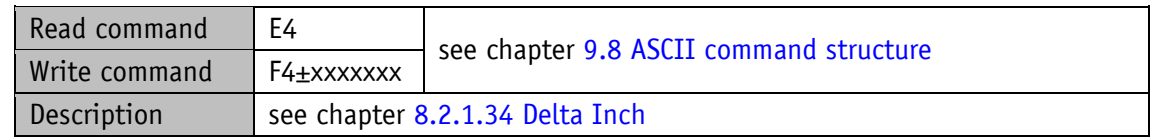

# **9.3.4.4 Inching 2 Acceleration Type**

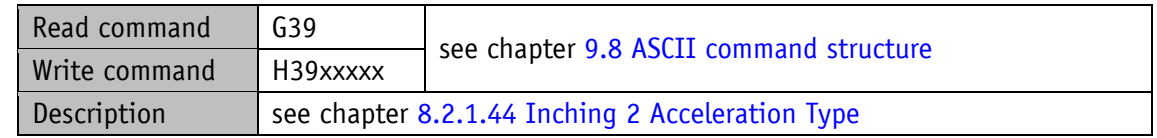

# **9.3.4.5 Inching 2 Offset**

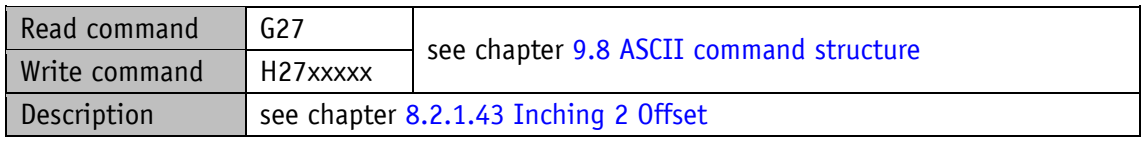

# **9.3.4.6 Inching 2 Stop Mode**

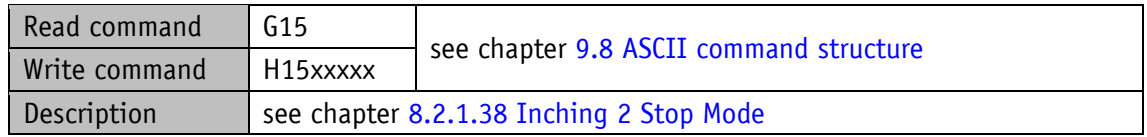

### **9.3.4.7 LED Functionality**

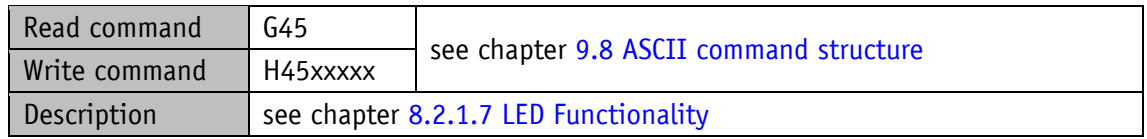

## **9.3.4.8 Service Interface Baud Rate**

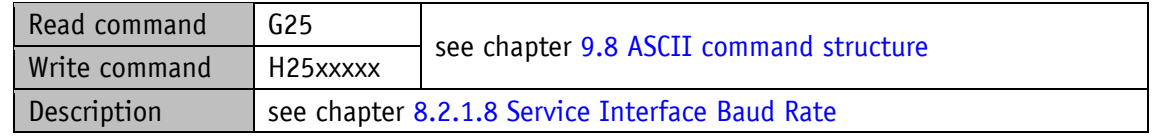

### <span id="page-93-0"></span>**9.3.4.9 Configuration**

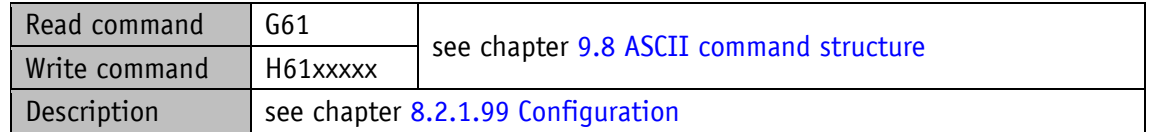

#### **9.3.5 Controller parameters**

### **9.3.5.1 Controller Parameter P**

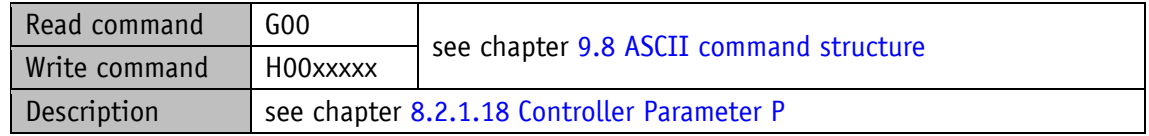

# **9.3.5.2 Controller Parameter I**

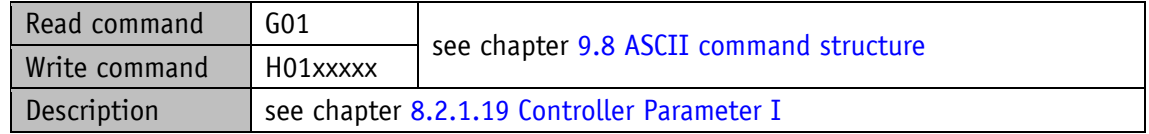

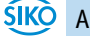

## **9.3.5.3 Controller Parameter D**

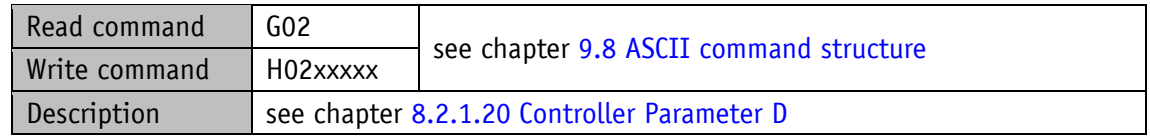

## <span id="page-94-0"></span>**9.3.6 Device information**

### **9.3.6.1 Motor Current**

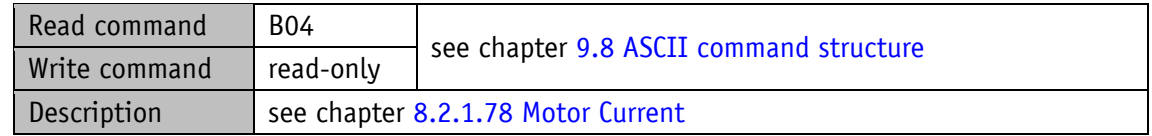

# **9.3.6.2 Output Stage Temperature**

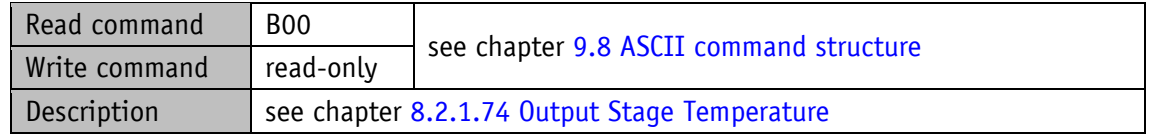

### **9.3.6.3 Voltage of Control**

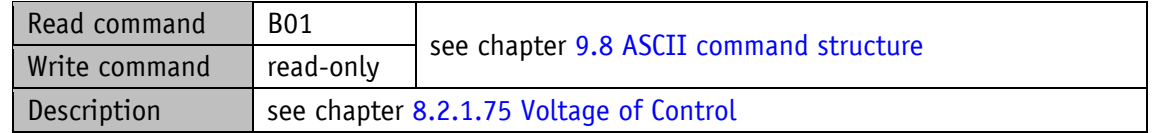

# **9.3.6.4 Voltage of Output Stage**

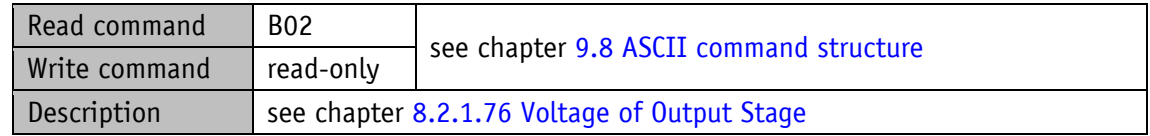

## **9.3.6.5 Voltage of Battery**

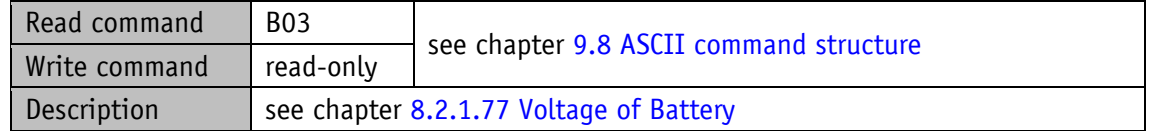

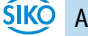

# <span id="page-95-0"></span>**9.3.6.6 Flag Register**

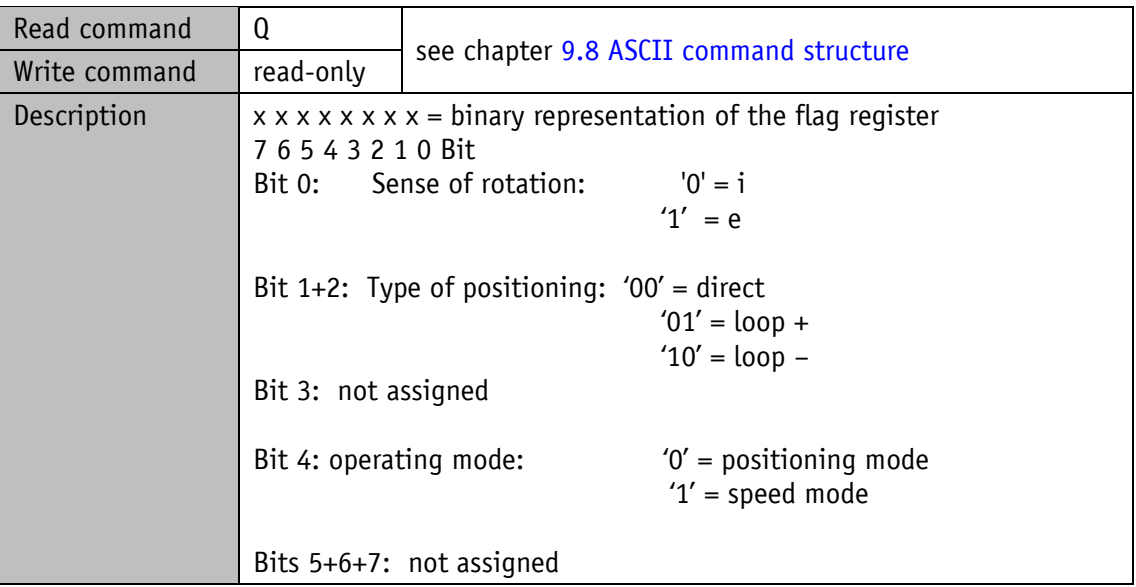

# **9.3.6.7 System Status Word**

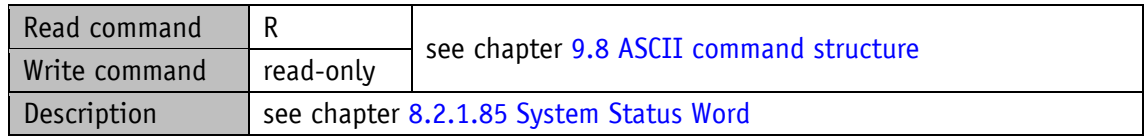

# **9.3.6.8 Device Type**

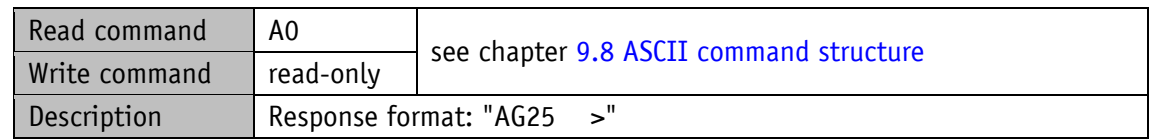

## **9.3.6.9 Gear Reduction**

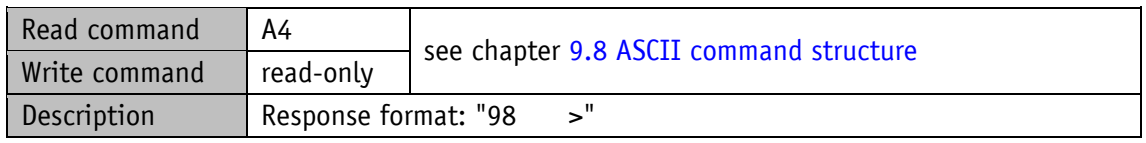

### **9.3.6.10 Motor Type**

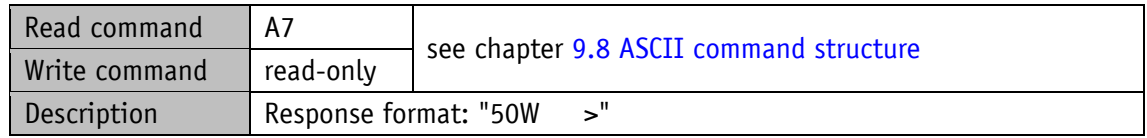

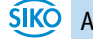

# **9.3.6.11 Network Type**

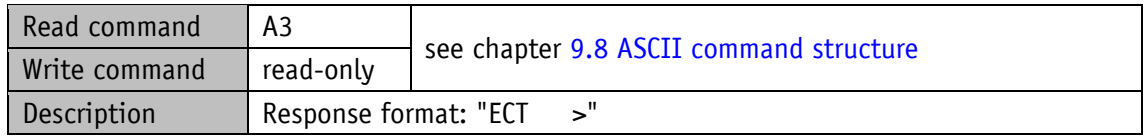

### **9.3.6.12 Production Date**

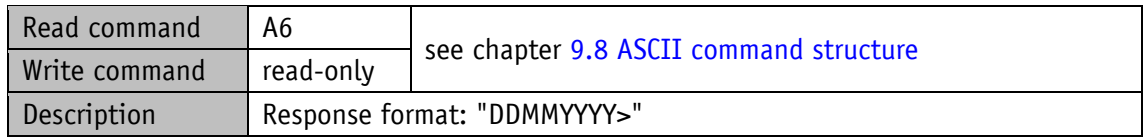

## **9.3.6.13 Serial Number**

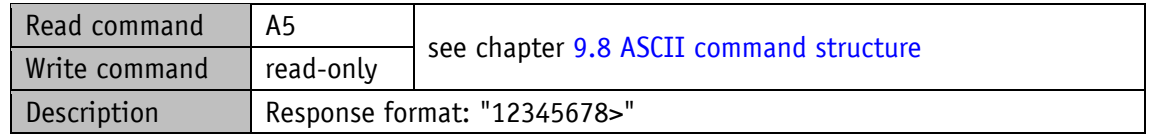

### **9.3.6.14 SW Ethernet Module**

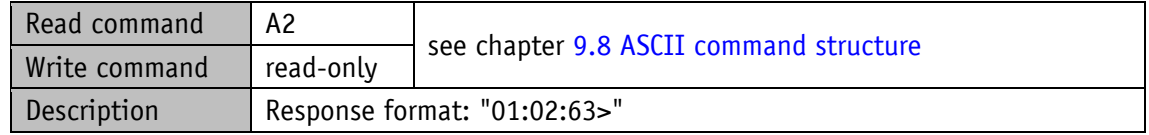

## **9.3.6.15 SW Motor Controller**

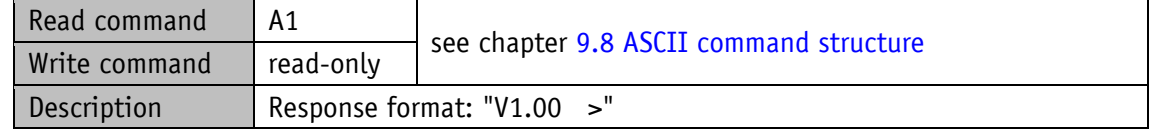

# <span id="page-96-0"></span>**9.3.7 Digital input/output**

# **9.3.7.1 Digital Input 1 Functionality**

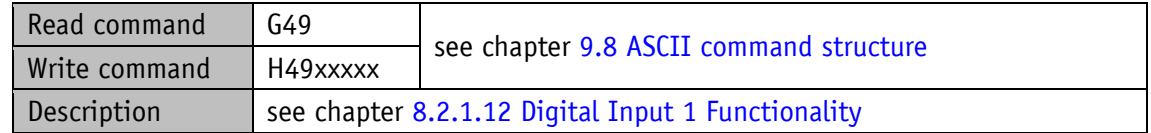

# **9.3.7.2 Digital Input 2 Functionality**

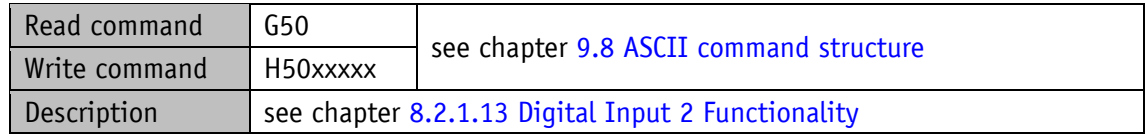

# **9.3.7.3 Digital Input 3 Functionality**

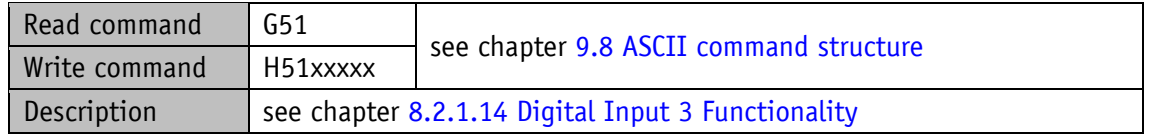

# **9.3.7.4 Digital Input 4 Functionality**

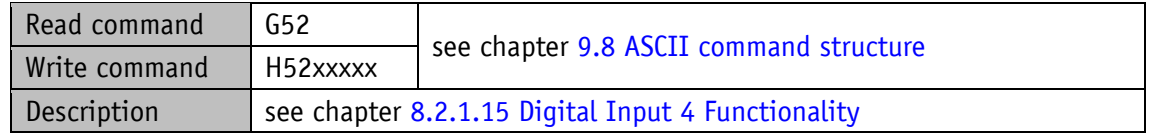

# **9.3.7.5 Digital Input Functionalities State**

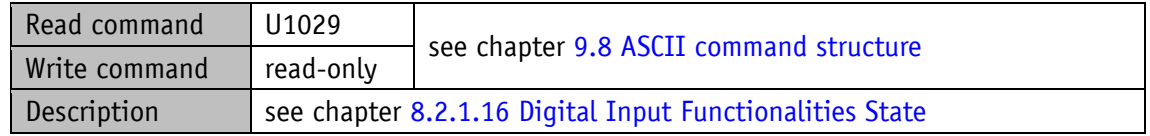

## **9.3.7.6 Digital Inputs Polarity**

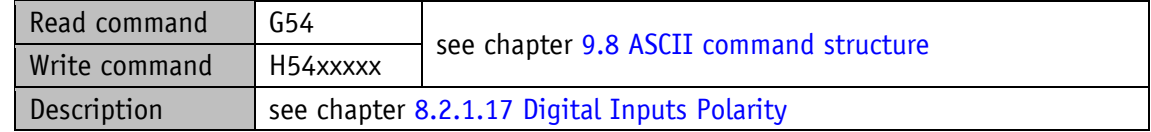

### **9.3.7.7 Digital Inputs State**

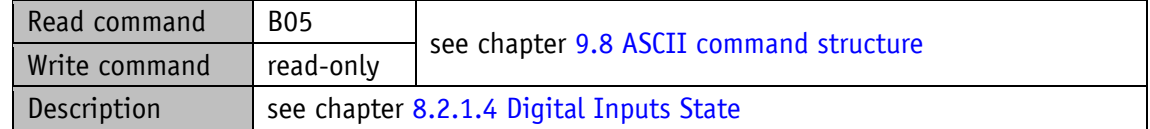

# **9.3.7.8 Digital Output 1 Functionality**

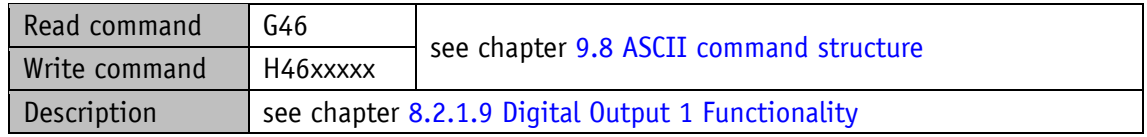

# **9.3.7.9 Digital Outputs Control**

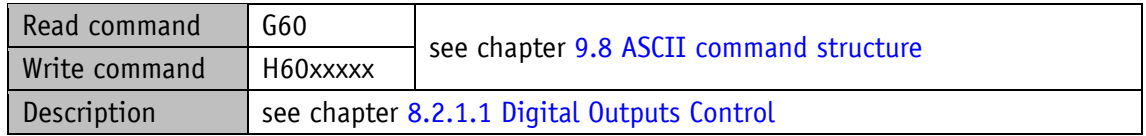

# **9.3.7.10 Digital Output Functionalities State**

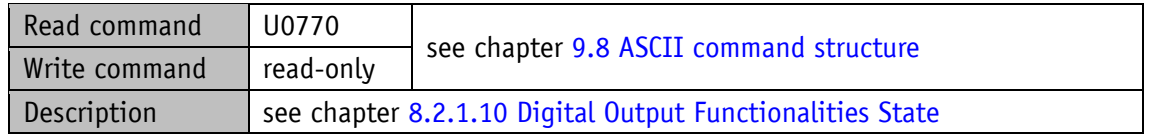

### **9.3.7.11 Digital Outputs Polarity**

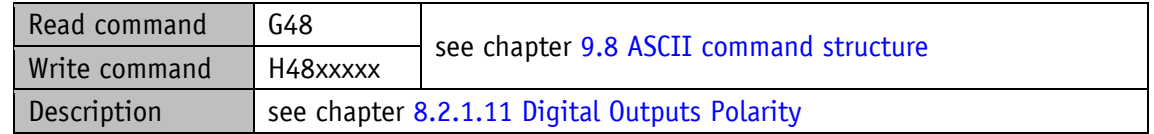

#### <span id="page-98-0"></span>**9.3.8 Error memory**

### **9.3.8.1 Number of Errors**

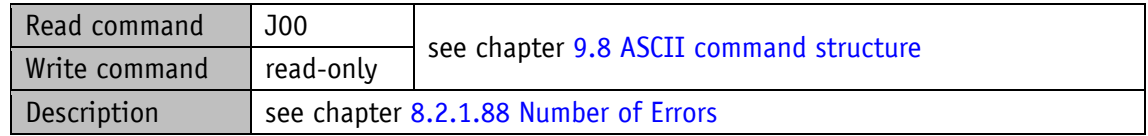

## **9.3.8.2 Error Number 1**

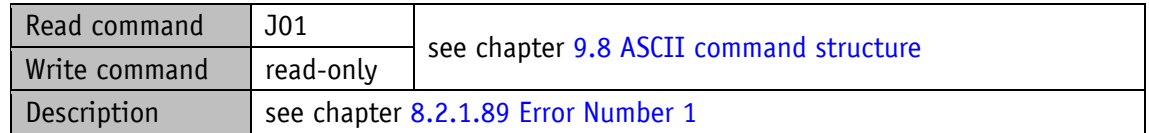

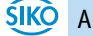

## **9.3.8.3 Error Number 2**

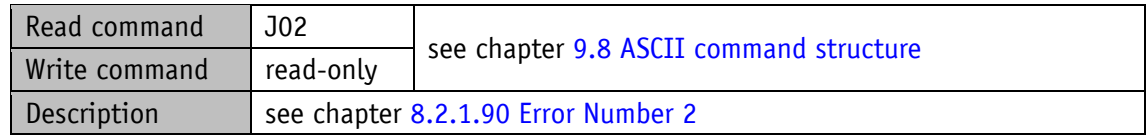

### **9.3.8.4 Error Number 3**

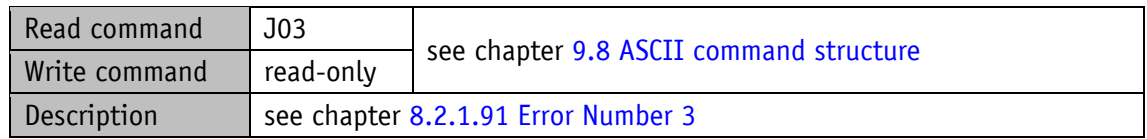

#### **9.3.8.5 Error Number 4**

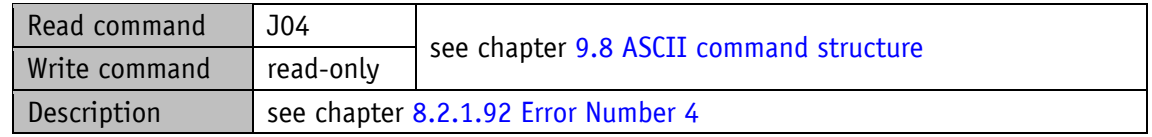

#### **9.3.8.6 Error Number 5**

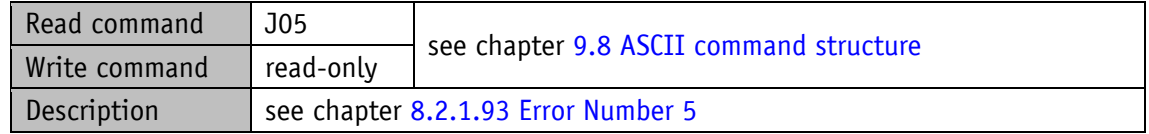

#### **9.3.8.7 Error Number 6**

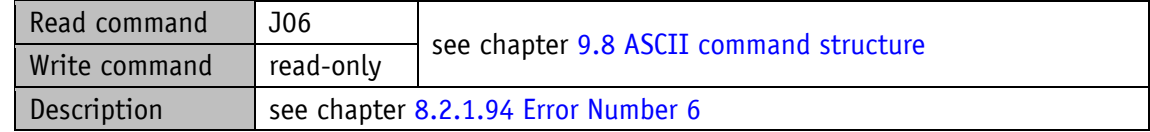

#### **9.3.8.8 Error Number 7**

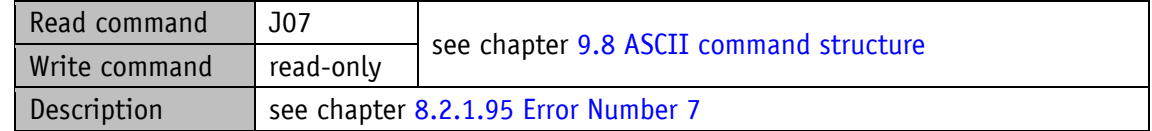

### **9.3.8.9 Error Number 8**

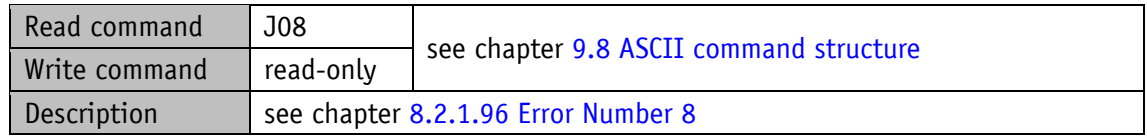

### **9.3.8.10 Error Number 9**

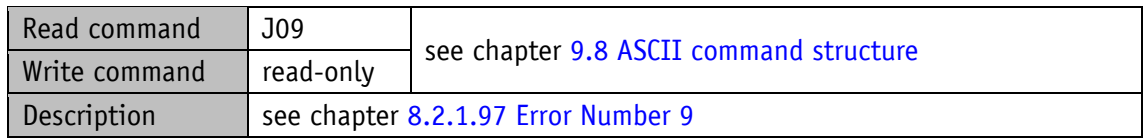

### **9.3.8.11 Error Number 10**

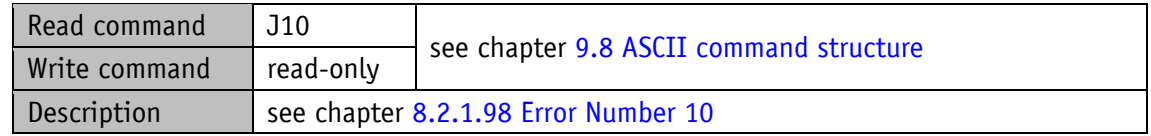

### **9.4 Commands**

# **9.4.1 Start travel job**

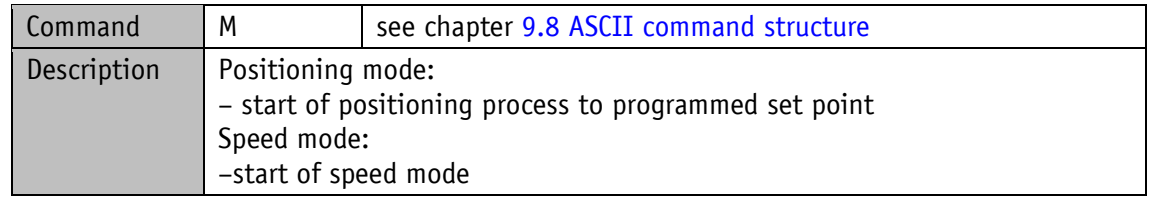

## **9.4.2 Start of inching mode 1**

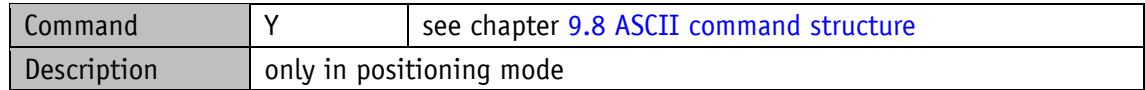

## **9.4.3 Start inching mode 2 positive travel direction**

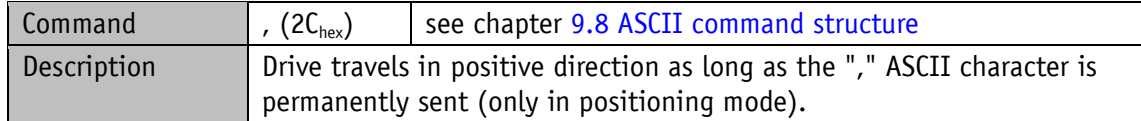

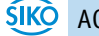

# **9.4.4 Start inching mode 2 negative travel direction**

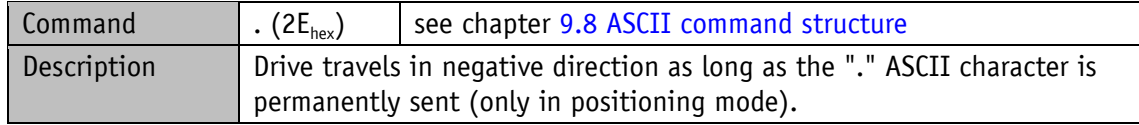

## **9.4.5 Cancel current travel job in positioning mode**

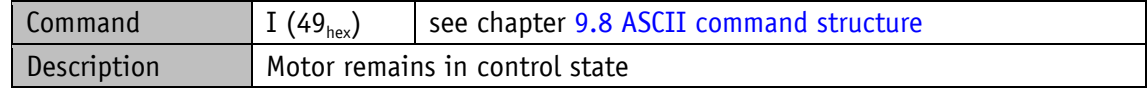

#### **9.4.6 Motor stop fast**

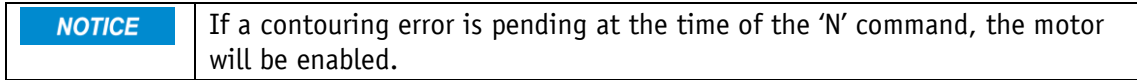

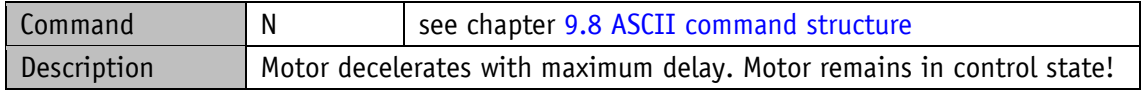

### **9.4.7 Motor stop**

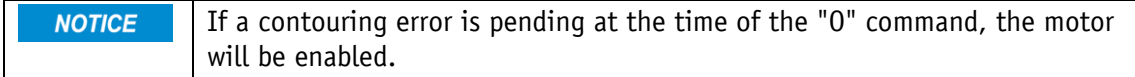

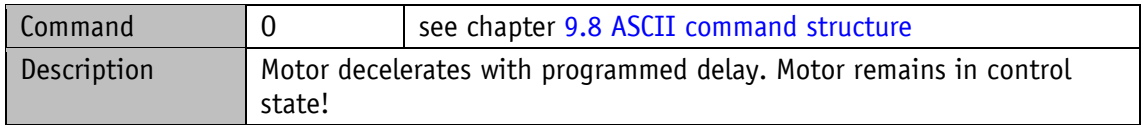

### **9.4.8 Enable motor**

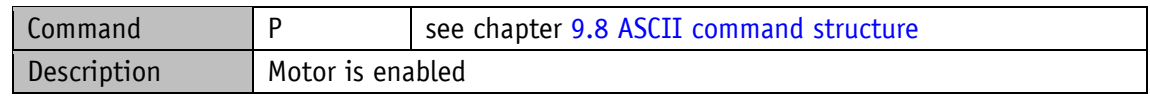

### **9.4.9 Factory setting: all parameters**

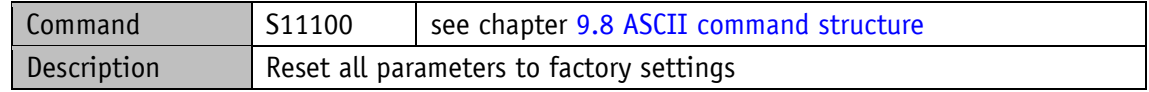

# **9.4.10 Factory setting: Standard parameter**

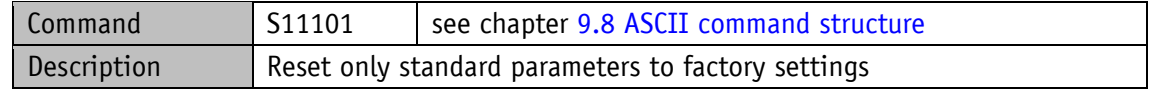

### **9.4.11 Factory setting: Controller parameters**

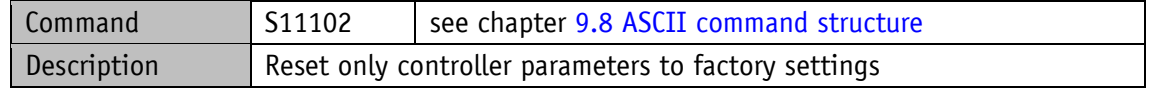

# **9.4.12 Acknowledge error**

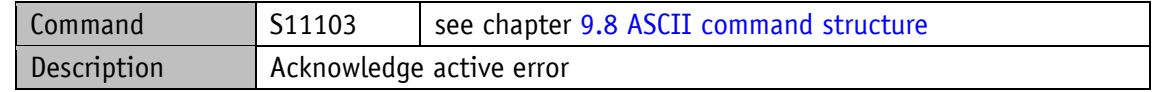

#### **9.4.13 Calibrate**

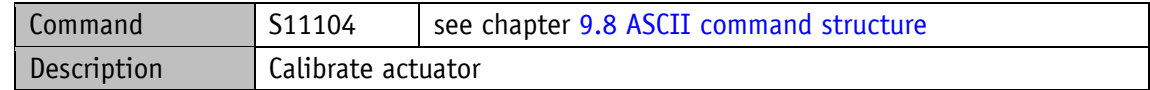

#### **9.4.14 Delete error memory**

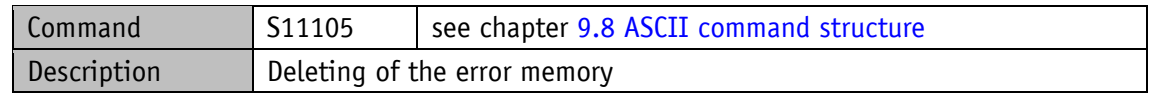

#### **9.4.15 Software Reset**

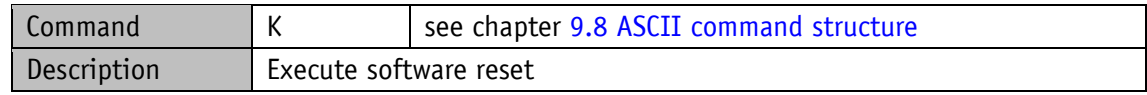

#### **9.5 Flow charts**

#### **9.5.1 Flow chart: Positioning mode**

The flow chart below shows the control of positioning in the positioning mode via service protocol (see chapter [9: Service protocol\)](#page-87-0).

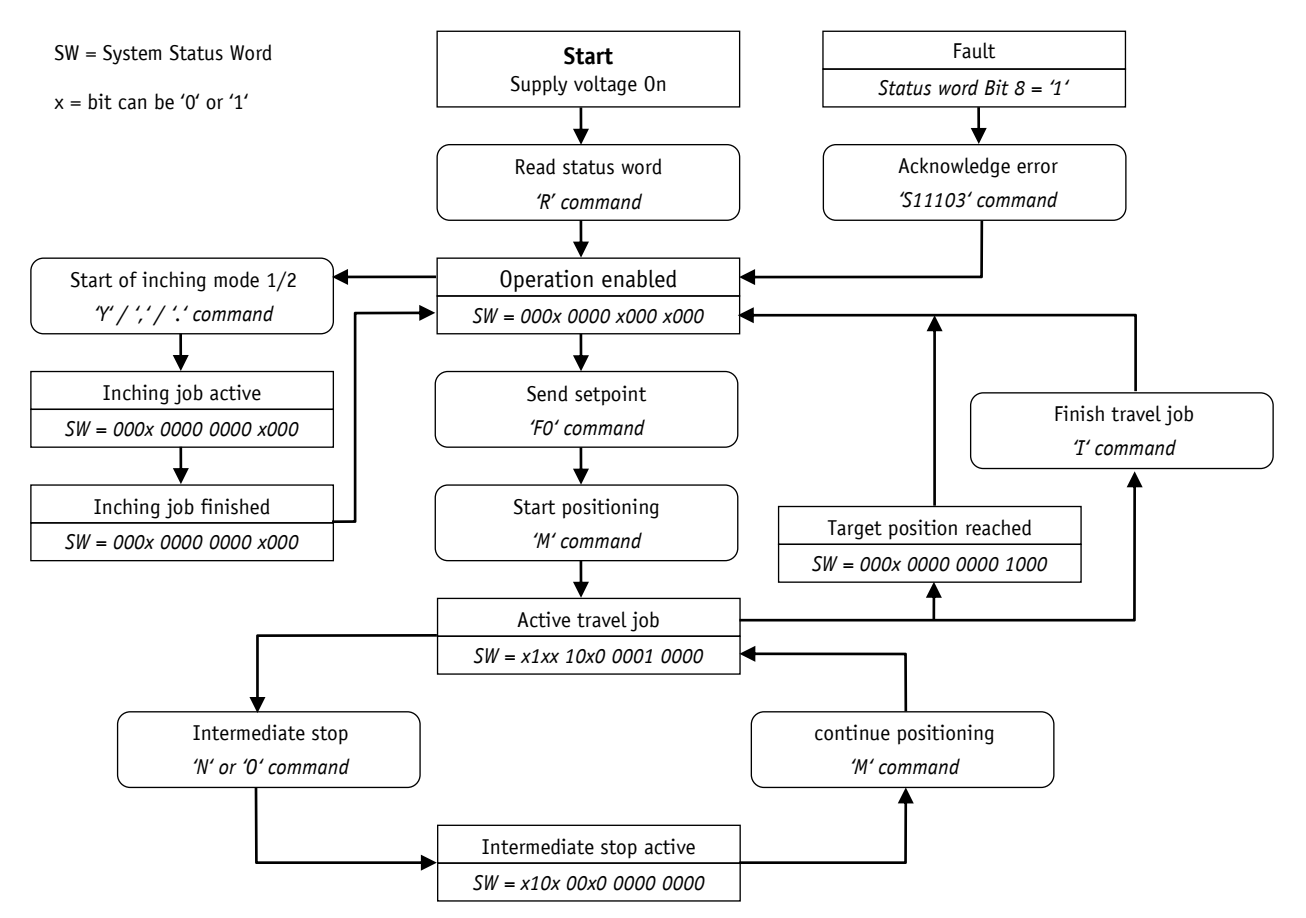

*Fig. 16: Flowchart of positioning mode service protocol*

#### **9.5.2 Flow chart: Speed mode**

The flow chart below illustrates the control in the rotational speed mode via service protocol (see chapter [9: Service protocol\)](#page-87-0).

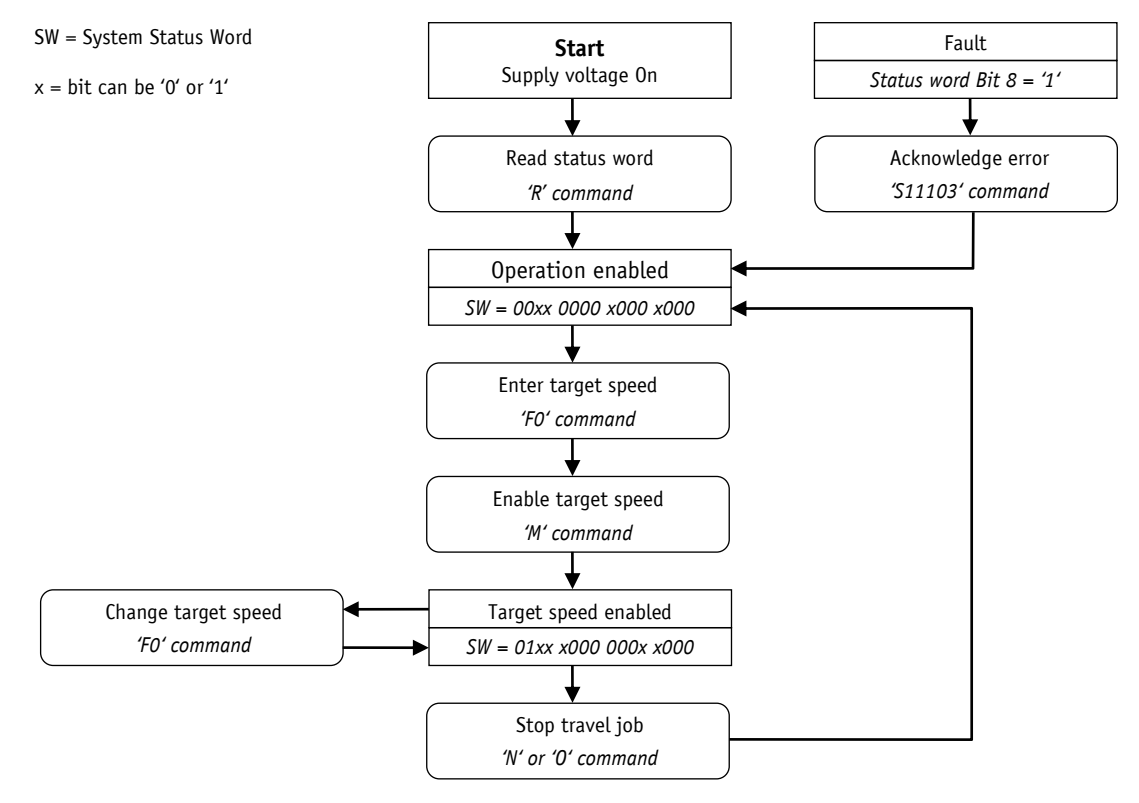

*Fig. 17: Flow chart speed mode service protocol*

# **9.6 Error number encoding**

Faulty inputs are acknowledged with an error message. An error message is always prefixed by a question mark, followed by a two-digit error code. The error message ends with a carriage return "<CR>".

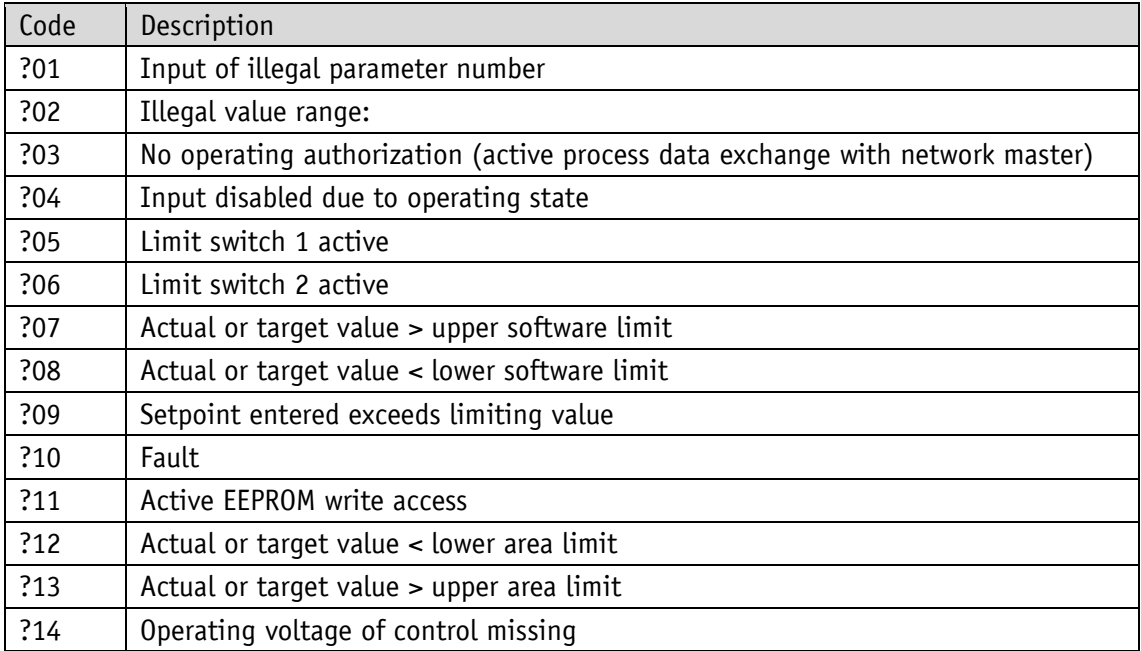

### **9.7 Examples**

#### **9.7.1 Write and read setpoint +500**

Write command: F0+0000500 (10 characters) Reply: ><CR> (2 characters) Read command: E0 (2 characters) Reply: +0000500><CR> (10 characters)

## **9.7.2 Start travel job**

Command M (1 character) Reply: ><CR> (2 characters)

## <span id="page-106-0"></span>**9.8 ASCII command structure**

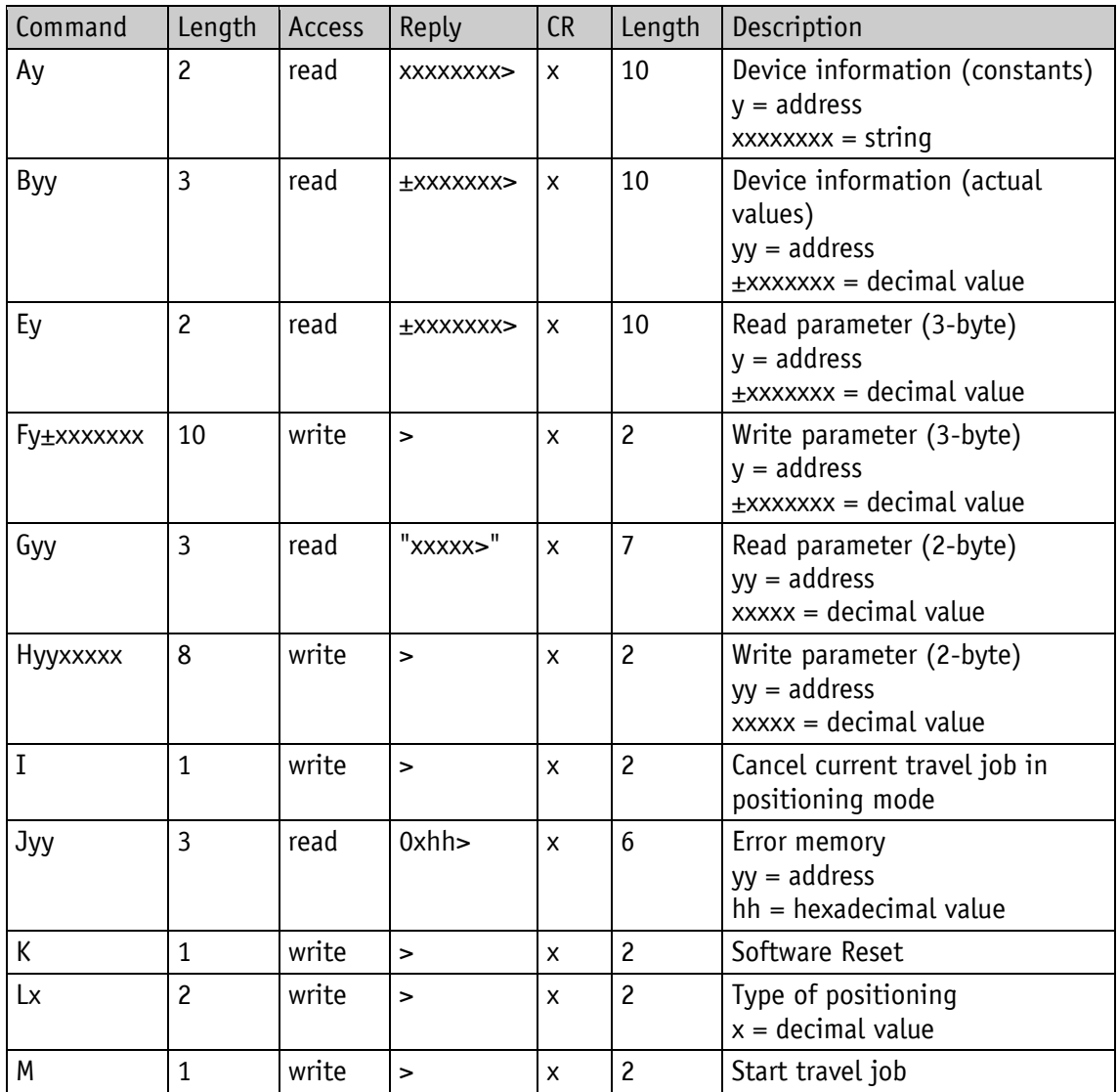

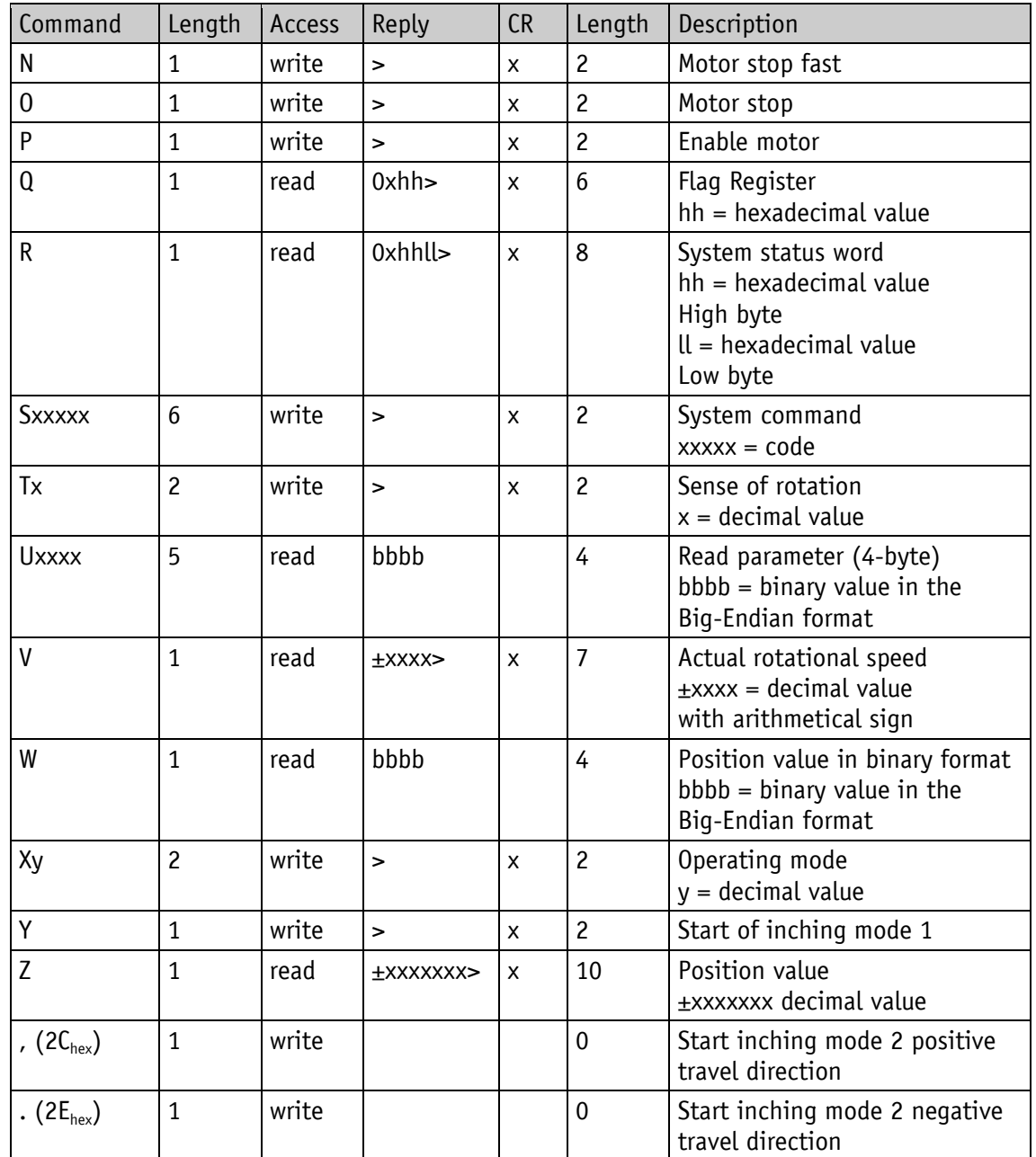
## **10 Block diagram**

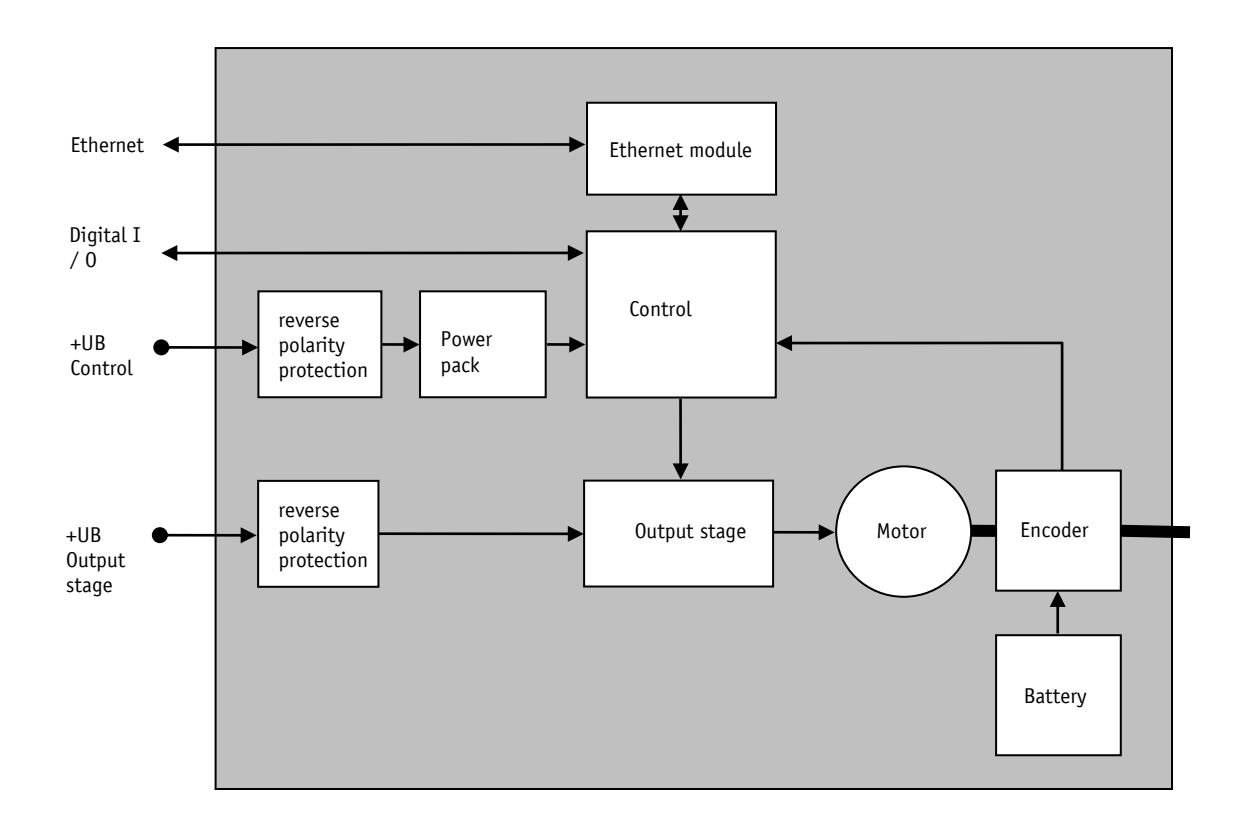

*Fig. 18: Block diagram*